# **RESOLVIENDO EL PROBLEMA DE IMPUTACIÓN USANDO SAS.**

**Andrés E Reyes Polanco<sup>1</sup> .**

**" el autor se reserva todos los derechos de reproducción total o parcial de su obra por cualquier medio ¨**

**Palabras claves: datos faltantes, imputación, imputación simple con SAS, imputación múltiple con SAS, proc mi, proc mianalyze.**

# **INTRODUCCIÓN.**

 $\overline{a}$ 

La siguiente monografía tiene como finalidad abordar el problema de datos faltantes en un archivo de datos, usando como herramienta computacional el software SAS.

Un problema común en la recolección de datos primarios es la presencia de datos perdidos que puede explicarse por varios motivos, por ejemplo, en una encuesta sobre el ingreso familiar pueden darse casos en donde la persona se niegue a dar la información o simplemente no se encuentre la persona adecuada que pueda suministrarla. Otro caso es aquel donde se encuentran valores atípicos. Hay dos formas de ver la presencia de valores atípicos: uno desde el punto de vista probabilístico y el otro como consecuencia de errores humanos. Desde el punto de vista probabilístico, se puede definir como valor atípico, aquel que según la población en estudio, la probabilidad de ocurrencia de ese valor es casi nula y sin embargo ocurrió. Pero cuando ese no es el caso sino por motivos distintos a la ley de probabilidad, entonces debe eliminarse convirtiéndose en un valor perdido. Por tanto en un archivo de datos debe detectarse los valores perdidos y aquellos atípicos productos de errores humanos que deben considerarse como valores faltantes cuando no es posible corregirlos.

Las soluciones dadas a este problema son muy variadas, una de ellas es desechar en el análisis estadístico aquellas variables que para al menos una observación no existe el dato correspondiente. Esto ocurre cuando se está aplicando técnicas de análisis de datos tales como regresión múltiple, componentes principales, análisis de correspondencia entre otros, en el caso de regresión múltiple se requiere que todas las variables explicativas contengan todas

<sup>&</sup>lt;sup>1</sup> Profesor Asociado de la Universidad Central de Venezuela.

los datos de las observaciones, en los casos de reducción de dimensionalidad como componentes principales todas las observaciones de todas las variables deben tener sus datos presentes. La otra solución, en el caso de análisis univariante, es trabajar con los datos existentes y hacer las estimaciones de los parámetros con los datos disponibles en cada variable, obviando la presencia de valores faltantes.

Resolver el problema por alguna de las dos formas anteriores trae consecuencias a los resultados inferenciales, entre ellos que los estimadores dejan de ser eficientes y insesgados.

Otra forma de solucionar el problema es usar imputación, esto es, sustituir los datos faltantes por valores obtenidos mediante alguna técnica estadística. Estas técnicas se divide en dos grandes grupos: imputación simple e imputación múltiple. Al mismo tiempo, tiene que considerarse la escala de medición de las variables para aplicar una de las técnicas adecuadas y la estructura de los datos perdidos.

En el caso en que las variables que se van imputar son métricas (escala de intervalo o escala de razón), la imputación simple consiste en sustituir el dato perdido de cada observación por un valor ajustado, obtenido bien sea la media aritmética condicional de las observaciones existentes en cada una de las variables, o bien por regresión estándar o regresión estocástica y finalmente en el caso de muestreo aleatorio, por el método de máxima verosimilitud (Gómez García et al 2006; Medina F et al 2007). De este tipo de imputación se recomienda la regresión estocástica o el método de máxima verosimilitud empleando el algoritmo EM (Dempster N et al 1977). Cuando las variables no son métricas (escala nominal o escala ordinal) se emplea el ajuste obtenido por la regresión logística, probit o la función discriminante.

Una situación especial de datos faltantes y que acarrea ciertas dificultades es cuando se está construyendo un modelo en donde se combinan variables semicontinuas con otras variables métricas y categóricas tales como los modelos del tipo Tobit (Shafer, J. L et al 1999).

La otra técnica estadística es la imputación múltiple desarrollada originalmente por Rubin y continuada por varios autores (Rubin 1977, 1996; Roderick et al 1988; Daniel et al 1991, Zhang 2003), para ello se obtiene un conjunto de datos en forma vectorial mediante simulación (tantos vectores como datos perdidos o faltantes hay) y a cada dato perdido se le asigna los valores de uno de los vectores obtenidos.

La imputación múltiple trae como consecuencia la multiplicación del archivo, si se decide replicar la simulación, por ejemplo, seis veces, al final tendremos seis matrices de datos.

De la misma forma como en el caso de imputación simple, en la múltiple también se toma en cuenta la escala de medición. Todas estas técnicas están orientadas a observaciones resultantes de aplicar técnicas de muestreo. Sin embargo, algunas de estas técnicas son extensivas a otras situaciones siempre que se hagan los cambios pertinentes, tales como datos almacenados en archivos para ser utilizados en la minería de datos o datos censales.

Se han propuesto limitaciones en cuanto al uso de estos métodos de imputación, por una parte lo relacionado con el porcentaje de datos faltantes y, por otra, el uso que se dará de los datos en la toma de decisiones. Para Medina F et al (2007) un porcentaje de datos faltantes en las variables bajo estudio que ronde el 25%, la imputación debería descartarse si además su aplicación es para definir políticas públicas. Por tanto, lo recomendable es hacer revisitas y en el peor de los casos repetir la investigación. Además de estos dos, hay una limitación que tiene una importancia especial, esta se refiere al diseño de la muestra que se ha aplicado para seleccionar las unidades de la muestra. ¿Se trata de un diseño en donde las unidades tienen la misma probabilidad de selección o no?

Otro punto importante que no debe obviarse es la estructura que da origen a los datos perdidos que son básicamente dos: aleatoria o arbitrario como así llama SAS a esta estructura y, monótona.

Ningún método en particular es una solución final, de tal forma, que habrá que seleccionar varios métodos y decidir cuál o cuáles son los más adecuados en cada caso. La mayoría de los métodos están orientados a problemas de diseños de muestras aleatorias y los supuestos suelen restringirse al supuesto de distribución normal multivariante o a otros adicionales considerando cuál es la estructura de los datos perdidos, si es un patrón aleatorio o un patrón monótono, si los valores perdidos dependen o no de las observaciones de otras variables o de las propias.

La siguiente monografía a parte de la introducción se divide como sigue: la segunda parte se refiere a la la distribución y estructura de los datos faltantes, en la tercera los tipos de imputación, la cuarta se hace una breve exposición del fundamento teórico de la imputación simple y algunos métodos, el quinto se da la exposición teórica del algoritmo EM, en la sexta, las ventajas y desventajas de la imputación simple, en la séptima hace una breve exposición del fundamento teórico de la imputación múltiple en el octavo punto se hace la exposición del análisis en conjunto y finalmente se hacen algunos comentarios, que ayudan a definir una metodología de imputación. En los puntos anteriores se dan ejemplos utilizando el software SAS.

# **II.-DISTRIBUCIÓN Y ESTRUCTURA O PATRON DE LOS DATOS FALTANTES.**

El conocimiento de la estructura de datos faltantes, junto con la escala de medición (métrica o no métrica) es fundamental para la aplicación del método de imputación. La presencia de datos faltantes responden a dos tipos de categorías: presencia por causa "arbitraria" o aleatoria y presencia con un patrón monótono.

Antes de hablar de la estructura de los datos perdidos o de los atípicos que pueden considerarse como tales, daremos la notación que se empleará durante el desarrollo de esta monografía. Dado la matriz de datos:  $\; X = \parallel\!\! x_{ij} \parallel \,$  de p variables y n observaciones, particionemos la matriz en variables con todos los datos observados y las variables con datos faltantes:

$$
X = \left\| X_{\text{obs}} \right| X_{\text{per}} \right\|
$$

Consideremos una nueva matriz:

Tal que  $R = ||r_{ij}||$ 

> $r_{ij} = 0 \Leftrightarrow x_{ij} = no - obs$  $r_{ij} = 1 \Leftrightarrow x_{ij} = obs$

Esto es, cuando existe la observación se le asigna uno y en caso contrario cero.

El problema consiste en estimar el parámetro  $\theta$  ;  $\theta \in \Omega$  ; sabiendo que hay datos faltantes, reflejados en la matriz  $R$  en donde su distribución de probabilidad está gobernado por el parámetro  $\xi$ .

La distribución conjunta de  $X$  y  $R$  con parámetros:  $\theta$  y $\xi$  es:

$$
P(X, R; \theta, \xi) = P(X/\theta)P(R/X, \zeta)
$$

La forma de la distribución condicional de Rdado X, es por definición:

 $P(R/X,\xi)$ 

De aquí se originan los siguientes casos, estudiados por Rubin (1976), Zhang P. (2003) entre otros:

- Si el mecanismo que da origen a los datos perdidos es independiente de las respuestas, es decir, es independiente tanto de los datos observados como de los perdidos, entonces el mecanismo es MCAR (Missing Completely At Random). Esto es:  $P(R/X;\xi) = P(R/\xi)$
- Cuando el mecanismo es independiente de los datos perdidos pero no de los observados, entonces este se define como MAR (Missing At Random). Esto es:  $P(R/X, \xi) = P(R/\xi, X_{obs})$
- Por último, tenemos el MNAR que se da cuando el mecanismo de datos perdidos no depende de las observaciones existentes en la variable considerada ni los existentes en las otras variables. Esto es:  $P(R / X; \xi) \neq P(R / \xi, X_{obs})$

De los dos primeros casos el menos restrictivo es el MAR y este supuesto es de donde parte todas las aplicaciones de imputación de SAS en los procedimientos MI y MIANALYZE. La hipótesis MCAR es más restrictiva puesto que supone la independencia  $XY$   $R$ . Y finalmente la última hipótesis es la más general pero poco importante en la práctica.

El MAR se puede ilustrar con el siguiente ejemplo, supongamos que tenemos tres variables:  $X_1, X_2$  y  $X_3$ 

Además, las dos primeras variables tienen todas sus observaciones mientras la tercera tiene datos perdidos, entonces, la probabilidad de que un individuo tenga un dato perdido en  $X_3$  depende de las observaciones de  $X_1$  y  $X_2$  y no de las  $\mathsf{observaciones}$  de  $X_3$ .  $\blacksquare$ .

Little. R(1988) ha propuesto un test diferente a los propuestos por otros autores tales como Dixon que utilizan la prueba t de student, para determinar si el comportamiento de los datos perdidos siguen un MCAR. Otro mecanismo es usar los test de aleatoriedad como el test de las rachas.

Las dos estructuras posibles que se presentan los datos perdidos son la aleatoria o la monótona. Para cada uno de estos casos hay métodos para resolver los datos faltantes.

#### **IIa.-Aleatoria o arbitrario.**

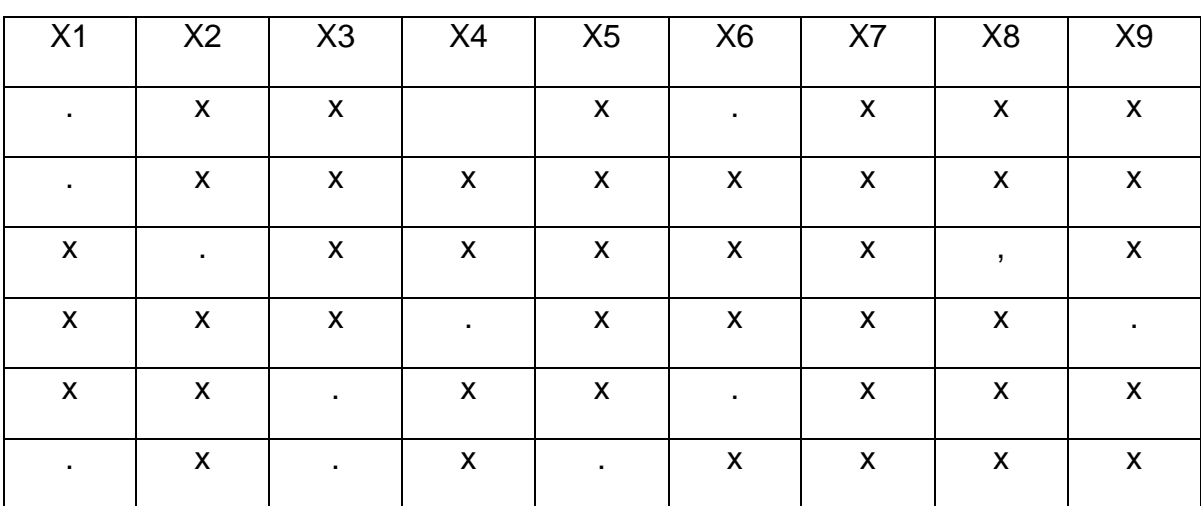

La estructura aleatoria es tal como se ilustra en la siguiente figura:

En donde las x representan datos observados y los . , datos faltantes. Se puede observar, que en este caso no se ve ningún patrón, los datos perdidos suponen un comportamiento aleatorio.

#### **IIa1.-Modelo del comportamiento aleatorio.**

Retomemos la distribución conjunta  $\; P(X,R;\theta,\xi)$  , como se recordará  $\;\; X = \left\| {X_{\rm~obs}} \right\|{X_{\rm~per}}$ 

Entonces, podemos reescribir la función conjunta como:  $P(X_{obs}, X_{per}, R; \theta, \xi)$ 

Ahora si queremos estimar  $\theta \in \Omega$  partiendo de la función de verosimitud, encontramos que tiene una parte no observada dada por:  $X_{per}$  por tanto, esta función no puede ser evaluada directamente. Pero sabemos que la función de verosimilitud dado los datos observados es proporcional a la distribución marginal:  $\theta \in \Omega$  $P(X_{obs}, R; \theta, \xi)$ 

 $L(\theta, \xi / X_{obs}, R) \propto P(X_{obs}, R; \theta, \xi)$ 

Donde, por definición la distribución marginal es:

$$
P(X_{obs}, R; \theta, \xi) = \int_{R^k} P(X, R; \theta, \xi) dX_{per} = \int_{R^k} P(X / \theta) P(R / X, \zeta) dX_{per}
$$

Ahora considerando los casos de MCAR y MAR, y obtenemos los siguientes resultados:

Si es MCAR, entonces:  $P(X, R; \theta, \xi) = P(R; \xi)P(X, \xi, \theta)$  por ser independiente tantos de los datos perdidos como de los observados de la variable de interés o de cualquiera otra del conjunto de datos.  $P(X_{obs}, R; \theta, \xi) = P(R; \xi)P(X_{obs}; \theta)$ 

Si es MAR, entonces:  $P(X_{obs}, R; \theta, \xi) = P(R/X_{obs}; \xi)P(X_{obs}; \theta)$ . En este caso la verosimilitud se ha factorizado en dos partes, correspondiendo cada una a un parámetro. Si los parámetros  $\theta$  y  $\xi$  aportan poca información entre sí, entonces la inferencia de  $\theta$  se puede lograr considerando solamente la distribución: $P(X_{obs};\theta)$ 

Esto es:

 $L(\theta / X_{obs}) \propto P(X_{obs}; \theta)$ 

#### **IIIb.-Monótona.**

En el cuadro siguiente se ilustra la ocurrencia de datos faltantes con una estructura monótona. Formalmente los datos perdidos tienen una estructura monótona si  $x_{ij}$  es un dato perdido entonces  $x_{ik}$  también es un dato perdido para  $\forall k > j$ 

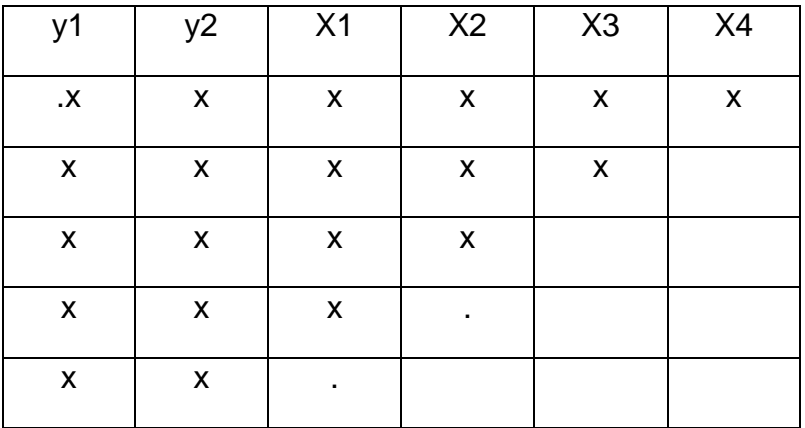

Una estructura de este tipo se presenta en muestras provenientes de triales clínicos, datos de panel como el estudio del índice de precio al consumidor, seguimiento de cohortes estudiantiles etc. Se puede observar además que los tamaños de valores observados tienen un comportamiento monótono decreciente.

#### **IIb1.- Modelo del comportamiento monótono.**

El modelo en este caso siguiendo a Little (1995) es como sigue: se puede observar en el cuadro anterior que las variables y1,y2 tienen todas las observaciones, mientras las variables x1…x4 no tienen todas las observaciones siguiendo el patrón dado anteriormente. Entonces, podemos generalizar el modelo de la siguiente manera:  $Y_1, Y_2...Y_r$  son r variables con todas sus observaciones, adicionalmente algunas de estas variables pueden representar el tiempo y,  $X_1, X_2...X_p$  representan las p variables con algunas variables con datos perdidos. Cada observación es un vector fila tal como:  $z_i = (y_{i1}, y_{i2}...y_{ir}|x_{i1}, x_{i2}...x_{ip})$ . Por el momento nos ocuparemos de las variables  $X_1, X_2...X_p$  cuyos valores pueden estar presente o no y que podemos escribirlas como en el punto anterior como:  $X = (X_{obs} | X_{per})$ 

Consideremos ahora, similar al modelo aleatorio visto anteriormente una variable indicadora  $r_i$ tal que:  $r_i = 0$ si la observación tiene todos los datos de todas las variables y  $r_i = k$  si existen observaciones hasta la variable  $\left| {X_{k - 1} } \right\rangle$  en las restantes desde k hasta p donde los valores están ausentes.

Cada  $x_{i,j}$  puede representarse su valor esperado como:  $E(x_{i,j}/\beta_j) = \beta_{i0} + \beta_{ij}t_{ij}$  que es un modelo de regresión en el tiempo donde los parámetros son aleatorios a diferencia de la regresión estándar. Por otra parte se asume que las observaciones de los individuos son independientes entre sí. Por tanto, considerando este último supuesto podemos encontrar el estimador de  $\theta \in \Theta$ partiendo de la función de verosimilitud, dada como:

$$
L(\theta/X_{obs}, R) = const \prod_{i=1}^{n} \int P(x_{obs,i}, x_{per,i}, r_i, \beta_j / y_i, \theta) dx_{per,i} d\beta_j
$$

#### **IIc.-Máxima verosimilitud.**

Vistos las dos estructuras anteriores (arbitraria y monótona) ha quedado establecido el método de máxima verosimilitud como un método para estimar los parámetros de observaciones con datos perdidos. La intuición nos indica que los pasos para obtener un estimador por este método deben ser:

1. Maximizar la función de verosimilitud con las observaciones que tengan todos los datos en todas las variables, para obtener las estimaciones de los parámetros. Un ejemplo es el modelo de regresión.

- 2. Predecir los valores faltantes dado las estimaciones obtenidas en el punto anterior. Por ejemplo los valores predicho por el modelo de regresón.
- 3. Maximizar nuevamente la función de verosimilitud con las observaciones que tienen todos los datos en todas las variables más las observaciones cuyos datos se han completado con la predicción.

Los puntos dos y tres se iteran hasta que se logre la convergencia, entendiendo por tal, aquella situación en donde la estimación del parámetro en el paso t: *t* ^  $\theta$  yel obtenido en el paso t+1:  $\wedge$  t+1 *t*  $\theta$  difieran entre sí en valor absoluto a una cantidad arbitrariamente pequeña.  $\left|\theta^{\scriptscriptstyle \wedge t} - \overset{\scriptscriptstyle \wedge t+1}{\theta} \right| < \varepsilon$ 

Un algoritmo que logra la convergencia eficientemente es el algoritmo EM (Expectation-Maximization), desarrollado por Dempster. A.P., N.M. Lair and D.B. Rubin (1977) y que veremos más adelante.

# **III.-TIPOS DE IMPUTACIÓNES.**

Se han desarrollado diferentes tipos de imputación tanto para datos muestrales como censales, para este último caso se ha hecho popular el método aplicado en Canadá y E.E.U.U conocido como **CANCEIS** desarrollado por Bankier, (Bor-Chung Chen) pero igualmente se ha aplicados los métodos de imputación simple empleados en el muestreo tales como el método de regresión múltiple (Todd R. Williams) que en el caso de datos censales sólo se requiere estar atento a la presencia de colinealidad y al valor del coeficiente de determinación. Tanto para datos proveniente de una muestra o de un censo es posible combinar el análisis de conglomerado y la imputación. Veremos más adelante que SAS tiene un procedimiento para cumplir con este último propósito.

En el caso de investigación por muestreo, los tipos de imputación son: simple y múltiple, bajo una estructura aleatoria o monótona. Por otra parte la imputación puede ser univariante o multivariante. Los métodos propuestos para imputación múltiple de variables continuas generalmente están construidos bajo el supuesto de normal multivariante. Sin embargo, si existe poca asimetría y kurtosis, tal que la distribución bajo estudio no difiere fuertemente de la distribución normal puede emplearse el método de máxima verosimilitud que es robusto cuando no se cumple estrictamente el supuesto de normalidad.

Antes de decidir que método de imputación debe usarse, es importante incorporar un análisis exploratorio de datos que permita visualizar a que estructura responden los datos perdidos y cuales pueden considerarse como atípicos. Dentro de las posibles herramientas que pueden acompañar al proceso de imputación están las técnicas de reducción de dimensionalidad y de conglomerados; las primeras permiten detectar valores atípicos que tendrán que eliminarse según el caso como ya indicamos inicialmente y el uso de conglomerados permitirá afinar la imputación. Los conglomerados deben formarse con aquellas variables que están asociadas con la variable objeto de imputación y el método y número de conglomerados dependerán del investigador.

# **IV. IMPUTACIÓN SIMPLE.**

La imputación simple consiste en asignar a cada valor perdido uno y solamente un valor partiendo de los datos observados. Una práctica muy común es sustituir los datos perdidos por la media de los valores observados de las variables que presentan esta situación, obviamente esta es la peor forma de imputación porque afecta la variabilidad inherente de las variables. Mejor que esta solución, es definir por algún método varios conglomerados y asignar a los valores perdidos la media de acuerdo al conglomerado que pertenece la observación o la media de los valores de los individuos más cercanos a la observación a imputar dentro del conglomerado. En el caso de estar utilizando el software SAS, como ya indicamos, él tiene un procedimiento asociado a conglomerado no jerárquico que permite hacer la imputación dentro de cada conglomerado.

La otra solución es, tomando en cuenta la escala de medición de la variable cuyos valores perdidos se va a imputar y, construir modelos tales como regresión, regresión estocástica, regresión logit, discriminante y emplear los valores predicho para efectuar la imputación. Finalmente se tiene los métodos de imputación que se basan en el principio de máxima verosimilitud. A continuación se desarrollan brevemente cada uno de los modelos, ilustrando los mismos con ejemplos desarrollado con SAS.

Los procedimientos de SAS que emplearemos para realizar las imputaciones en esta monografía son:

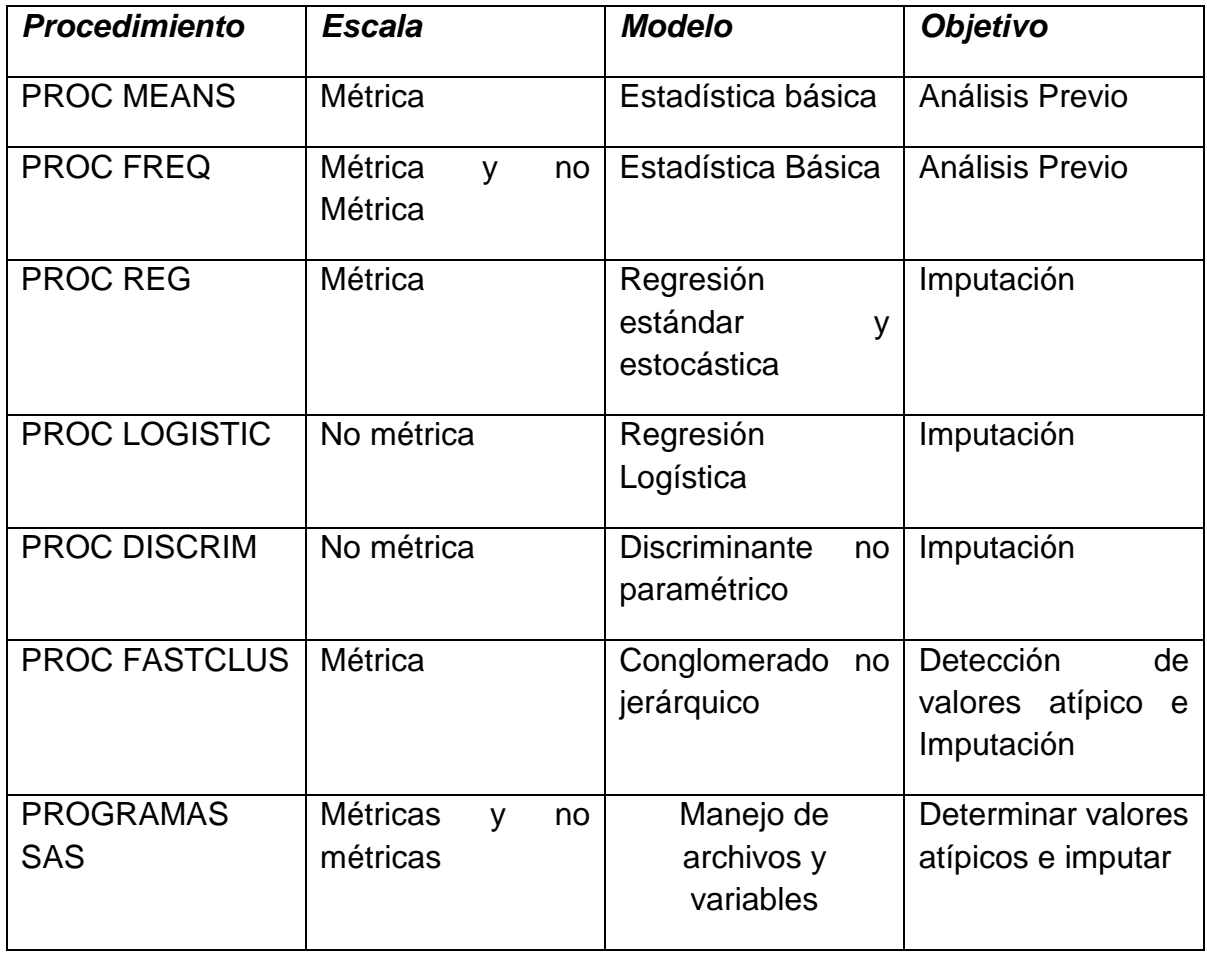

# **IVa.-Imputación mediante regresión.**

Supongamos que queremos imputar un valor faltante de la variable  $\gamma$  que está correlacionada con las variables  $X_1, X_2...X_p$  y cuyas observaciones están completas. Consideremos el modelo de regresión:

$$
Y = \beta_0 + \beta_1 X_1 + \beta_2 X_2 + \dots + \beta_p X_p + \varepsilon
$$

Podemos emplear la notación matricial para expresar el modelo de regresión como:

$$
Y = X\beta + \varepsilon
$$

 $E(Y/X) = X\beta$ 

Los supuestos generales del modelo de regresión lineal estándar son**:**

1.- *Y* es el vector de variables aleatorias observables de n componentes.

2.- *X* es una matriz de  $n(p+1)$  observaciones de rango completo  $(p+1)$ . Esto significa que las columnas de los datos asociados a las variables son linealmente independientes. En otras palabras, cada una contiene una información no redundante.

3.-  $\beta$  es un vector columna de  $(p+1)$  parámetros desconocidos.

4.-  $E(\varepsilon / X) = 0$ , vector columna nulo de n componentes

5.  $Var(\varepsilon / X)$  =  $\sigma^2 I_{nn}$  (matriz de varianza-covarianza) donde se asume que todas las variables tienen la misma dispersión y, esto se llama homoscedasticidad ( homo significa igual y scedasticidad significa variabilidad) y, además no hay covariación entre los  $\varepsilon_i$ .

6.- El vector  $\varepsilon$  se distribuye como una normal multivariante  $N(0_n, \sigma^2 I_m)$ , asumida esta ley de probabilidad, se puede estimar los parámetros  $\beta$  y  $\sigma^2$ por el método de máxima verosimilitud y, efectuar los contrastes de hipótesis y la construcción de intervalos.

El estimador de mínimos cuadrados es:  $\beta^* = (X^T X)^{-1} X^T Y$  que coincide con el de máxima verosimilitud bajo el supuesto de normalidad esférica de  $\varepsilon$ .

Para usar la regresión en el problema de imputación debe cumplirse que las variables explicativas deben tener todas sus observaciones sin datos faltantes, se asume además, en el caso de observaciones proveniente de una muestra, que el modelo propuesto cumple con los supuestos generales del modelo de regresión estándar, esto es, ausencia de colinealidad, homoscedásticidad, normalidad etc. En el caso de datos censales sólo interesa la ausencia de colinealidad y se espera que el coeficiente de determinación sea lo más alto posible. Una vez validado el modelo propuesto se procede a imputar cada observación por su correspondiente valor predicho por el modelo. Esto es:

$$
Y_i^* = \beta_0 + \beta_1^* X_{i1} + \beta_2^* X_{i2} + \dots + \beta_p^* X_{ip}
$$

Si se selecciona un modelo de regresión para realizar la imputación debe tenerse presente la importancia que tiene una buena especificación. Esto es, seleccionar las variables explicativas relevantes y tener presente el signo esperados de los parámetros.

Veamos un ejemplo usando SAS.

Ejemplo 1

Para desarrollar este ejemplo tomamos la base que se anexa al final de esta monografía. La variable que se quiere imputar es la variable ingreso y se supone que la misma se puede explicar según la siguiente lista de variables.

La lista de variables es:

Puntos=valoración como cliente

Ingreso=ingreso mensual declarado por el cliente.

Ttrabajo=tiempo trabajando.

Carga=carga familiar

Ahorro=monto promedio mensual en la cuenta de ahorro.

La variable que se quiere imputar es ingreso, por tanto, es la variable respuesta.

Antes de proceder a imputar, debe chequearse que las variables explicativas no tengan valores perdidos, de lo contrario algunos valores serán imputados y otros no. Para ello usaremos el procedimiento means de SAS para conocer cuales variables tienen datos perdidos.

```
PROC MEANS DATA=SASUSER.bancarios3 mean std n nmiss min max;
VAR puntos ingreso ttrabajo carga ahorro;
attrib all label='';
RUN;
```
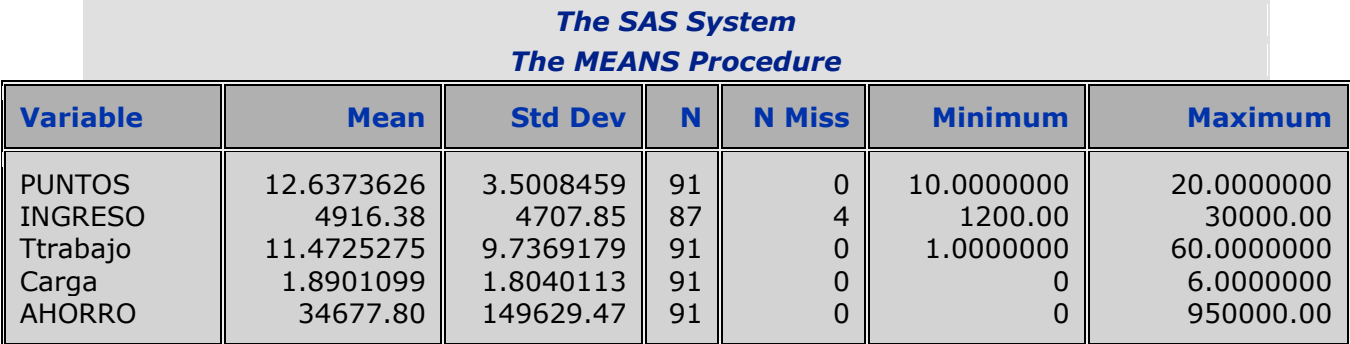

En este caso, las variables explicativas tienen todas las observaciones completas, así que se espera poder imputar los cuatro valores perdidos de la variable ingreso. A continuación empleamos el procedimiento REG.

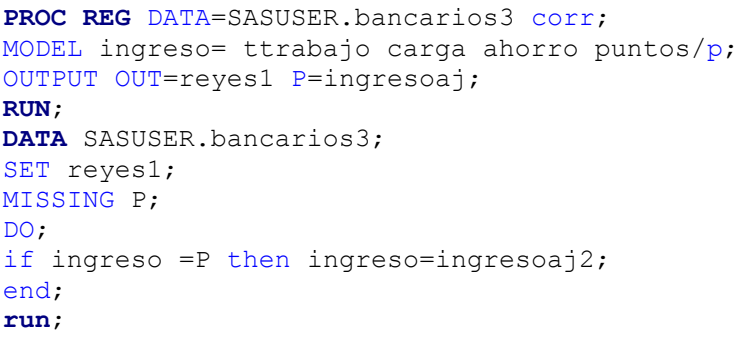

Los resultados fundamentales de esta corrida se presentan a continuación:

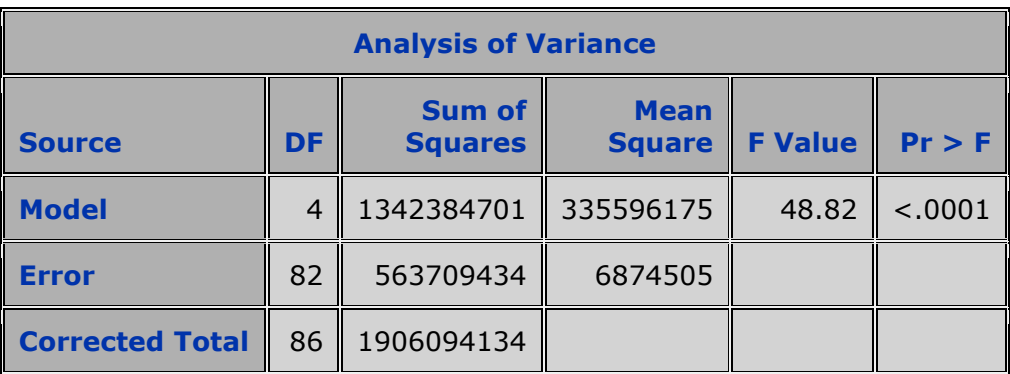

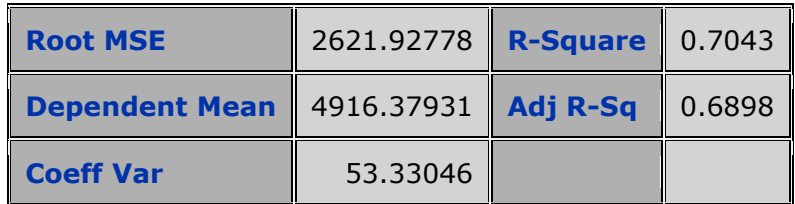

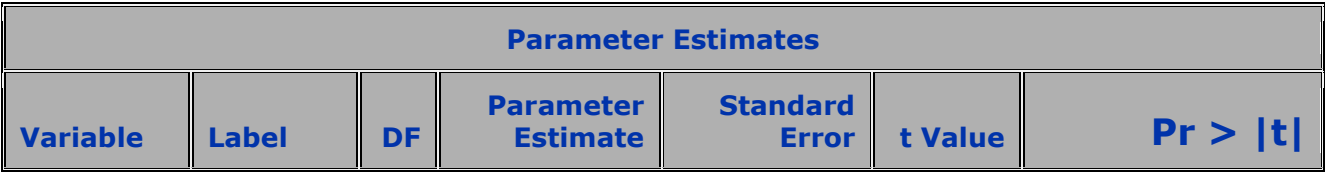

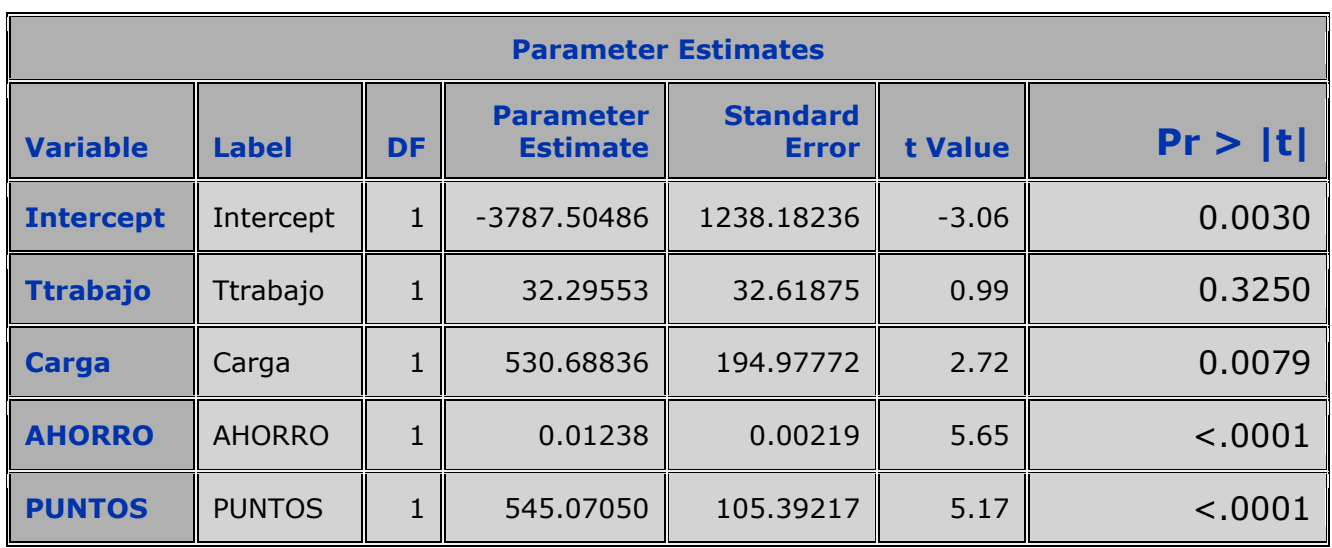

Con esta información más las relacionadas con la colinealidad y los de los residuos debe validarse el modelo antes de usarlo en la imputación. Este análisis no lo mostraremos por falta de espacio. En este ejemplo, aparte de procedimiento de regresión hay un programa en código de SAS que hace la imputación: Una vez corrido el programa vemos si se disminuyó el número de datos perdidos, para ello aplicamos nuevamente el procedimiento means y obtenemos:

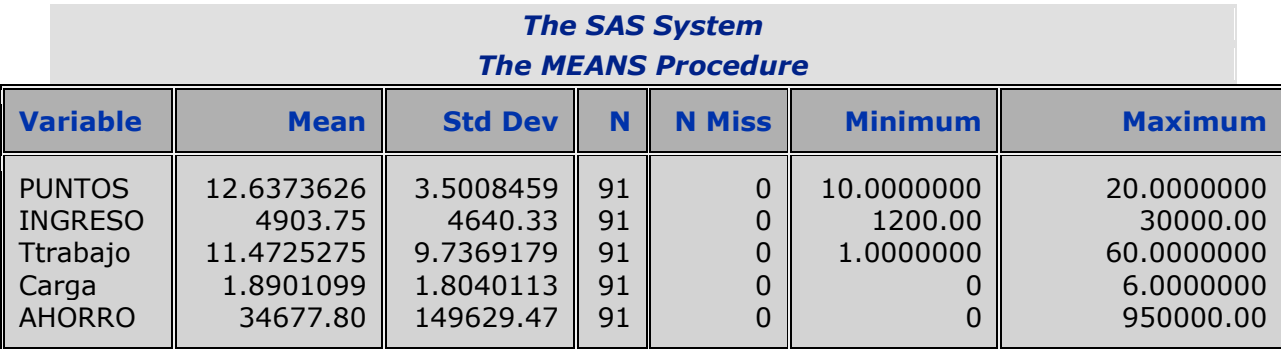

De esta forma se resolvió el problema de imputación. Aquí no termina el problema, previa la validación del modelo es necesario estudiar si los valores imputados están dentro del rango admisible.

Cuando el número de observaciones a imputar aumenta, el resultado puede conducir a sobre estimar las correlaciones entre las variables y el coeficiente de determinación.

#### **IVb.-Imputación mediante regresión estocástica.**

La regresión estocástica, en el caso de imputación simple, consiste en añadir al valor ajustado por regresión un componente aleatorio. De esta forma se contribuye a disminuir la presencia de sesgo. Concretamente es sumar a las observaciones ajustadas las cantidades obtenidas de la distribución normal de media cero y desviación estándar la obtenida en el modelo original de la regresión. Entonces el modelo es:

$$
Y_i^* = \beta_0 + \beta_1^* X_{i1} + \beta_2^* X_{i2} + \dots + \beta_p^* X_{ip} + \xi
$$

 $\xi \triangleright N(0,s)$ 

**Donde** 
$$
s = \sqrt{\sum_{i=1}^{n} (Y_i - Y_i^*)^2 / n - p}
$$

Un problema que puede presentarse es la no existencia de valores ajustado para la variable que se quiere imputar por ausencia de uno o varios valores de las variables explicativas y sin embargo como se le está añadiendo a los valores ajustado los valores de una distribución normal, puede darse que se impute a los valores ausentes con valores que salen del rango de la variable imputada, esto obligaría a truncar la distribución. Esta situación se presenta en el siguiente ejemplo, donde la matriz de datos se amplío en el número de observaciones comparada con el ejemplo anterior.

# Ejemplo 2.

Consideremos el modelo anterior pero con una mayor cantidad de observaciones.

En primer lugar emplearemos el procedimiento; PROC MEANS, en el se puede observar que las variables explicativas no tienen todas las observaciones. Si se aplica solamente el procedimiento de regresión no todos los valores perdidos del variable ingreso se pueden imputar. Sin embargo al usar la regresión estocástica se logra ese acometido pero con el problema de que pueden darse valores negativos.

La pregunta es ¿qué ocurre si se censura o trunca la distribución? En cualquiera de los dos casos seleccionados: truncar o censurar se sabe el efecto que tiene tanto en el valor esperado como en la varianza de la distribución.

Analicemos los datos disponibles en este archivo ampliado mediante el procedimiento PROC MEANS.

```
PROC MEANS DATA= sasuser.banca mean std n nmiss min max;
VAR puntos ingreso ttrabajo carga ahorro;
attrib _all_ label='';
RUN;
```
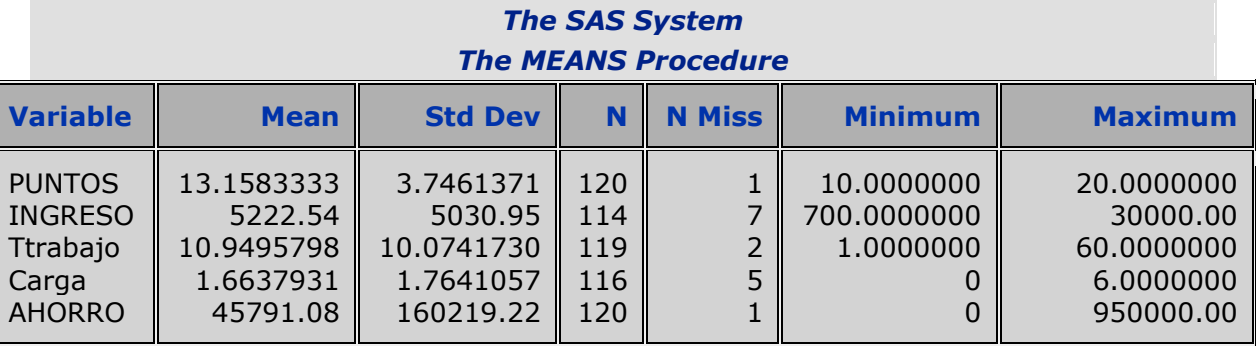

Se puede observar que todas las variables explicativas tienen datos perdidos.

Para realizar la imputación emplearemos el procedimiento regresión más un programa que añade al ajuste la variable aleatoria.

En nuestro caso empleamos el siguiente programa en código SAS.

```
PROC REG DATA=SASUSER.banca corr;
MODEL ingreso= ttrabajo carga ahorro puntos/p;
OUTPUT OUT=reyes1 P=ingresoaj;
RUN;
data sasuser.bancarios3; 
SET reyes1;
missing p;
DO;
NORMAL=2622*RANNOR(1);
if ingreoaj=p then ingresoaj=0;
else;
if ingreso=p then
ingreso=ingresoaj+normal;
else;
OUTPUT;
END;
PROC PRINT NOOBS;
RUN;
PROC MEANS DATA= sasuser.bancarios3 mean std n nmiss min max;
VAR puntos ingreso ttrabajo carga ahorro;
attrib all label='';
RUN;
```
El resultado final usando el procedimiento means es:

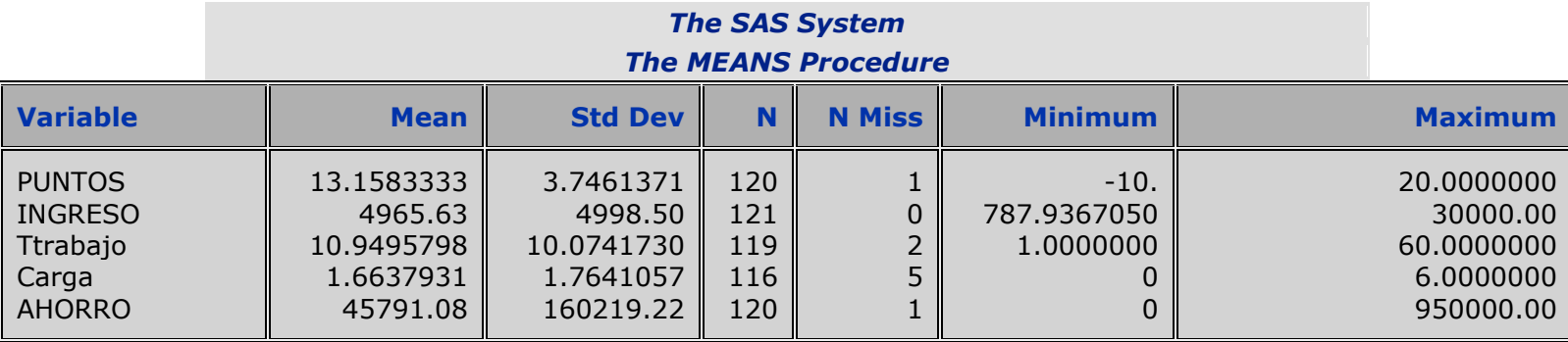

Los dos modelos visto hasta ahora son aplicables sólo en el caso que la variable a imputar es una variable métrica.

En los casos donde las variables a imputar son categóricas u ordinales los modelos más apropiados son: regresión logística y discriminante no paramétrico.

En ambos casos de regresión vistos, los resultados siempre serán mejores cuando la estructura de los datos perdidos es monótona tal como la definimos IIb.1 donde las variables Y hacen el papel de regresores siempre y cuando caben en la especificación.

#### **IVc.-Imputación mediante regresión logística.**

Este método está relacionado con el modelo de regresión lineal estándar y es aplicable para el caso de varios grupos sin embargo, sólo veremos el caso de dos grupos por tanto, asumimos que la pertenencia a uno de los dos grupos es una variable aleatoria con distribución de Bernoulli. Consideremos entonces la variable aleatoria Y que toma los valores 0 y 1, con probabilidad p y q respectivamente. Estas probabilidades responden a un número de factores observables que denotamos por el vector **x.** De este supuesto, se deriva la idea que p se puede expresar como una función logística:

 $p = \exp x\beta/(1 + \exp x\beta)$ , como  $p + q = 1$  entonces,  $q = 1/(1 + \exp x\beta)$ 

Por tanto, podemos escribir la probabilidad que pertenezca al primer grupo como:

 $P(y=1) = p = \exp x\beta/(1 + \exp x\beta)$  Y que pertenezca al segundo grupo es  $P(y=0) = q = 1/(1 + \exp x/\beta)$ . Para simplificar podemos plantearnos el establecer la relación que existe entre la pertenencia a un grupo o a otro y, esto se logra tomando logaritmo de la división de las dos probabilidades:

 $\ln(P(y=1)/P(y=0)) = x\beta$ 

De la misma forma que en el modelo de regresión estándar habrá que estimar: el valor ajustado, esto es: el valor Y<sup>\*</sup> que rara veces dará los valores 0 o 1, pero sí valores comprendidos entre esos dos valores; para ello habrá que estimar previamente el parámetro y hacer los contrastes correspondientes**.** La estimación del parámetro $\beta$  se puede realizar mediante el método de máxima verosimilitud.

Igualmente al caso del modelo de regresión, deberá validarse el modelo antes de su aplicación en el problema de imputación en el caso de datos proveniente del muestreo, y en el caso de censo la bondad de ajuste.

Para resolver el problema de imputación usando SAS, hay que tomar en cuenta que él da siempre como ajuste una sola categoría acompañada con la probabilidad correspondiente. El valor de esta probabilidad facilitará el problema de imputación.

Veamos el siguiente ejemplo:

Ejemplo 3

Tomando la misma base de datos, determinemos si hay datos perdidos en la categoría sexo, para ello empleamos el procedimiento: PROC FREQ.

```
PROC FREQ DATA=SASUSER.Banca1;
TABLE nombre sexo estatura_ peso ingreso carga 
ttrabajo/missprint;
RUN;
```
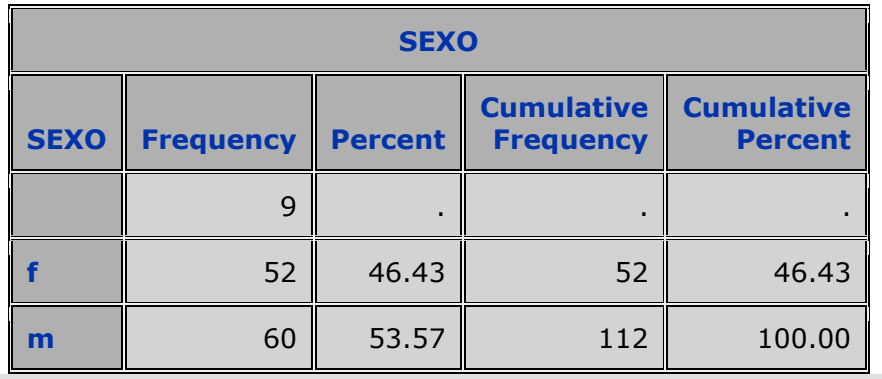

*Frequency Missing = 9*

Se puede observar, que hay nueve observaciones que no tienen asignado el sexo, por tanto, usaremos el PROC LOGISTIC para obtener los valores ajustado. Las variables explicativas son estatura peso y edad.

Ahora aplicaremos el procedimiento PROC LOGISTIC más el código para hacer la imputación:

```
proc logistic data=SASUSER.banca;
model SEXO=estatura_ peso EDAD;
OUTPUT OUT=SASUSER.BANCARIOSA P=SEXOAJ ;
title ´IMPUTACIÓN´;
run;
DATA SASUSER.BANCA1;
SET SASUSER.BANCA;
MISSING P;
DO;
if SEXO=P AND SEXOAJ<0.5 then SEXO = 'm';
ELSE;
if SEXO=P AND SEXOAJ>0.5 then SEXO = 'f';
ELSE;
end;
run;
```
NB:Los resultados del modelo deben verificarse antes de realizar la imputación. Una vez realzada la imputación, verificamos la misma mediante el procedimiento; PROC FREQ.

**PROC FREQ** DATA=SASUSER.Banca1; TABLE nombre sexo estatura\_ peso ingreso carga ttrabajo/missprint; **RUN**;

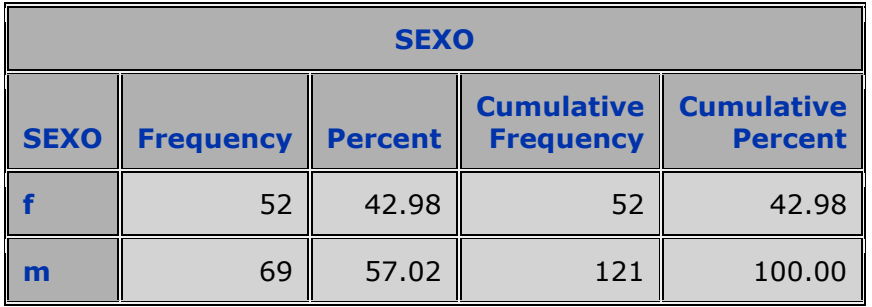

#### **IVd.-Imputación mediante análisis discriminante no paramétrico.**

En diferentes situaciones se tiene un conjunto de datos conformado por varias observaciones o individuos, cada una de ella con p mediciones clasificadas de acuerdo a un determinado criterio. Esta clasificación puede deberse a que las observaciones responden a un muestreo estratificado o, son el resultado de aplicar algún algoritmo de conglomerado o simplemente, la clasificación se hizo siguiendo algún criterio especial. Por ejemplo, una institución financiera puede tener sus clientes divididos en tres categorías: clientes con muy bajo riesgo, es decir, alta solvencia, con riesgo moderado o solvencia aceptable y con alto riesgo o insolvencia. En el criterio para hacer esta clasificación posiblemente emplearon varios índices financieros y otras variables. Entonces el problema que se presenta es dado que se tienen varios grupos previamente definidos ¿A cuál grupo debe clasificarse los nuevos clientes que solicitan un crédito?

A este tipo de pregunta responde el análisis discriminante. Hay varios métodos de análisis discriminantes que parten de diferentes supuestos y criterios, pero todos buscan minimizar el error de una mala clasificación. En la práctica se pueden emplear diferentes métodos tal como ocurre en el problema de pronóstico y, seleccionar aquel que tenga menor probabilidad de cometer el error de mala clasificación. Los métodos se clasifican en probabilistico, entre ellos están el de máxima verosimilitud, bayesiano y, los que parten del concepto de distancia, entre ellos están el análisis discriminante lineal de Fisher y el discriminante cuadrático.

Además se pueden clasificar de acuerdo a los supuestos sobre las distribuciones de las poblaciones como paramétricos y no paramétricos, y también, de acuerdo a la naturaleza de las variables en: análisis discriminante para variables continuas y análisis discriminante para variables discretas.

Para el propósito de esta parte de la monografía aplicaremos el análisis discriminante no paramétrico que se basa en el concepto de núcleo.

Consideremos las poblaciones *Gs* y dado una nueva observación x, para decidir a cuál de las poblaciones debe asignarse esta nueva observación, construiremos la siguiente regla:

La nueva observación se clasifica en la población  $\,G_{_t}$  si la cantidad

$$
\sum_{s=1}^k \pi_s f_s(x, \Theta) c(t/s); x \in R^p
$$

Se minimiza para t, donde  $\pi_s$ y  $f_s(x; \Theta)$  son respectivamente la probabilidad a priori, la función de densidad de la población correspondiente y *c*(*t* /*s*) es el costo de clasificar la observación en la población t cuando proviene de la población s.

Consideremos una muestra aleatoria:  $x_i$   $i = 1, 2,...n_t$  de la población  $G_i$  y consideremos una nueva observación x proveniente de la población  $G_{t}$  con función de densidad desconocida  $\,f(x;\Theta)$  estimemos esta función mediante:

$$
f_t^*(x; \Theta) = \frac{1}{n_t} \sum_{i=1}^{n_t} K_t(x - x_i); x \in R^p
$$

Donde K está definida para el vector z p-dimensional y cumple en primer lugar que es una función no negativa y además:

$$
\int_{R^p} K_t(z) dz = 1
$$

Esta función se llama núcleo<sup>2</sup> y para cada familia de leyes de probabilidad se define el núcleo tal como en los siguientes casos:

Núcleo uniforme:

 $(t)$  $(z) = \frac{1}{z}$  $v_r(t)$  $K_{i}(z)$ *r*  $\tau_t(z) = \frac{1}{\tau(t)}$  si  $z^t V_t^{-1} z \leq r^2$  y cero en otro caso, donde  $v_r(t)$  es el volumen del  $\text{ellipse}$   $\text{else: } \{z:z^tV_t^{-1}z \leq r^2\}$ 

Núcleo Normal de  $\mu = 0_p$  y varianza  $r^2V$ 

$$
K_{t}(z) = \frac{1}{c_{0}(t)} \exp(-0.5z^{t}V_{t}^{-1}z/r^{2}) \text{ si } z^{t}V_{t}^{-1}z \leq r^{2} \text{ y cero en otro caso.}
$$

Donde  $c_0(t) = (2\pi)^{p/2} r^p |V|^{1/2}$  $_0(t) = (2\pi)^{p/2} r^p \big| V_t$  $c_0(t) = (2\pi)^{p/2} r^p V$ 

Aparte de estos núcleos hay el núcleo de Epanechnikov, núcleo doblemente ponderado y triplemente ponderado. Estos tienen la siguiente forma:

Núcleo de Epanechnokov:

$$
K_t(z) = c_1(t)(1 - z^t V_t^{-1} z / r^2)
$$
; si  $z^t V_t^{-1} z \le r^2 y$  cero en caso contrario.

Donde:  $c_1(t) = (1 + p/2)v_r(t)$ 

Núcleo doblemente ponderado:

 $K_t(z) = c_2(t)(1 - z^t V_t^{-1} z / r^2)^2$ *t t*  $= c_2(t)(1 - z^t V_t^{-1} z / r^2)^2$ ; si  $z^t V_t^{-1} z \le r^2$  y cero en caso contrario.

**Donde** 
$$
c_2(t) = (1 + p/4)c_1(t)
$$

Núcleo triplemente ponderado:

 $K_t(z) = c_3(t)(1 - z^t V_t^{-1} z / r^2)^3$ *t t*  $= c_3(t)(1-z^tV_t^{-1}z/r^2)^3$  si  $z^tV_t^{-1}z \leq r^2$  y cero en caso contrario

Donde  $c_3(t) = (1 + p/6)c_2(t)$ 

 $\ddot{\phantom{a}}$ 

 $^{2}$  El concepto estimaciones de núcleo deriva del concepto de distribución acumulada empírica. Ver Hand, D.J (1981) Discrimination and Clasfication. Jhon Wiley pag:24-31

es una métrica previamente seleccionada y *r* es el radio cuya determinación es más importante que la selección del núcleo que se empleará (Khattree R y Naik D. (2000))

La selección de la métrica puede ser:

 $V<sub>t</sub> = S$  se considera la matriz de varianza covarianza del total de observaciones

*Vt diagonalS* se toma la diagonal de la matriz de varianza covarianza del total de observaciones

 $V<sub>t</sub> = S<sub>t</sub>$  se considera la matriz de varianza covarianza de las observaciones del grupo t

 $V<sub>t</sub> = diagonalS<sub>t</sub>$  se toma la diagonal de la matriz de varianza covarianza de las observaciones del grupo t

 $V_t = I$  matriz identidad

La selección del valor de r depende de la experiencia del investigador, un valor alto se obtiene una densidad estimada alsada, con un valor bajo conduce a una estimación "aserrada".

En todo caso, en el análisis discriminante lo importante es reducir la probabilidad de mala clasificación.

Hay varios métodos para estimar la probabilidad de mala clasificación, una de ellas es emplear las observaciones que se posee en ambos grupos y aplicar el método sobre estas observaciones para determinar la proporción de observaciones mal clasificadas tal como se presenta en el siguiente cuadro:

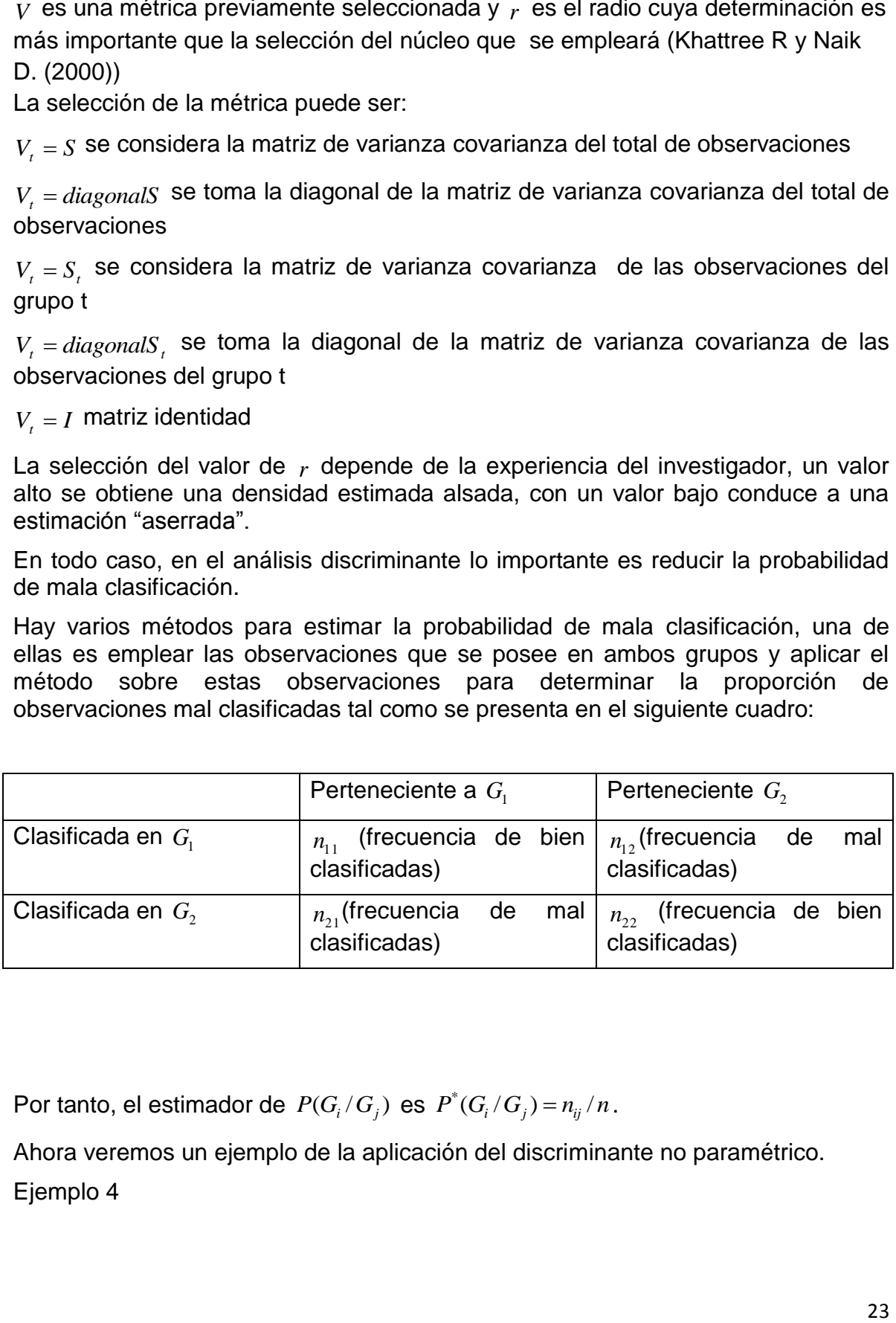

Por tanto, el estimador de  $P(G_i/G_j)$  es  $P^*(G_i/G_j) = n_{ij}/n$ .

Ahora veremos un ejemplo de la aplicación del discriminante no paramétrico. Ejemplo 4

Queremos saber, cuántos datos perdidos hay en el archivo que venimos analizando de las variables: carga (carga familiar) y ver si podemos usar como variables discriminante la edad, el ahorro y puntos.

Lo primero es aplicar el procedimiento de SAS:PROC MEANS.

```
proc means data=sasuser.banca1 SUM mean std n nmiss min max; 
var carga edad ahorro puntos; 
    attrib _all_ label=''; 
run;
```
#### *The SAS System The MEANS Procedure*

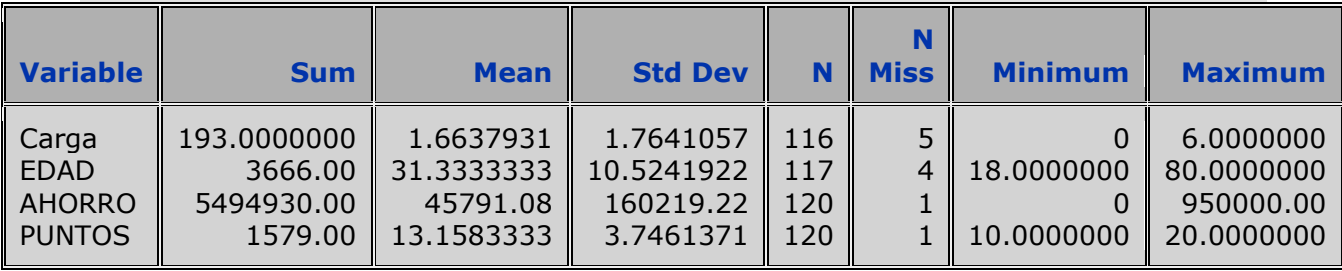

El procedimiento de SAS que emplearemos para aplicar la imputación es el discriminante no paramétrico es PROC DISCRIM.

Una primera corrida con las tres variables seleccionadas no arrojó un resultado deseable porque a igual que el modelo de regresión las observaciones de las variables predictoras, en este caso discriminantes, deben poseer el menor número de valores perdidos, lo ideal es que todas las observaciones en las variables discriminantes estén completa, este no fue el caso, por tanto se seleccionó sólo la variable puntos que está relacionada de forma no lineal con las restantes.

```
proc discrim data =SASUSER.banca1 testdata=SASUSER.banca1
testout=SASUSER.banca1
method=npar kernel=biw r=0.002;
class CARGA;
var puntos ;
title ´Analisis discriminante´;
run;
data SASUSER.banca2;
set SASUSER.banca1;
missing p;
do;
if carga=p then carga = into 3;else;
end;
run;
```
**proc means** data=sasuser.banca2 SUM mean std n nmiss min max;

```
var puntos carga edad ahorro; 
  attrib all label='';
run;
```
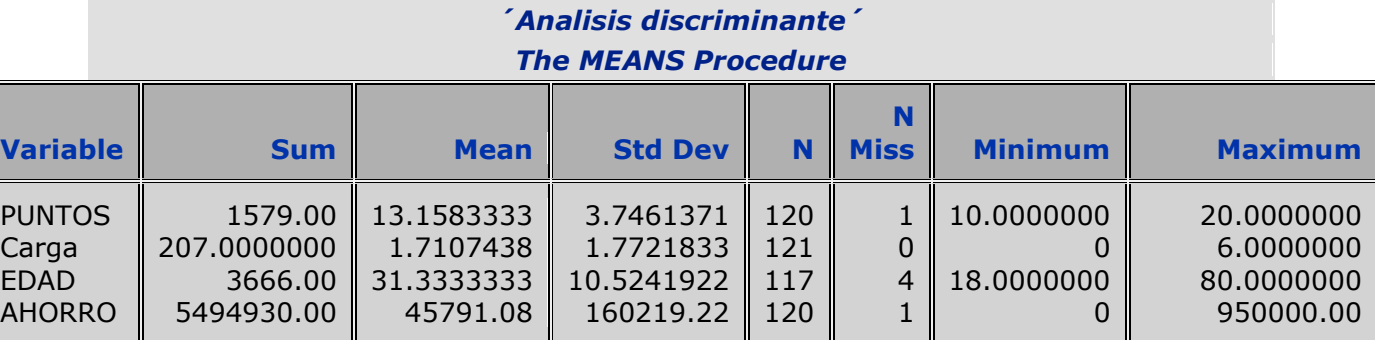

# **IVe.-Imputación por conglomerados.**

Consideremos una matriz de datos **X** con p variables y n observaciones, el problema es determinar si es posible agrupar las n observaciones de acuerdo a los valores de las p variables en varios grupos lo más homogéneos posible dentro de ellos y los mas separados posible entre los grupos. Esto se llama formar cluster o conglomerados de individuos. No existe para este problema una única solución, esto es, existe un gran número de algoritmos que fijado el número de conglomerados que se desean, puede ocurrir que al utilizarlos todos den diferentes conglomerados en cuanto a los individuos que los integran. Tampoco existe un criterio que indique cuantos grupos se pueden formar. Por tanto, el número de grupos y el algoritmo a emplear para obtener esos grupos dependen en buena medida de la experiencia que tiene el investigador sobre el problema.

Los algoritmos para definir conglomerados de individuos se dividen en jerárquicos y no jerárquicos.

1.-El no jerárquico consiste en definir previamente k puntos como centro de gravedad o semillas y luego se calculan las distancias de los individuos a estas semillas agrupándolos de acuerdo a su cercanía con los mismos, una vez obtenidos estos conglomerados se recalculan los centro de gravedad y las distancias y se obtienen nuevos conglomerados, el algoritmo se repite hasta tener grupos o conglomerados estables, esto es, ya no es posible redefinir nuevos conglomerados. Este procedimiento se llama de k medias. Un inconveniente de este algoritmo es que la escogencia de las semillas es en cierto sentido arbitrario, de tal forma que dos investigadores pueden llegar a conglomerados muy

diferentes en cuanto a los elementos que los integran, una variante del algoritmo anterior es el desarrollado por E. Diday conocido como nube dinámica.

Estos tipos de algoritmos no siempre están disponibles en los software de estadística, entre los que los ofrecen está el software SAS que facilita el uso de varios procedimientos.

2.-El otro grupo de algoritmo se denomina jerárquico, y está basado en definir la distancia entre los puntos tomando en cuenta diferentes criterios, que no son otra cosa que la forma de definir distancias entre conjuntos (distancia de Hausdorff).

Ejemplo 5.

Consideremos ahora del mismo archivo varias variables a imputar: peso, ingreso, edad, años de estudios, carga familiar, tiempo de trabajo, ahorro y puntos de los clientes:

Para el problema de imputación se ha seleccionado un método no jerárquico que está disponible en SAS y permite hacer la imputación. El procedimiento en SAS es PROC FASTCLUS.

Como siempre, haremos un análisis univariante de cada variable de las variables de interés, que en este caso son:

Peso, ingreso, edad, años de estudios, carga familiar, tiempo de trabajo, ahorro y puntos de los clientes:

```
proc means data=sasuser.bancar SUM mean std n nmiss min max; 
var peso ingreso edad A OS est carga ttrabajo ahorro puntos;
   attrib _all_ label=''; 
run;
```
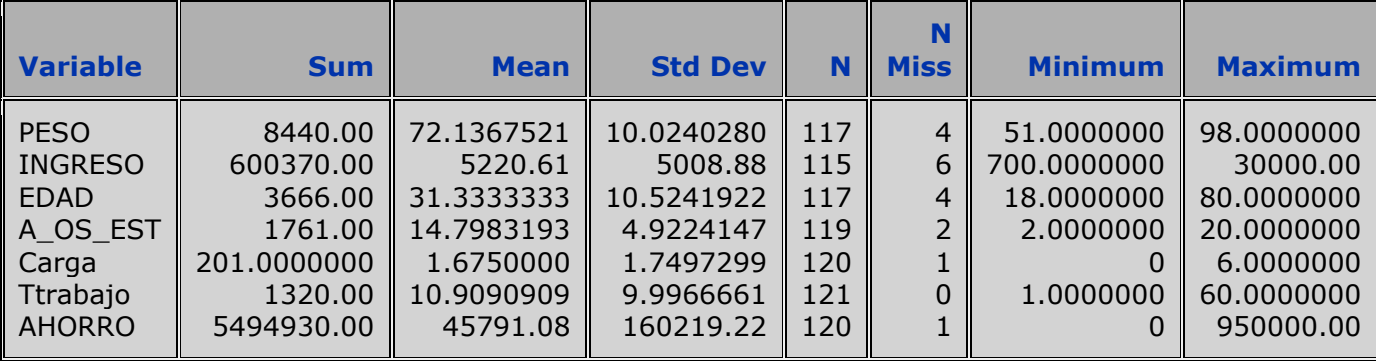

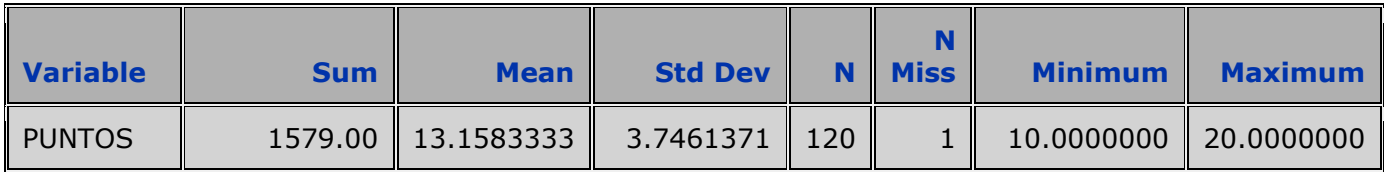

Se puede observar en la tabla anterior que casi todas las variables consideradas tienen datos perdidos. Para resolver el problema, empleamos el procedimiento: PROC FASTCLUS:

```
proc fastclus data=sasuser.bancarios3 maxclusters=3 out=banc 
outseed=puntos IMPUTE;
var peso ingreso edad A OS est carga ttrabajo ahorro puntos;
run;
```
Para ver el resultado de la imputación aplicamos nuevamente el procedimiento: PROC MEANS.

```
proc means data=banc SUM mean std n nmiss min max; 
var peso ingreso edad A OS est carga ttrabajo ahorro puntos;
  attrib all label=\overline{!}:run;
```
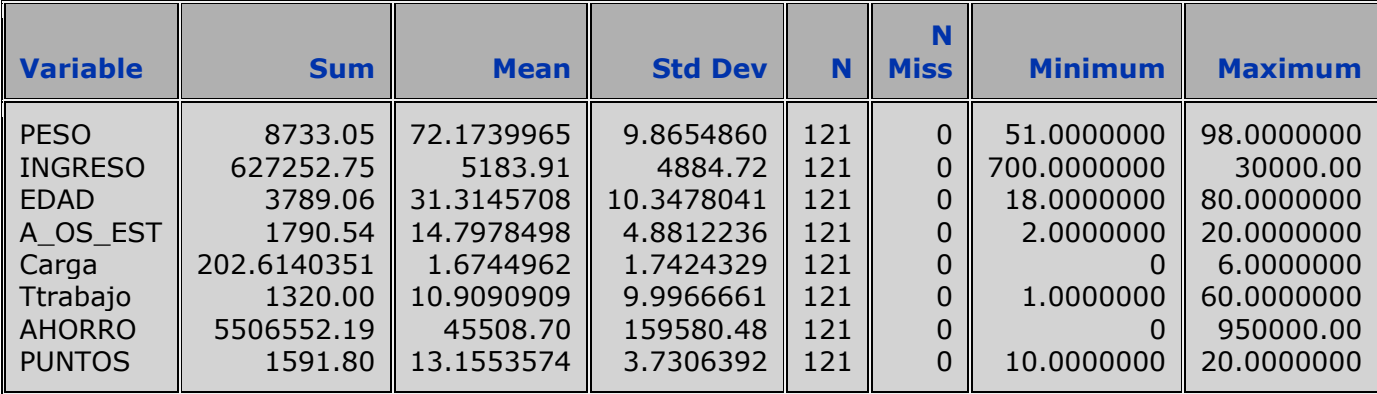

Se puede observar en la última tabla, que todas las variables tienen ya todas las observaciones completas y los rangos permanecen iguales a la tabla original.

Cabe hacer algunas observaciones sobre el uso de conglomerados en la imputación:

- 1. El uso del análisis de conglomerados puede resultar útil antes de aplicar algún método de imputación porque él permite estudiar si hay valores atípicos que se agrupan en uno o varios conglomerados.
- 2. La selección del método y el número de conglomerados dependerá del conocimiento que se tenga de las características de los datos.
- 3. La facilidad que da SAS con el procedimiento factclus de imputar los datos faltantes para cada conglomerado tiene como limitación que usa un método no jerárquico para agrupar observaciones con variables numéricas.
- 4. Una vez determinado el método para obtener los conglomerados, se puede aplicar alguno de los métodos de imputación a cada conglomerado, esto siempre y cuando el número de observaciones por conglomerado sea lo suficientemente grande.
- 5. Debemos tener presente que al definir conglomerados para emplearlo en la imputación esta variabilidad se descompone como sigue:

$$
T = \sum_{i=1}^{n} \left\| X_i - \mu^* \right\|^2
$$
 Variabilidad total de la masa de puntos.

$$
W_k = \sum_{i}^{nk} \left\| X_{ik} - \mu_k^* \right\|^2
$$
Variabilidad de la masa de datos dentro del grupo g.

$$
E = \sum_{j=1}^{g} \left\| \mu_j^* - \mu^* \right\|^2
$$
 Variabilidad de la masa de puntos entre los g grupo.

El criterio es maximizar E que es equivalente a minimizar *k*  $W_k$ .

#### **V.-Estimación de Máxima Verosimilitud con el algoritmo EM.**

Este algoritmo fue desarrollado por los autores: Dempster. A.P., N.M. Lair and D.B. Rubin (1977) para imputar datos faltantes. Partimos que se tiene una muestra aleatoria de p variables n observaciones y queremos estimar el parámetro:  $\theta \in \Theta$ , recordemos que la matriz de datos puede descomponerse como:  $X = (X_{obs}|X_{per})$ . La probabilidad conjunta de *X* se puede expresar como sigue:  $P(X_{obs}, X_{per} / \theta) = P(X_{obs} / \theta) P(X_{per} / \theta)$ .

Tomando logaritmo y despejando obtenemos:

 $\log P(X_{obs}, \theta) = \log P(X_{obs}X_{per} \theta) - \log P(X_{per} \theta)$ 

El miembro derecho  $\log P(X_{obs},\theta)$  es la función soporte de los datos observados, la función de verosimilitud construida con ella:  $L(\theta|X_{_{obs}})$  y su maximización nos conduce al estimador máximo verosímil del parámetro  $\theta \in \Theta$ ,  $\log P(X_{obs}^N X_{per}/\theta)$  es la función soporte si hubiésemos observado los datos completos y con ella podemos obtener la función de verosimilitud: $L(\theta|X_{\rm \scriptscriptstyle obs},X_{\rm \scriptscriptstyle per})$ y finalmente  $\log P(X_{\mathit{per}}/\theta)$ nos facilita la probabilidad de los datos ausentes conocida la muestra y el parámetro.

 $L(\theta | X_{obs}) = L((\theta | X_{obs}, X_{per}) - \log P(X_{per} / \theta))$ 

El algoritmo EM emplea la función  $L(\theta|X_{obs}, X_{per})$  para obtener el estimador de  $\theta \in \Theta$ . Este algoritmo se hace en dos pasos:

1. El primer paso cosiste, partiendo de un valor inicial como estimador, obtener el valor esperado de las funciones de los valores perdidos que aparecen en la función:  $L(\theta|X_{\rm \scriptscriptstyle obs},X_{\rm \scriptscriptstyle per})$ , con respecto a la distribución de

 $X_{\mathit{per}}$ dados los datos observados:  $X_{\mathit{obs}}$  y el valor inicial  $\overset{\wedge(t)}{\theta}$  . Consideremos que el resultado de este primer paso que se denomina paso E se puede expresar como:  $L^{r}(\theta/X_{\scriptscriptstyle{obs}})=E_{\scriptscriptstyle{X=\scriptscriptstyle{\wedge}(\iota)}}\left(L(\theta/X_{\scriptscriptstyle{obs}},X_{\scriptscriptstyle{per}}\right)$  $L^*(\theta|X_{obs}) = E_{X_{pre\theta}(\theta)}(L(\theta|X_{obs}, X_{per})$  $\theta$ /X,  $) = E_y$  (L( $\theta$ )  $=E_{X_{\frac{N(t)}{p(\sigma,\theta)}}}(L(\theta/ X_{\textit{obs}}, X_{\textit{per}})$ . Con este resultado se

sustituyen los valores perdidos por alguna función  $h(X_{per})$  dado  $\stackrel{\wedge(t)}{\theta}$  $\theta$  . Ahora tendremos la función de verosimilitud  $L(\theta|X_{\rm \scriptscriptstyle obs}, X_{\rm \scriptscriptstyle ajust})$  donde los valores de *X per* han sido sustituidos por los valores ajustados: *Xajust* .

2. El segundo paso consiste en maximizar la función:  $L(\theta|X_{\rm \scriptscriptstyle obs}, X_{\rm \scriptscriptstyle a just})$  y obtener el estimador MV  $\overset{\wedge (t+1)}{\theta}$  $\theta$  y con este estimador se regresa al paso 1.

El algoritmo termina cuando dos estimadores sucesivos difieran en una cantidad muy pequeña.

El desarrollo teórico de este algoritmo parte de que la ley de probabilidad pertenece a la familia de distribuciones del tipo exponencial<sup>3</sup> donde en el caso de distribuciones de variables continuas un ejemplo es la distribución normal.

El algoritmo EM se emplea también para realzar la imputación múltiple, en el caso de SAS éste está incluido en el procedimiento MI que veremos en su oportunidad.

Aparte de esta propuesta existe la de Li-Chun Zhang (Likelihood Imputation. Statistics Norway. Oslo pag 147-152). Esta propuesta parte de considerar la estructura latente de la imputación. Una estructura latente es aquella donde la observación x es observada mediante un estadístico  $y = Y(x)$ , entonces, x se dice que es latente e y su manifestación. Una imputación x<sup>\*</sup>se llama latente si satisface  $y = Y(x^*)y$  además, verosímilmente consistente con su manifestación si la estructura latente es ignorable, esto es  $x^*$  conduce a la misma inferencia que *y* . Habrá que definir una medida de discrepancia entre el estimador obtenido con *x*<sup>\*</sup>y el obtenido con y, y encontrar un valor x<sup>\*</sup>de imputación que minimice este error. La medida que propone Li-Chun Zhang es la verosimilitud residual asociada al parámetro  $\theta$  que se define como:

$$
L_r(\theta, x^*/y) = L(\theta, x^*)/L_1(\theta, y)
$$

Este método que no está incluido en la versión 9.0 de SAS e igual que el EM, es aplicable al caso de imputación múltiple.

 $\overline{a}$  $^3$  Consideremos la familia  $\{f_{_X}(x;\theta);\theta\in\Theta\}$  donde  $\Theta$  =  $\{\theta;\gamma<\theta<\delta\}$  si:

 $f_{_X}(x;\Theta)=\exp\bigl[p(\theta)K(\theta)+S(x)+q(\theta)\bigr]$ ;  $a < x < b$  entonces se dice que la f.d es miembro de la clase exponencial.

Si además cumple con:

1.-  $p(\theta)$  es una función continua no trivial de  $\theta$ ,  $\gamma < \theta < \delta$ 

2.-  $dK(\theta)/d\theta \neq 0$  y  $S(x)$  una función continua de x en  $a < x^* < b$ 

Entonces es un caso regular de la clase exponencial para f.d continua. En el caso discreto se logra haciéndolos cambiando de los valores de  $x = a_1, a_2....$  y  $K(x)$  es una función no trivial de  $x$  en el conjunto  $\{x : x = a_1, a_2, \ldots \}$ 

# **VI.-VENTAJAS Y DESVENTAJAS DE LA IMPUTACIÓN SIMPLE.**

Las ventajas y desventajas de la imputación simple se pueden resumir como sigue:

- 1. Seleccionado y aplicado un método adecuado de imputación, se dispondrá de información para hacer comparaciones entre las variables tales como el cálculo de los coeficientes de correlación, empleo de modelos lineales, análisis multivariante de datos entre otros.
- 2. Cuando se emplea regresión como método de imputación puede presentarse sesgo en la varianza y el coeficiente de determinación. El método se mejora si se definen conglomerados y, a cada conglomerado se aplica la imputación por regresión o cualquier otro método, dependiendo de la escala de medición de la variable con datos faltantes que hay imputar (si todos los conglomerados tienen suficientes observaciones).
- 3. Por otra parte, la imputación simple tiene la desventaja que no reduce la incertidumbre de cual valor es el más adecuado para emplearlo como imputación.
- 4. En el caso de usar como modelo de imputación: la regresión lineal, logística o discriminante, los valores de las variables exógenas deben estar completa para cada observación que tiene un valor perdido en la variable respuesta.
- 5. En el caso de datos censales se requiere que el soporte computacional tenga una buena capacidad de memoria de procesamiento. El software SAS indica cual debe ser para cada caso. En principio no hay limitaciones en cuanto al número de variables ni de observaciones.

# **VII. IMPUTACIÓN MÚLTIPLE.**

La imputación múltiple consiste en imputar a cada valor perdido m veces con valores obtenidos mediante métodos de simulación. Esto quiere decir, que se simularan tantas muestras aleatorias de tamaño m como valores perdidos existan en la matriz de datos. Por tanto, al operar de esta forma se tendrán m matrices con las observaciones completas.

El procedimiento que emplearemos del software SAS es el PROC MI. Este procedimiento parte de la hipótesis de que la distribución de los datos faltantes cumple con el supuesto de MAR, esto es:

Este procedimiento tiene los siguientes métodos $4$ :

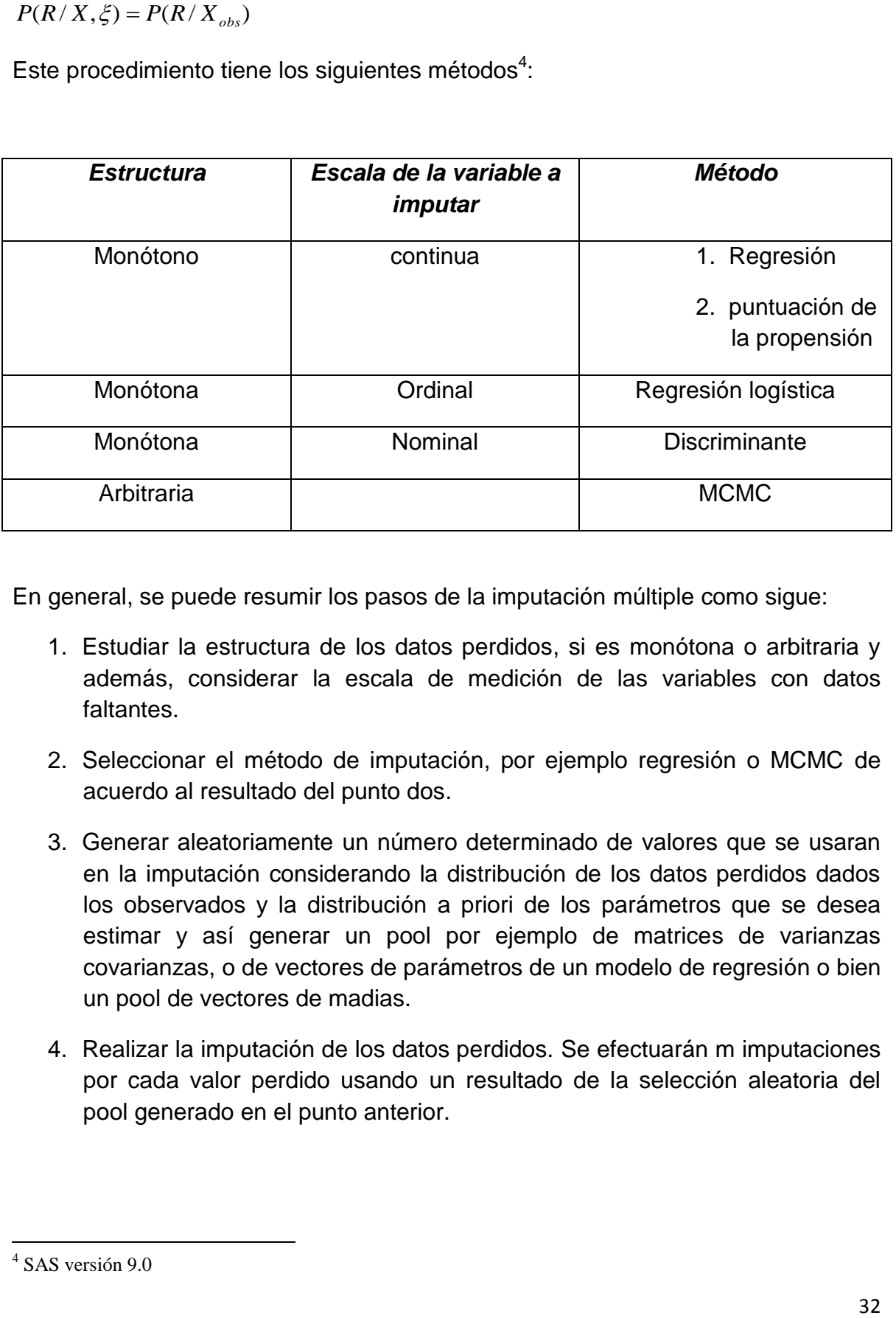

En general, se puede resumir los pasos de la imputación múltiple como sigue:

- 1. Estudiar la estructura de los datos perdidos, si es monótona o arbitraria y además, considerar la escala de medición de las variables con datos faltantes.
- 2. Seleccionar el método de imputación, por ejemplo regresión o MCMC de acuerdo al resultado del punto dos.
- 3. Generar aleatoriamente un número determinado de valores que se usaran en la imputación considerando la distribución de los datos perdidos dados los observados y la distribución a priori de los parámetros que se desea estimar y así generar un pool por ejemplo de matrices de varianzas covarianzas, o de vectores de parámetros de un modelo de regresión o bien un pool de vectores de madias.
- 4. Realizar la imputación de los datos perdidos. Se efectuarán m imputaciones por cada valor perdido usando un resultado de la selección aleatoria del pool generado en el punto anterior.

 $\overline{a}$ 4 SAS versión 9.0

- 5. Una vez realizada la imputación, cada matriz de datos obtenida se analiza desde el punto de vista estadístico, tal como el uso de modelos de dependencia o causales o bien modelos de interdependencia.
- 6. En este último paso se integran las matrices obtenidas para realzar el análisis conjunto.

#### **VIIa- Efecto del análisis conjunto en la inferencia.**

La imputación múltiple tiene consecuencia en la variabilidad de los estimadores de los parámetros cuando se realiza el análisis conjunto. Una variabilidad dentro de cada matriz de datos y una variabilidad entre las matrices resultante de las m imputaciones. Consideremos el hecho que estamos interesados en estimar  $\theta \in \Theta$ y sea  $\theta^*$ el estimador de ese parámetro con estimador de varianza: var $^*(\theta^*)$ . En el caso de imputación múltiple por cada imputación tendremos m estimadores, es decir  $\{\theta_1^*,\theta_2^*...\theta_m^*\}$ y 2 \*  $\big\{\theta_1^*,\theta_2^*...\theta_m^*\big\}$ y con estimadores de las varianzas  $\,\,\big\{\!\text{var}^*(\theta_1^*),\text{var}^*(\theta_2^*)....\text{var}^*(\theta_m^*)\big\}.$ 2  $^*$   $\sqrt{2}$ 1  $^{*}(\theta_{1}^{*}), \text{var}^{*}(\theta_{2}^{*}).... \text{var}^{*}( \theta_{m}^{*}) \big\}.$ El estimador de  $\theta \in \Theta$  considerando las m imputaciones es:

$$
\theta_m^* = \sum_{j=1}^m \theta_j^* / m
$$

Y la varianza total es:

$$
Var_{T}^{*}(\theta^{*}) = \sum_{j=1}^{m} \text{var}^{*}(\theta_{j}^{*})/m + (1 + \frac{1}{m})B_{m}
$$

$$
\text{Donde } B_m = \frac{1}{m-1} \sum_{j=1}^{m} \left( \theta_j^* - \theta_m^* \right)^2
$$

Entonces, la variación total se descompone en la variación dentro de las imputaciones representada por el primer sumando y la variación entre las imputaciones dadas por el último sumando. El primer sumando lo denotamos por  $U^*$ , esto es:

$$
U^* = \sum_{j=1}^m Var^*(\theta^*)/m
$$

Rubin(1988) propone un estadístico que permite hacer inferencia estadística a cerca del parámetro $\theta \in \Theta$  con el conjunto integrado de imputaciones. Este estadístico es:

$$
(\theta - \theta^*)Var^*_T(\theta^*)^{-\frac{1}{2}}
$$

Este estadístico tiene una distribución de referencia aproximada a una distribución *t* con  $v = (m-1)(1 + \left[ (1 + m^{-1})B_m / U^* \right]^{-1})^2$ grados de libertad. El Procedimiento MI de SAS usa una corrección de los grados de libertad propuesta por el mismo Rubin en una publicación posterior.

La razón:  $r = B_{_m}/U$  es un estimador de la cantidad poblacional de  $(1\!-\!\gamma)/\gamma\,$  donde  $\gamma$  es la fracción de pérdida de información de  $\theta \in \Theta$  por la presencia de datos perdidos.(Rubin 1988). Cuando m es grande y r pequeño entonces, aumenta los grados de libertad de la distribución *t* , y el estadístico tiende a una distribución normal. El SAS usa una pequeña modificación de *r* , su valor es:  $r = (1 + m^{-1}) B_m / U$  , y considera este valor como el incremento relativo en la varianza debido a la no repuesta, además emplea en su salida otro estadístico alternativo dado por:

$$
\lambda^* = (r + 2/(\nu + 3))/(r + 1)
$$

Este último estadístico mide la información perdida del parámetro  $\theta \in \Theta$ . Ambos estadísticos dan cuenta de la incertidumbre debida a datos perdidos en las variables de las observaciones.

Un indicador adicional está dado como:

$$
RE = (1 + \lambda/m)^{-1}
$$

Esto mide la eficiencia relativa de usar un número finito de imputaciones. Con estos tres estadísticos es posible comparar los resultados de diferentes métodos de imputación. Entre dos imputaciones se seleccionará aquella que tenga un valor menor de *r* .

Con la información anterior se puede construir el intervalo de confianza para  $\theta \in \Theta$ y hacer contraste de hipótesis. En la salida de SAS se encuentra ambos resultados.

Ahora, siguiendo el trabajo de .(Rubin 1988), consideremos que  $\theta \in \Theta$  es un vector de parámetros con k componentes, entonces  $\{\theta_1^*,\theta_2^*...\theta_m^*\}$  : 2 \*  $\left\{\theta_1^*,\theta_2^*...\theta_m^*\right\}$  son m vectores de estimadores consecuencias de las imputaciones y  $\{var^*(\theta_i^*),var^*(\theta_j^*),...var^*(\theta_m^*)\}$ 2  $^*$   $\sqrt{2}$ 1  $\left\{\mathbf{e}_1^*,\mathbf{v}\right\}\mathbf{x}^*(\theta_2^*)\dots\mathbf{v}\mathbf{a}^*\mathbf{r}(\theta_m^*)\right\}$  son m matrices de varianzas covarianzas. Igualmente  $Var^*_T(\theta^*)$ es una matriz de varianza covarianza. El estadístico en este caso tiene la forma:

 $(\theta - \theta^*)Var_T^*(\theta^*)^{-1}(\theta - \theta^*)^T$ 

Este estadístico tiene una distribución F con k y v grados de libertad, en donde v ahora es:

$$
v = (m-1)(1 + \left[ (1 + m^{-1})B_m U^{* - 1} \right]^{-1})^2
$$

Y la razón r es:

$$
r=traza(B_mU^{*-1})/k.
$$

# **VIIb.-IMPUTACIÓN EN ESTRUCTURA ARBITRARIA.**

Como vimos al inicio de este punto, en el caso que los datos perdidos tengan una estructura monótona, SAS proporciona varios métodos en el procedimiento MI y, en el caso de estructura aleatoria o arbitraria MI emplea el algoritmo MCMC. Veremos en primer lugar este último algoritmo, pero antes daremos algunos conceptos previos.

#### **Cadena de Markov.**

Consideremos el proceso  $\{X(t), t \in T\}$ donde T es el conjunto índice que puede ser

continuo  $t \geq 0$  o discreto  $t = 0,1,2...$  Al conjunto de valores posibles del proceso se llama espacio de estado, si este es un número finito o infinito numerable, entonces el espacio de estado es discreto en caso contrario continuo.

Un proceso estocástico es un proceso de Markov si:

$$
P\{X(t_n) \le x_n / X(t_1) \le x_1 \dots x_{n-1}\} = P\{X(t_n) \le x_n / X(t_{n-1}) \le x_{n-1}\}
$$

Esto es: el futuro sólo depende del presente y no de los valores pasados. Si el espacio de estado es discreto, entonces el proceso se llama cadena de Markov con parámetro discreto o continuo<sup>5</sup>. Para el propósito de esta monografía su notación es MC.

Una cadena de Markov tiene una probabilidad de transición estacionaria si la:

 $P\{X(t) \leq x_n / X(t_0) \leq x_{n-1}\}$ 

depende de  $t$  y  $\;t_{\text{o}}$  vía la diferencia:  $\left| t-t_{\text{o}} \right\rangle$ 

# **Monte Carlo.**

Es un método que permite generar muestras aleatorias de una determinada distribución partiendo de números seudoaleatorios comprendidos en el inérvalo  $[0,1]$ .

# **MCMC.**

El es un algoritmo que permite general muestras aleatorias virtuales de una distribución de probabilidad  $F_x(x;\Theta)$  mediante el método de Monte Carlo. Con esto se origina una cadena de Markov con probabilidad de transición estacionaria. Un problema asociado a generar por simulación una cadena de Markov es la selección de la mejor probabilidad de transición y esto puede resolverse empleando el algoritmo MCMC. Este método permite generar muestrar de la distribución a posteriori, cuando el cálculo de la misma es dificultoso.

Se asume que  $F_x(x;\Theta)$  pertenece a una familia de distribuciones, y en el caso de imputación se asume que se trata una distribución normal multivariante.

Partiremos del concepto de distribución condicional de un parámetro  $\theta$  utilizando el teorema de Bayes:

 $P(\theta|X) = P(\theta)P(X|\theta)/\int P(\theta)P(X|\theta)d\theta$ .

Ahora consideremos que los datos perdidos siguen un mecanismo MAR y escribimos:

$$
P(X_{per} / X_{obs}) = \int P(X_{per} / X_{obs}, \theta) P(\theta / X_{obs}) d\theta
$$

5 Parzen E(1972)

 $\overline{a}$ 

Procesos Estocásticos Cap. 6. Pág. 221 Paraninfo-Madrid
En general  $P(\theta/X_{obs})$  es intratable desde el punto de vista computacional pero cuando los datos perdidos pueden simularse tomando en cuenta los datos observados se puede implementar el algoritmo MCMC para obtener:  $P(\theta / X_{\rm \scriptscriptstyle obs}, X_{\rm \scriptscriptstyle per})$  , esto es, la distribución a posteriori.

El algoritmo se ejecuta en dos etapas.

- 1. Esta primera etapa empieza con el estimador del vector de media y de la matriz de covarianza, en el caso de una normal multivariante. Anotemos en general al valor inicial del parámetro por  $\theta^n$ . . Generamos independientemente las primeras  $imputaciones  $X_{per}^{n+1}$$ partiendo de  $P(X_{per} / X_{obs}, \theta^n)$ .
- 2. En esta etapa se obtiene un nuevo estimador  $\theta^{n+1}$ de  $P(\theta/X_{obs}, X_{per}^{n+1})$ , con este nuevo estimador se regresa a la primera etapa y así sucesivamente hasta obtener una cadana de Markow:

 $\left\{\left(\theta^n, X_{per}^n\right) n=1,2...\right\}$ *per*  $\theta^n$ 

Esta cadena converge en probabilidad a  $P(X_{per}, \theta / X_{obs})$ .

Se puede estudiar la convergencia del MCMC por varios procedimientos, uno de ellos es usar la función de autocorrelación de las medias, varianzas o covarianzas:

$$
r_{k} = \sum_{k=1}^{n-k} (z_{k} - z_{k}^{*})(z_{k+t} - z_{k+t}^{*}) / \sqrt{\sum_{k=1}^{n} (z_{k} - z_{k}^{*})^{2} \sum_{k=1}^{n} (z_{k+t} - z_{k+t}^{*})^{2}}
$$

Y mediante su representación gráfica ver la convergencia requerida.

Para el caso de la distribución a priori el procedimento MI tiene varias opciones, una es asumir que las probabilidades son equiprobables, otra es que son proporcionales al tamaño de la muestra en el grupo, otra es jeffreys que por defecto toma el valor 0,5 y finalmente rige, que por defecto toma el valor uno.

Ejemplo 6.

Emplearemos la base de datos de siempre e imputaremos las variables: peso, edad y estatura empleando el algoritmo MCMC. En este ejemplo el algoritmo se inicia con el algoritmo EM. Se representará en este ejemplo solamente la función de autocorrelación de las medias obtenidas de la variable peso, pero igual se puede hacer con sus varianzas.

**proc means** data=sasuser.bancariosa SUM mean std n nmiss min max;

```
Var peso edad estatura_ ;
run;
```
# *The SAS System The MEANS Procedure*

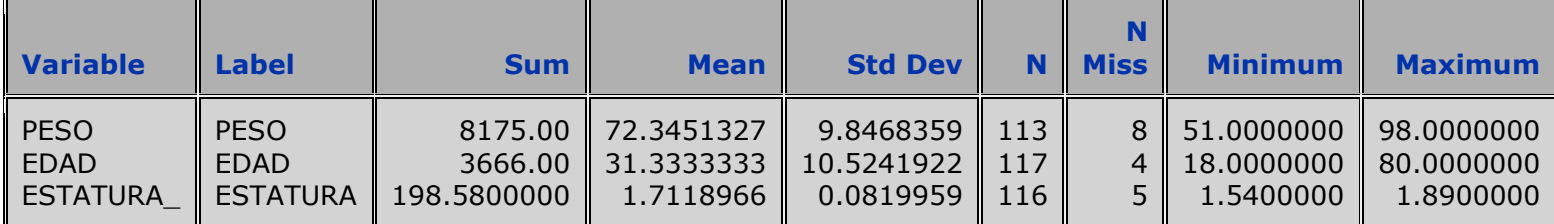

```
proc mi data=sasuser.bancariosa seed=21355417 nimpute=6 mu0=70 30 1.70
out=letty ;
      mcmc chain=multiple displayinit initial=em(itprint) 
acfplot(mean(peso)); 
     var peso edad estatura ;
```
**run**;

# *The SAS System*

*The MI Procedure*

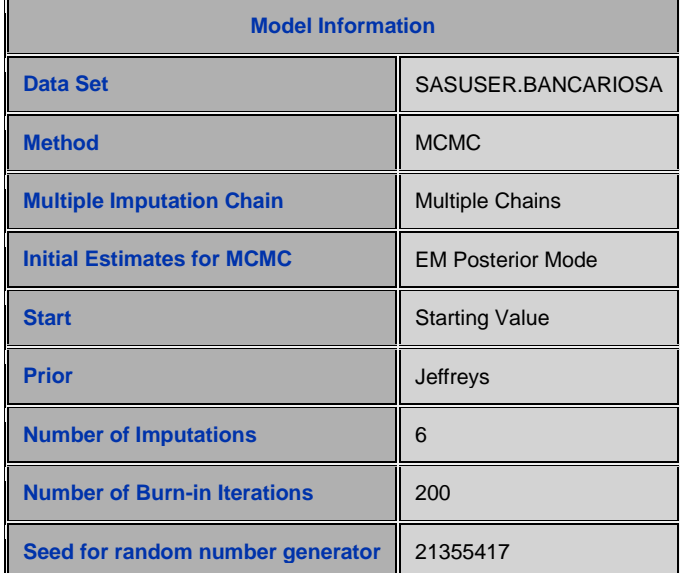

El cuadro anterior muestra las característica del procedimiento MI; el método de imputación en este caso es MCMC que utiliza el algoritmo EM para obtener los valores iniciales de los estimadores. Indica además que hace seis imputaciones (m=6), el número de iteraciones (200) y el valor asignado a la semilla para empezar la simulación (21355417). Cuando no se especifica el número de imputaciones entonces hace cinco imputaciones por defecto.

El siguiente cuadro da el patrón de los datos perdidos. Se puede observar que el patrón es arbitrario (según la terminología de SAS) o aleatorio. Además, muestra seis grupos, en el primero todas las observaciones tienen sus datos completos y en las tres variables consideradas y representa el 88,43%, junto a esta información están las medias de las tres variables: peso, edad y estatura y así sucesivamente. El segundo grupo hay tres observaciones que tienen los datos completos en peso y edad pero faltan en estatura, por tanto tienen el cálculo de las medias de estas dos primeras variables y no así de la otra, representan el 2,48% de las observaciones.Y así con los demás grupos.

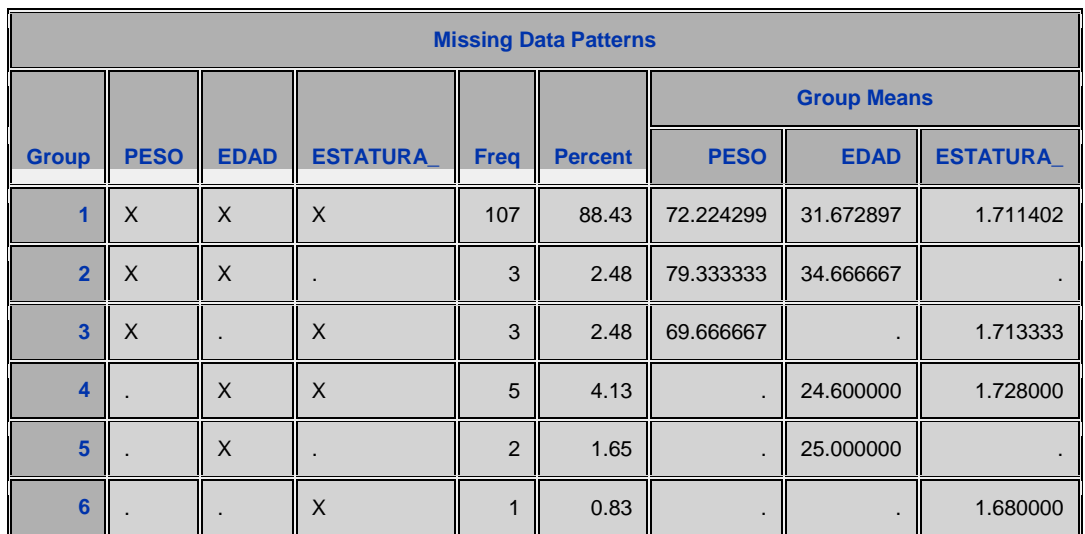

Las salidas siguientes indican el resultado de las cinco iteraciones que efectúa SAS para obtener las estimaciones del vector de media y la matriz de varianza covarianza bajo el supuesto de una distribución normal multivriante. Al final se da el vector de media y la matriz de varianza covarianza que se empleará en MCMC para hacer las imputaciones. Empieza indicando los valores iniciales partiendo del algoritmo EM que servirán para la aplicación de MCMC.

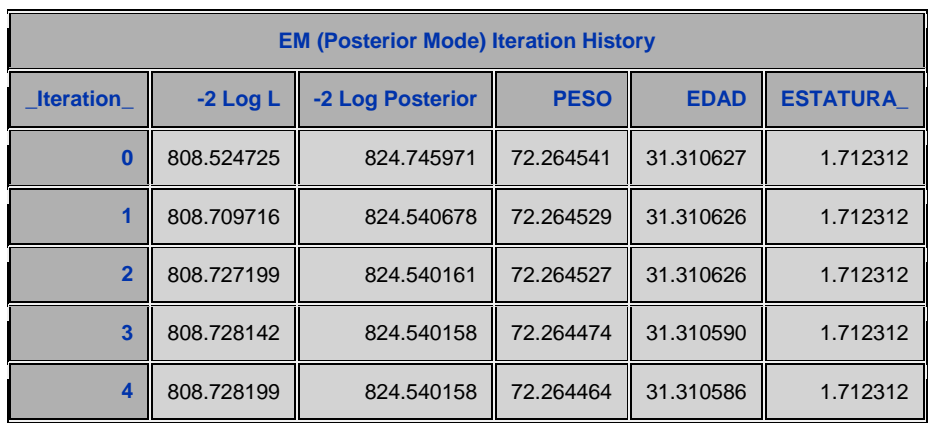

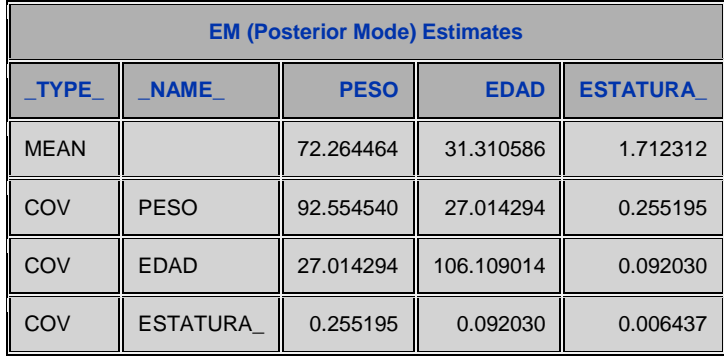

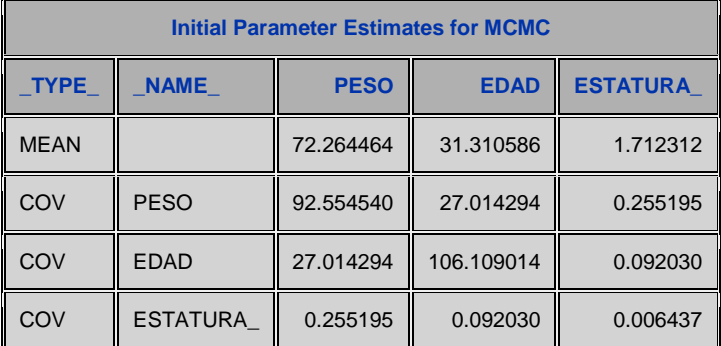

El siguiente gráfico corresponde a a la función de autocorrelación de la sucesión de medias de la variable peso. Ella nos permite estudiar la convergencia del proceso generado. Así como se hace con las medias de esta variable se puede hacer con el resto de las variables que se están imputando. Además se pueden realizar gráficos de la función de autocorrelación de las varianzas y covarianzas.

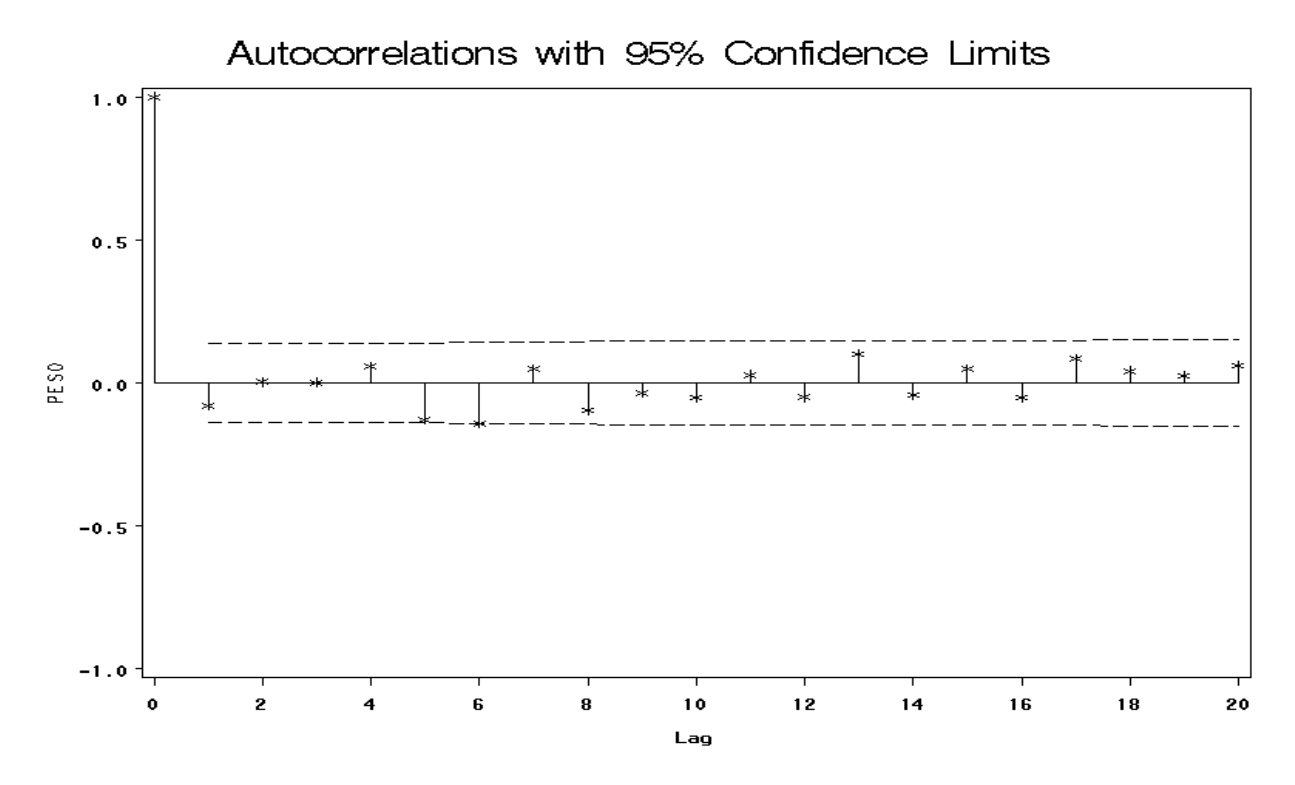

En los cuadros siguientes se tiene la información de la descomposición de la varianza en: dentro de las imputaciones y entre las imputaciones. Por ejemplo para la variable peso, la varianza dentro de las imputaciones:  $U^* = \sum Var^*(\theta^*)/m$ *m j*  $(\theta^*)/$  $^*=\sum_{j=1}^{\infty}Var^*(\theta)$  $\mathcal{E}=\sum Var^*(\theta^*)/m$  es 0,79 y entre las imputaciones:  $B_m=\frac{1}{m}\sum(\theta_i^*-\theta_m^*)$ 2 1  $\mathbb{R}^*$   $\mathbb{A}^*$ 1  $\frac{1}{1-1}\sum_{j=1}^m\bigl(\theta_j^*\bigr)$  $\overline{a}$  $=\frac{1}{\sqrt{m}}\sum_{i=1}^{m}$ *j*  $m = \frac{1}{m-1} \sum_{j=1}^{m} (U_j - U_m)$  $B_m = \frac{1}{\cdot} \sum (\theta_i^* - \theta_m^*)$  es: 0,059 por otra parte, da los valores del incremento relativo en la varianza:  $r = \left(1 + m^{-1}\right) \! B_m \, / \, U \,$ , para la variable peso es:0,087337 . Además se tiene la información para construir los intervalos de confianza al 95% y efectuar los contrastes de hipótesis, con sus respectivos valores p.

En este ejemplo se especificó como hipótesis nula:

 $H_o = (\mu_1, \mu_2, \mu_3) = (70, 30, 1.70)$ 

Al nivel de signiicación 0,05 solamente es significativa la media de la variable peso.

|                 | <b>Multiple Imputation Variance Information</b> |               |              |           |                                |                                      |  |  |  |
|-----------------|-------------------------------------------------|---------------|--------------|-----------|--------------------------------|--------------------------------------|--|--|--|
|                 | <b>Variance</b>                                 |               |              |           | <b>Relative</b>                | <b>Fraction</b>                      |  |  |  |
| <b>Variable</b> | <b>Between</b>                                  | <b>Within</b> | <b>Total</b> | <b>DF</b> | <b>Increase</b><br>in Variance | <b>Missing</b><br><b>Information</b> |  |  |  |
| <b>PESO</b>     | 0.059838                                        | 0.799338      | 0.869149     | 95.227    | 0.087337                       | 0.082686                             |  |  |  |
| <b>EDAD</b>     | 0.063713                                        | 0.931349      | 1.005681     | 97.658    | 0.079811                       | 0.075929                             |  |  |  |
| <b>ESTATURA</b> | 0.000003769                                     | 0.000055842   | 0.000060240  | 98.004    | 0.078741                       | 0.074963                             |  |  |  |

**Multiple Imputation Parameter Estimates**

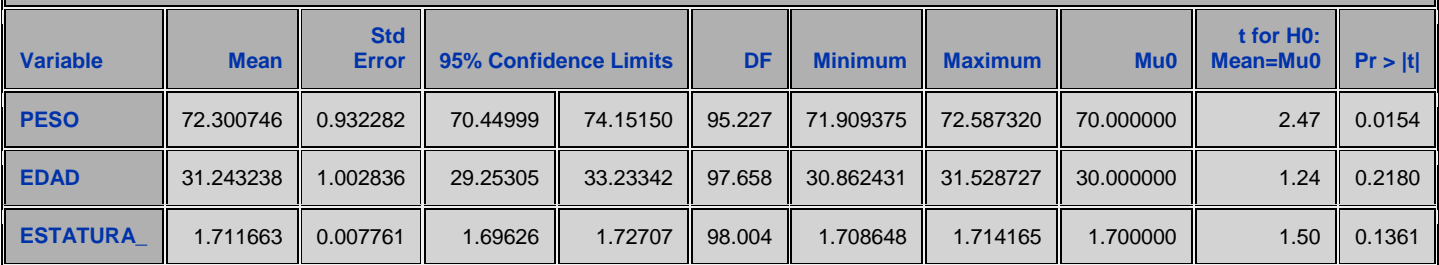

Ahora aplicamos el procedimiento means para obtener las estimaciones con los datos completos:

**proc means** data=letty SUM mean std n nmiss min max;

Var peso edad estatura\_ ; **run**;

#### *The SAS System The MEANS Procedure*

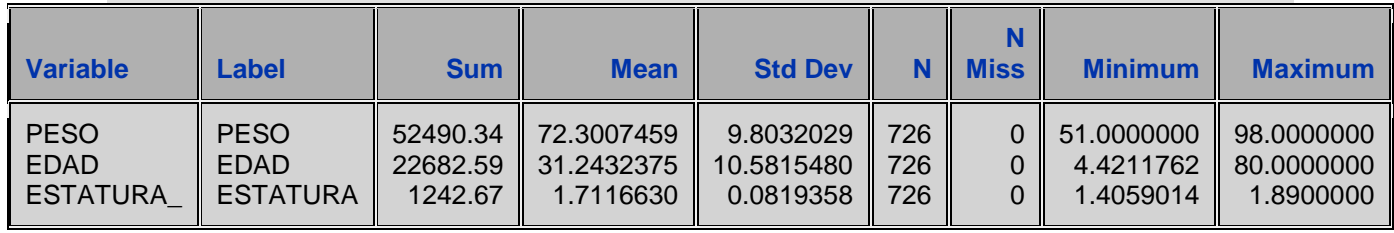

Este último resultado ayudará en el análisis de los datos, para ello se compara los estadísticos originales con los obtenidos después de la imputación. Usando la sentencia BY y como variable: \_imputation\_ se obtiene los diferentes estadísticos de interés por cada imputación como veremos más adelante.

Ejemplo 7.

Consideremos los datos del ejemplo anterior pero usando otra modalidad del procedimiento MI y tomando en cuenta las variables peso edad e ingreso. En este ejemplo veremos además la posibilidad de estudiar cada imputación por separado.

```
proc means data=sasuser.banca1 SUM mean std n nmiss min max;
Var peso edad ingreso ; 
run;
```
## *The SAS System The MEANS Procedure*

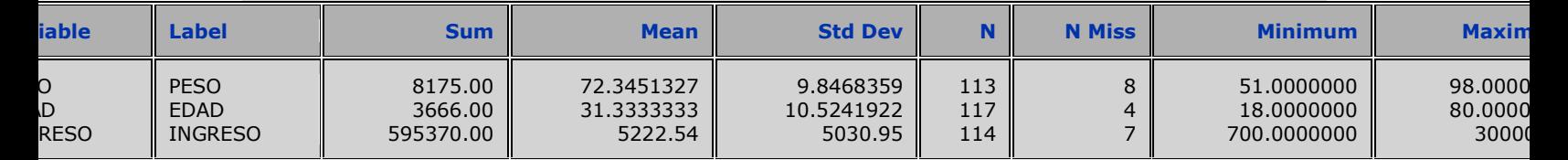

**proc mi** data= SASUSER.BANCARIOS3 seed=**899603** out=oute1 mu0=**70 30 1.70**; Var peso edad ingreso puntos ; **run**;

En el programa se asume la imputación múltiple con MCMC por defecto, el modelo posterior se obtiene mediante el algoritmo EM. con la opción out=oute1, guarda el nuevo archivo. Como no se fijó el número de imputaciones, por defecto hace cinco. La interpretación de la salida es similar al ejemplo anterior.

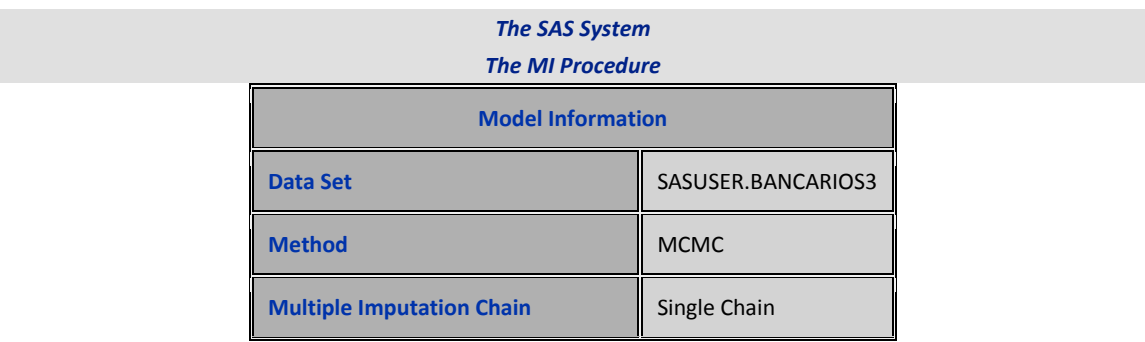

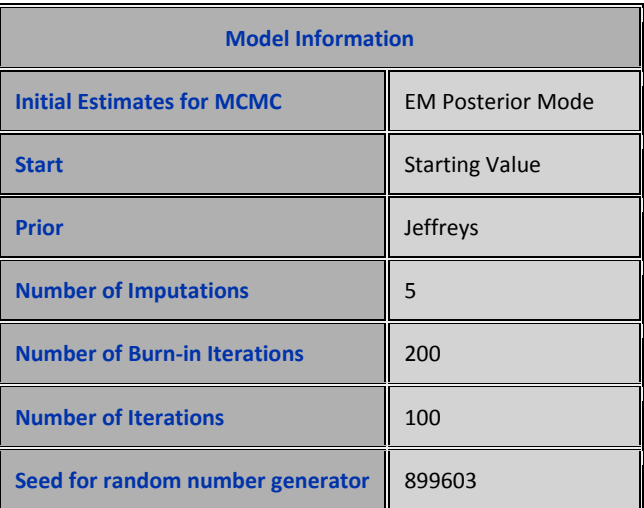

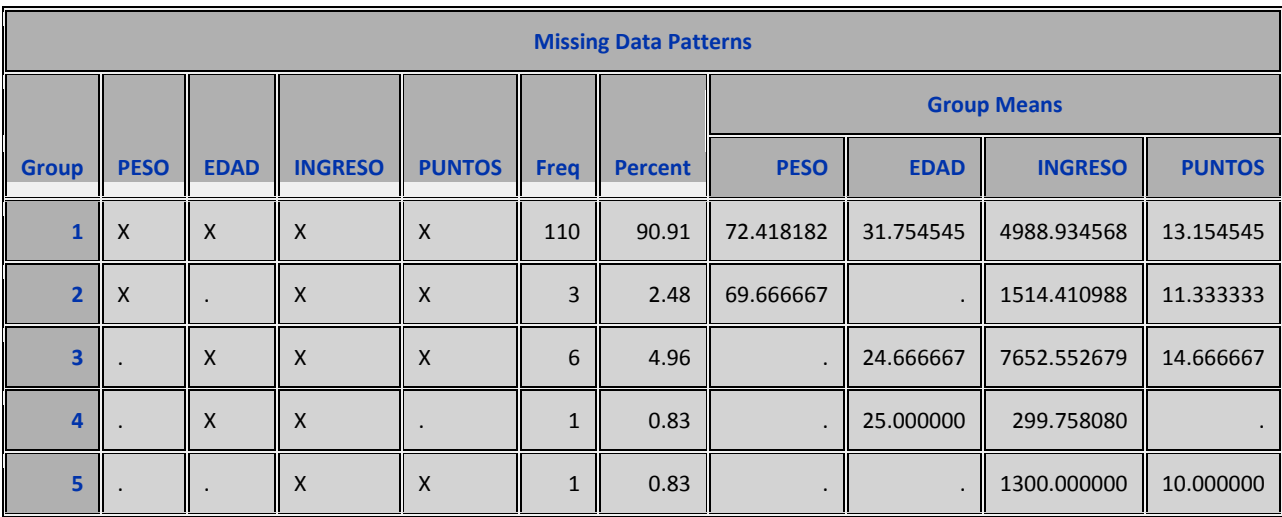

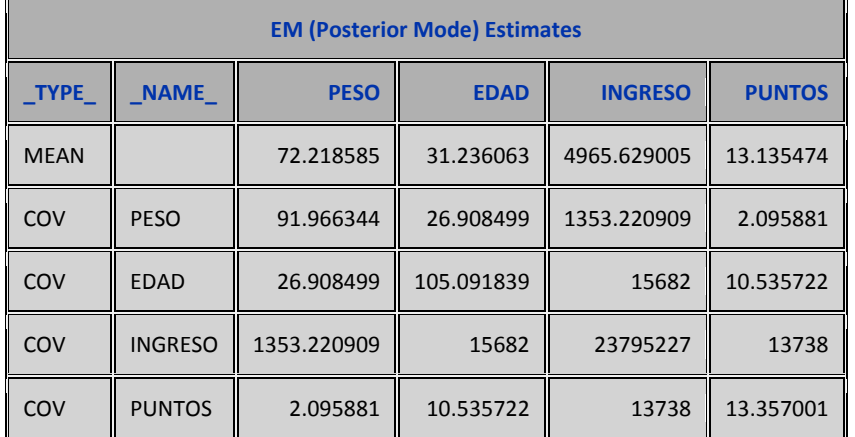

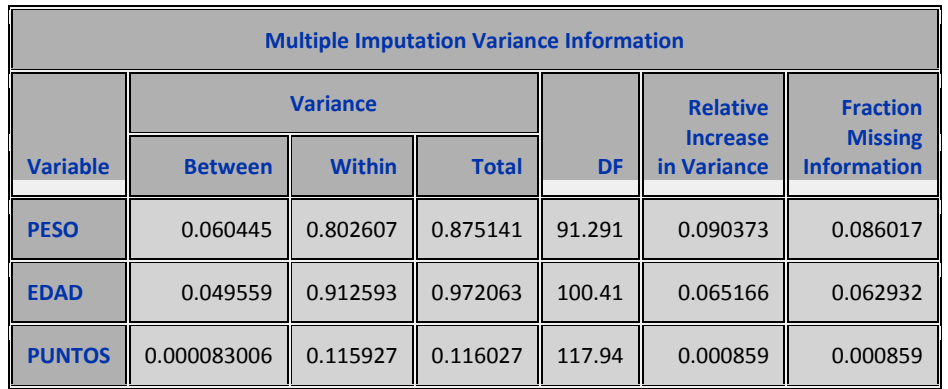

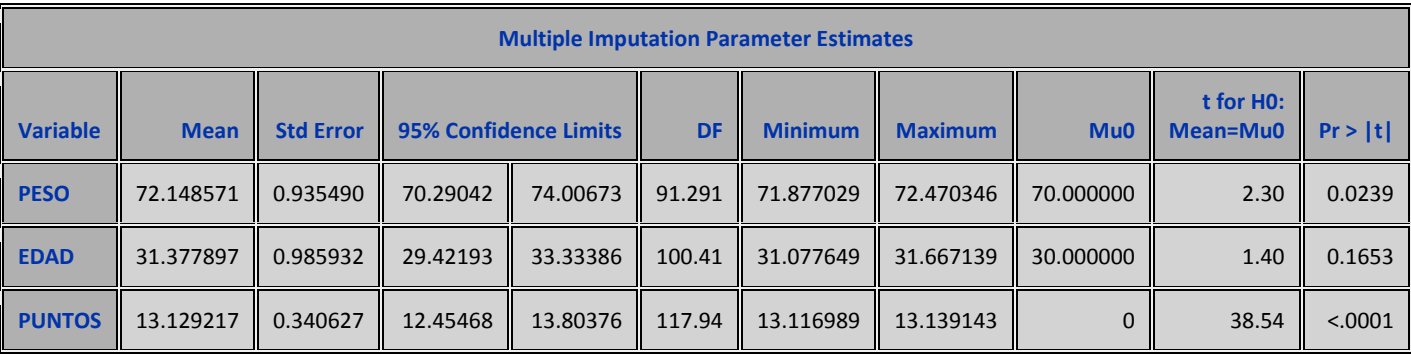

Ahora veremos el efecto de la imputación múltiple.

**proc means** data=oute1 SUM mean std n nmiss min max; Var peso edad ingreso puntos; **run**;

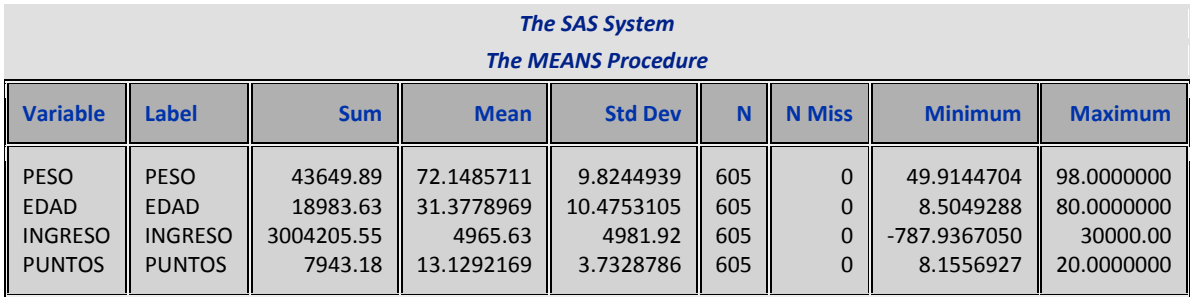

Para analizar mejor los resultados por separado, pediremos las mismas medidas estadísticas por cada imputación, para ello aplicamos el siguiente código en SAS.

**proc means** data=oute1 SUM mean std n nmiss min max; by \_imputation\_; Var peso edad ingreso puntos;

**run**;

En los cuadros siguientes se presentan las estimaciones obtenidas por cada una de las imputaciones. Con esto se ilustra que se puede realizar un análisis por separado de cada una de ellas. Por ejemplo especificar un modelo de regresión y comparar los resultados para cada imputación.

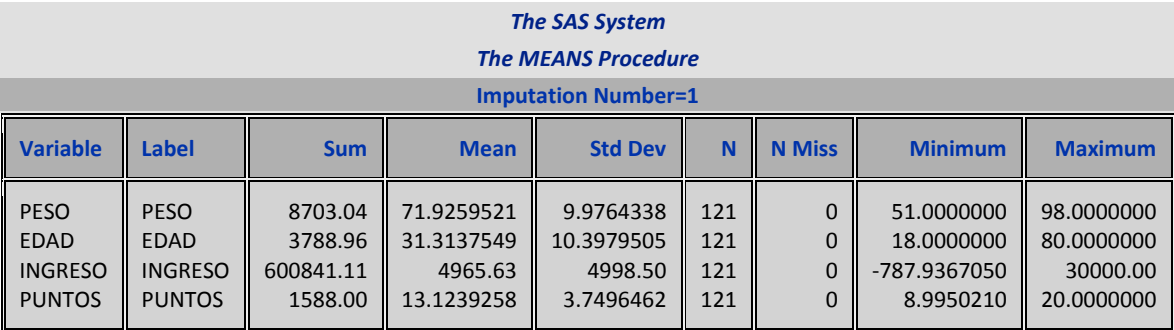

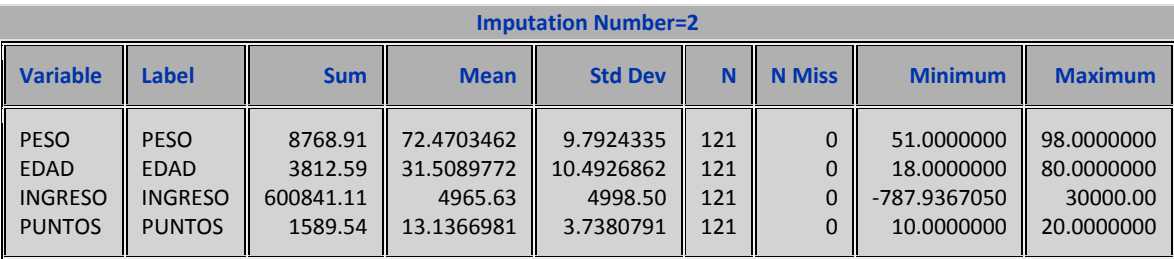

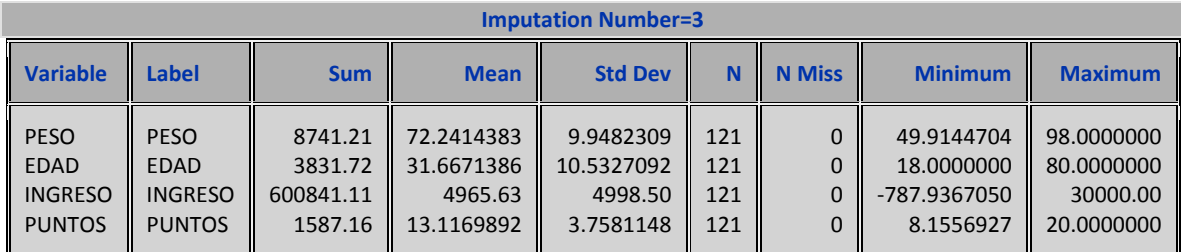

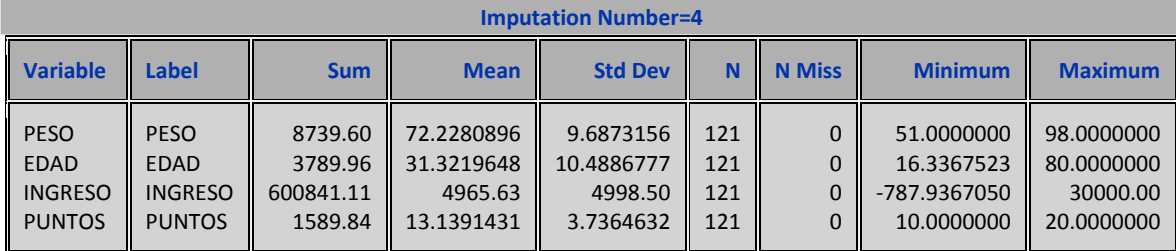

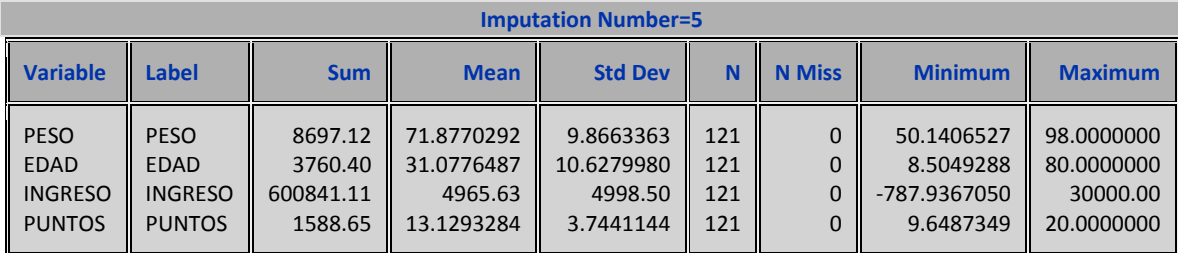

Si queremos un modelo de regresión por cada imputación donde puntos (importancia del cliente) esté en función de la edad y el ingreso, aplicamos el siguiente código:

```
proc reg data=oute1 ;
by _imputation_;
Var puntos edad ingreso ;
model puntos=edad ingreso; 
run;
```
Por razones, de espacio sólo mostraremos algunos resultados de la imputación uno y de la cinco.

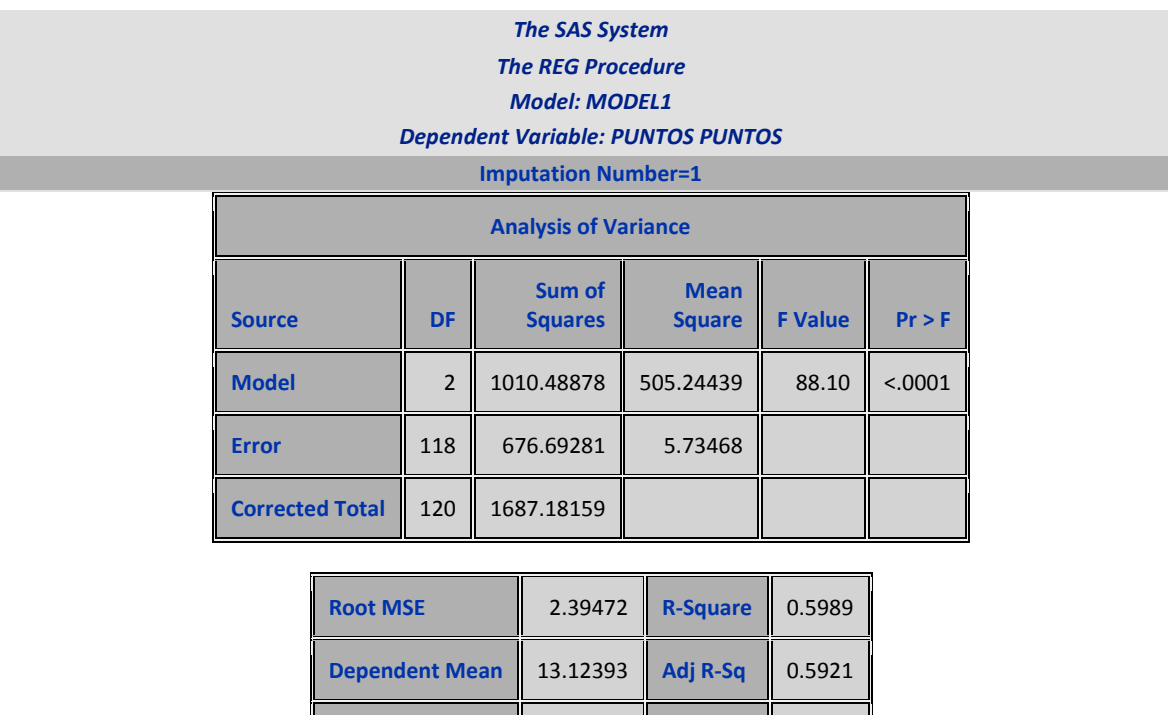

**Coeff Var 18.24698** 

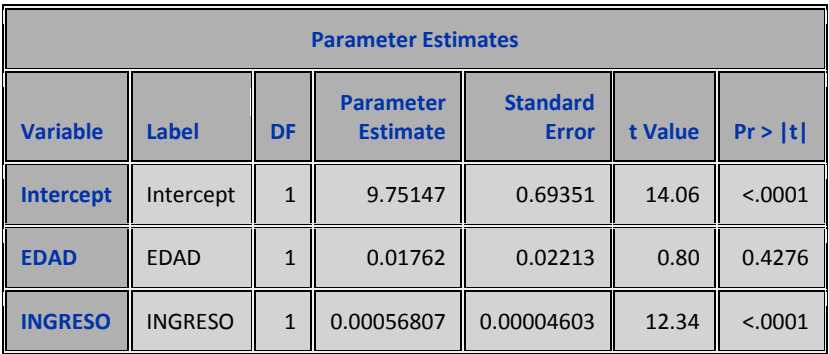

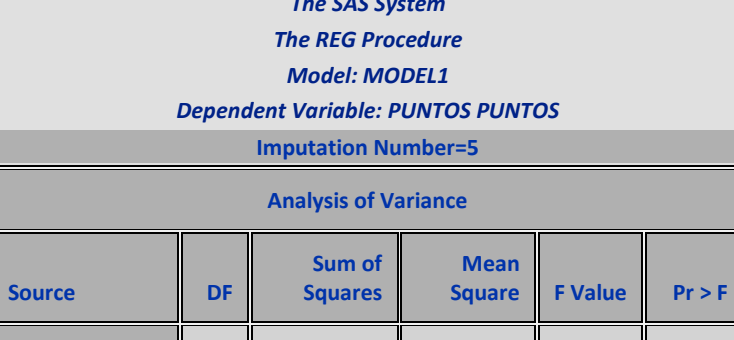

*The SAS System*

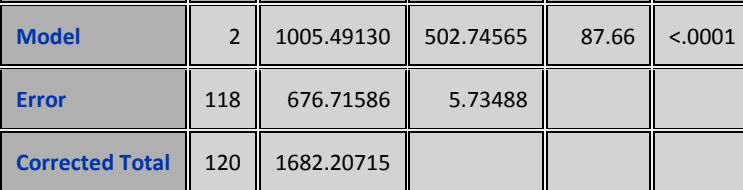

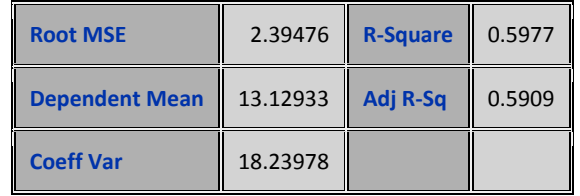

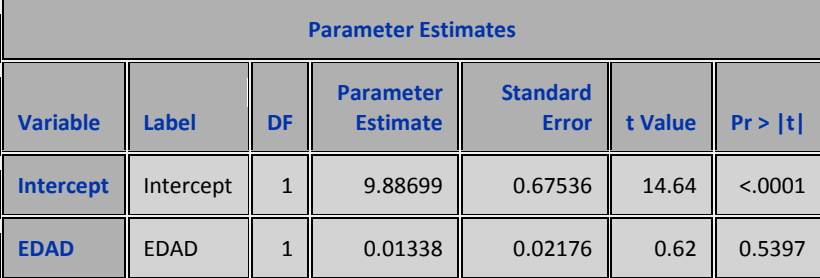

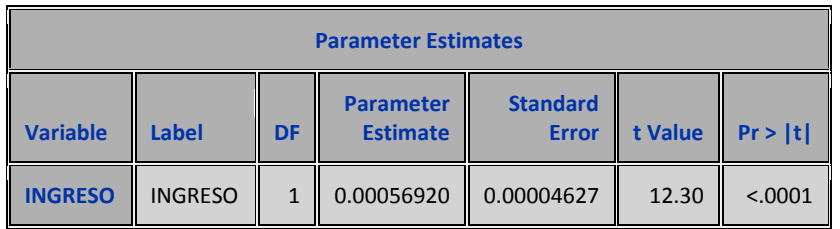

## **VIIc.-IMPUTACIÓN EN ESTRUCTURA MONÓTONA.**

En el caso de estructura monótona, en la matriz *X per* de datos perdido, el número de observaciones presentes en cada variable va disminuyendo, si denotamos por  $n_{_f}$  el número de observaciones de la variable j-ésima, la estructura monótona es:  $n_1 \geq n_2 \geq n_3 \geq ... n_q$ .

Este tipo de estructura tiene asociadas varias formas para imputar datos perdidos, entre estos métodos están: mcmc, método de puntuación de la propensión (propensity score method), método de modelo predictivo, regresión, regresión logística, análisis discriminante; el método seleccionado depende de la escala de medición de la variable a imputar.

## **Vic1.-MCMC.**

El algoritmo MCMC puede emplearse igualmente cuando se asume que la estructura de los datos perdidos es monótona. Veamos un ejemplo:

Ejemplo 8..

En este ejemplo se trabaja con las variables estatura, edad, peso y carga.

```
proc mi data= SASUSER.BANCA1 seed=1305417 out=censo; 
 mcmc impute=monotone;
Var estatura edad peso carga;
run;
proc means data=censo SUM mean std n nmiss min max;
Var peso edad estatura ;
run;
```
En el siguiente cuadro se indica el método de imputación de forma similar que en los ejemplos anteriores.

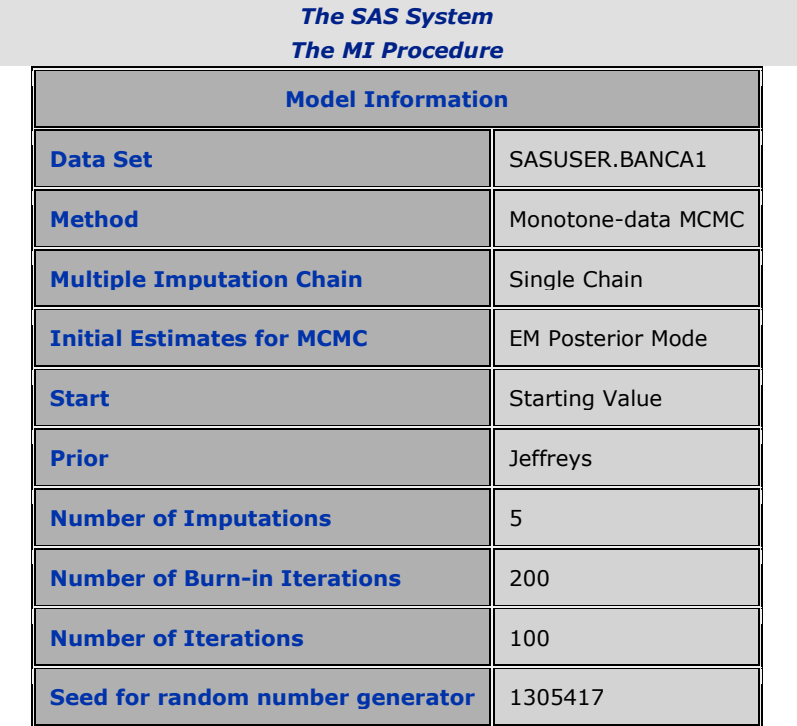

La interpretación de este cuadro es similar a la realizada en ejemplos anteriores.

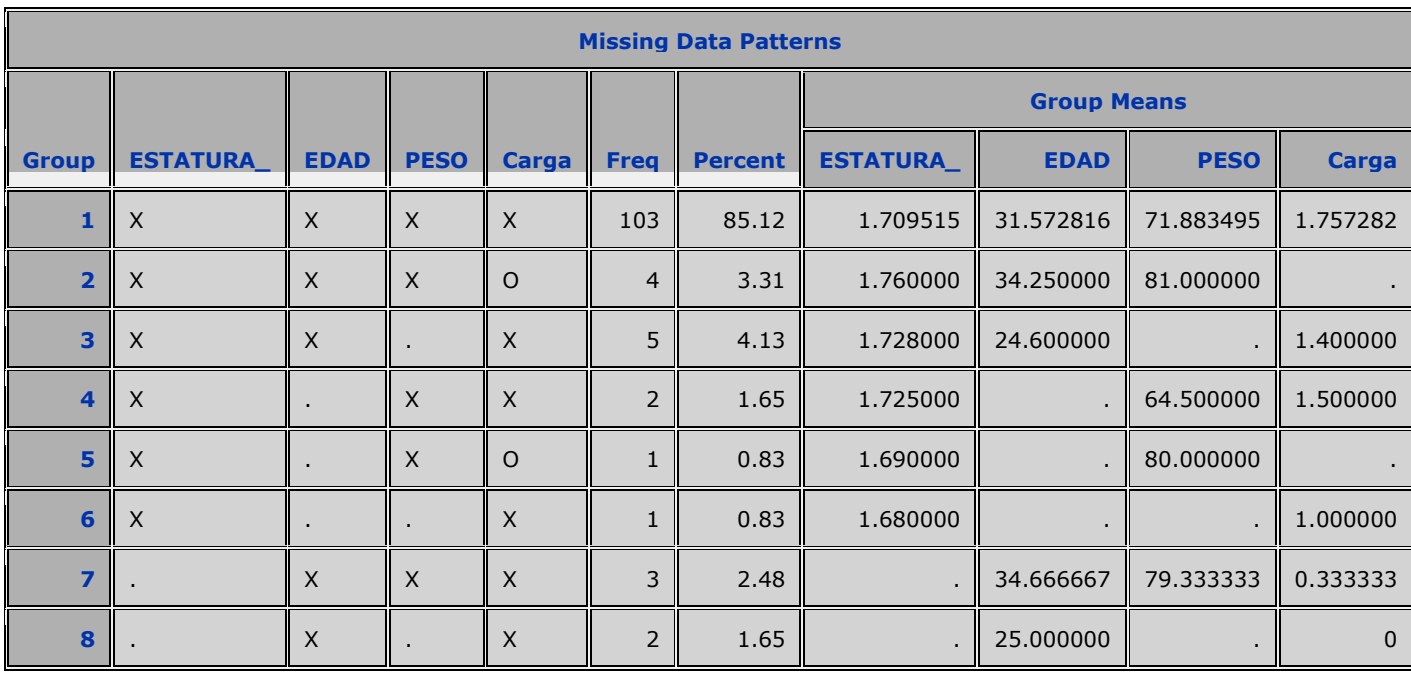

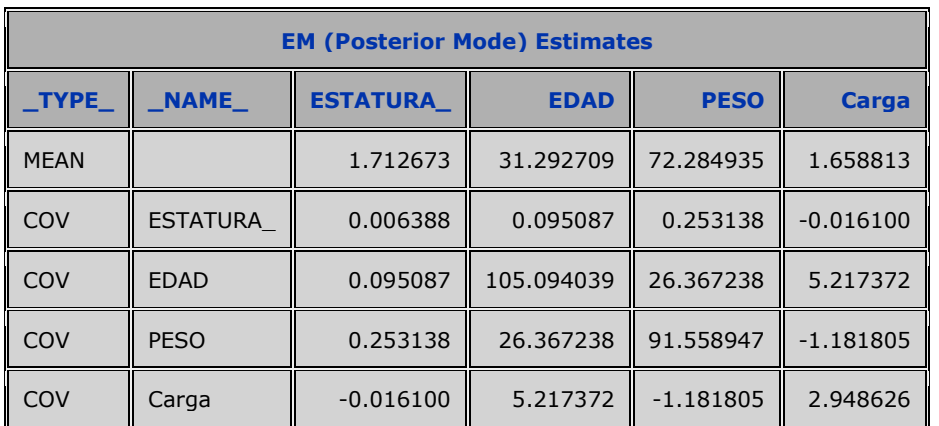

Al aplicar el prodimientos means de SAS sobre el conjunto de datos formado por las matrices obtenemos lo siguiente:

## *The MEANS Procedure*

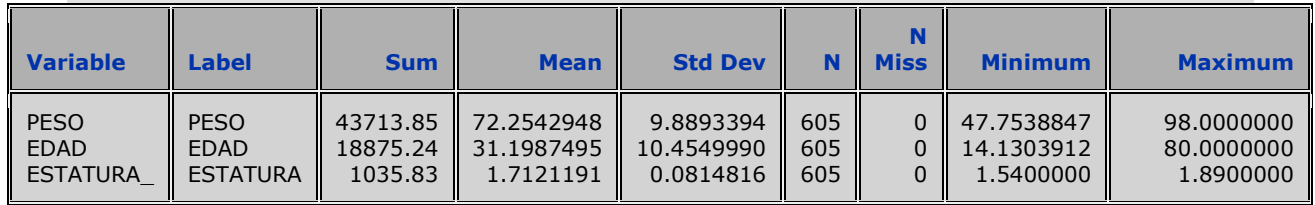

#### **VIIc2. Método de regresión.**

Este método se basa, como en el caso de imputación simple de un modelo de regresión, pero con la diferencia fundamental es que partiendo del modelo ajustado se obtiene nuevos modelos por simulación y estos últimos se emplean para realzar cada una de las m imputaciónes. Entonces, consideremos el modelo:

$$
Y = \beta_0 + \beta_1 X_1 + \beta_2 X_2 + \dots + \beta_k X_k + \varepsilon
$$

La estimación de los parámetros es:  $\beta^* = (\beta_0^*, \beta^*, \beta^* , \beta^* , \beta^* , \beta^* )$ 0  $\beta^*$  = ( $\beta_0^*,$   $\beta^*$ <sub>1</sub>,  $\beta^*$ <sub>2</sub>... $\beta^*$ <sub>k</sub>) y la estimación de la matriz de varianza covarianza es:  $\sigma^{*2}(X_{obs}^T X_{obs})^{-1}$  $\sigma^{*2}(X_{obs}^T X_{obs})^{-1}$  (se asume que los regresores tienen todas sus observaciones, esto es:  $n_j = n_{\text{pobs}} \forall j : j = 1,2...k$  ) donde:  $\sigma^{*2} = (Y_{obs} - X_{obs}\beta^*)^T (Y_{obs} - X_{obs}\beta^*)/(n_{obs} - k)$ 

Como se asume que  $\varepsilon \approx N(0, \sigma^2 I_m)$  entonces  $\beta^* \approx N(\beta, \sigma^2 (X_{obs}^T X_{obs})^{-1})$  . La distribución condicional de cada parámetro es:

1. 
$$
\sigma^2 / X \approx (Y_{obs} - X_{obs}\beta^*)^T (Y_{obs} - X_{obs}\beta^*) / X^2_{nobs-k}
$$
 g.l  
2.  $\beta / \sigma^2, X \approx N(\beta^*, \sigma^2 (X_{obs}^T X_{obs})^{-1})$ 

Ahora para cada imputación  $j = 1, 2...m$ , efectuamos los siguientes pasos:

1.-Obtenemos por simulación el vector de parámetros de los regresores y la varianza  $\sigma_j^2$  en base a las distribuciones de los mismos:

$$
\sigma_{+j}^{2} = (Y_{obs} - X_{obs}\beta^{*})^{T} (Y_{obs} - X_{obs}\beta^{*}) (n_{j} - k - 1) / X_{n_{j} - k - 1}^{2}
$$

$$
\beta_{+} = (\beta_{+0} , \beta_{+1}, \beta_{+2} ... \beta_{+k}) = (\beta_{0}^{*}, \beta_{1}^{*}, \beta_{2}^{*} ... \beta_{k}^{*}) + V_{hj}^{T}Z
$$

Donde  $V_{hj}$ es una matriz tal que  $(X^T X)^{-1}_{j} = V_{hj}^T V_{hj}$ *T*  $(X^T X)^{-1}_{j} = V_{hj}^T V_{hj}$  *y Z* es un vector de k+1 componentes de variables aleatorias normales independientes.

2.-Imputamos los valores perdidos mediante el modelo:

$$
Y_j^* = \beta_{+0} + \beta_{+1}X_1 + \beta_{+2}X_2 + \dots + \beta_{+k}X_k + z\sigma_{+j}
$$

Donde *z* se distribuye como una normal: N(0,1).

Ejemplo 9.

En este ejemplo usaremos otro archivo cuyos datos perdidos en algunas de sus variables tiene una estructura monótona. En este caso imputaremos por regresión la variable estudio tomando como variable regresora el ingreso.

```
proc means data=SASUSER.monotono1 SUM mean std n nmiss min max;
Var estudios; 
run;
```
Podemos notar que la variable ingreso tiene seis observaciones perdidas.

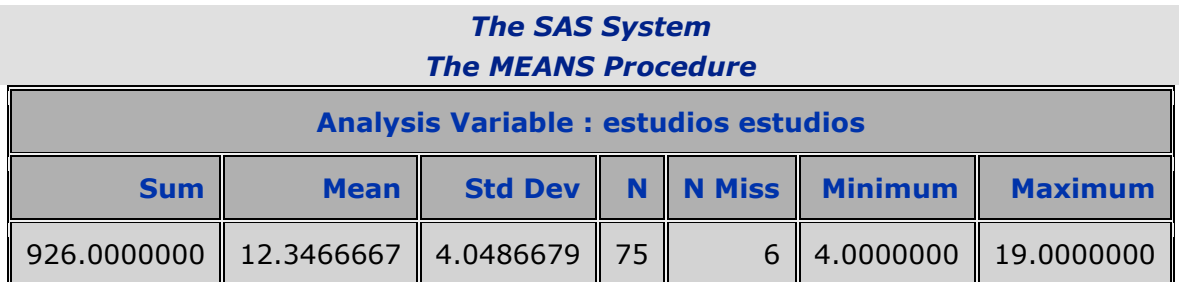

El código en SAS en este caso es:

```
proc mi data=SASUSER.monotono1 round=.1
seed=13951639 out=andres mu0=14; 
monotone reg(ingreso/ details) 
regpmm(estudios= ingreso/ details); 
Var ingreso estudios; 
run;
```
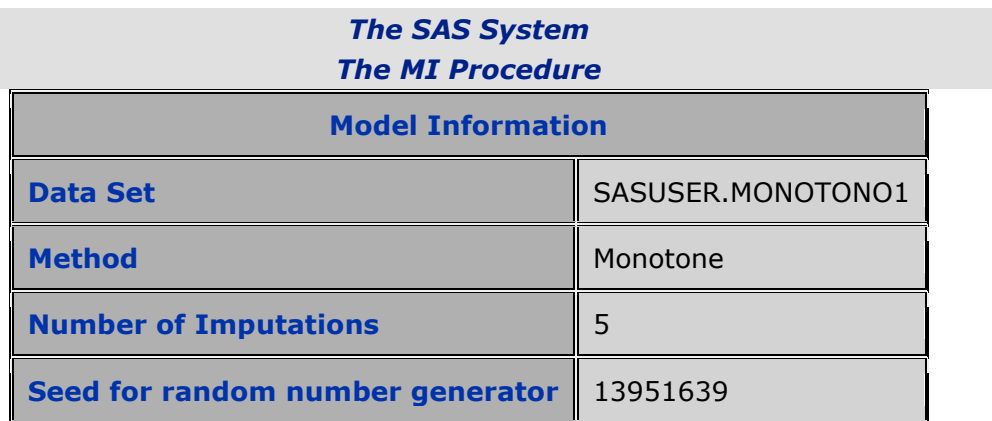

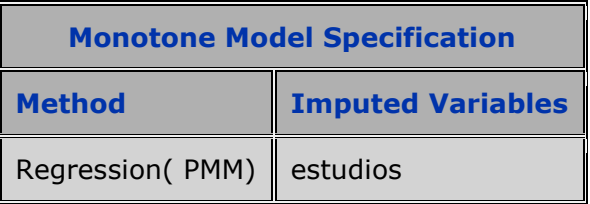

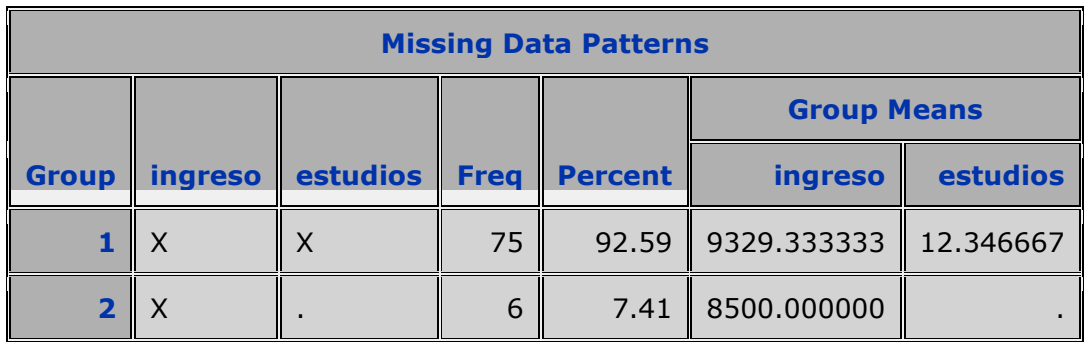

Los resultados de la regresión se presentan a continuación: En primer lugar el valor de los parámetros con los datos observados y de ellos deriva los parámetros correspondientes a las cinco imputaciones. Debe tenerse presente que las estimaciones de los parámetros obtenidas por simulación no tienen porque coincidir con las estimaciones de los parámetros que se obtienen una vez imputados los datos.

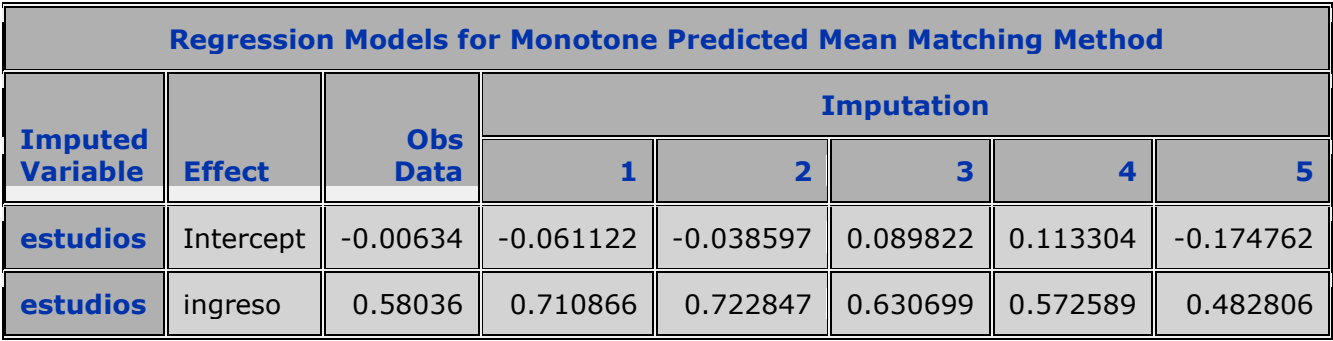

De la misma forma que en los ejemplos anteriores se dan los valores de la varianza entre y dentro de las imputaciones y la total.

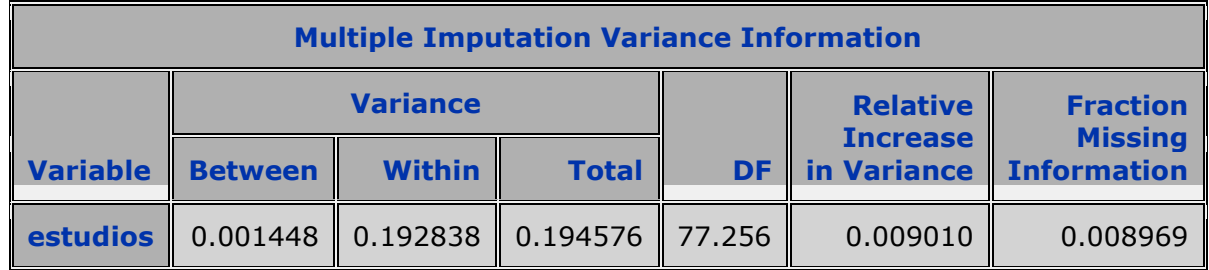

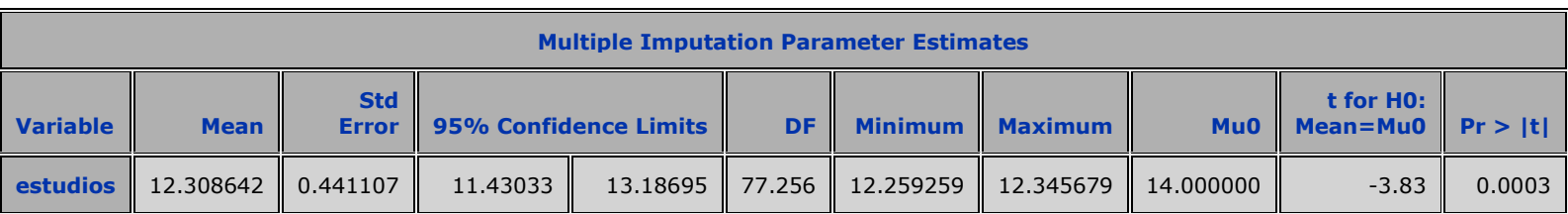

Para ver el resultado de la imputación aplicamos el procedimiento de siempre**:**

```
proc means data=andres SUM mean std n nmiss min max;
Var estudios; 
run;
```
#### *The SAS System The MEANS Procedure*

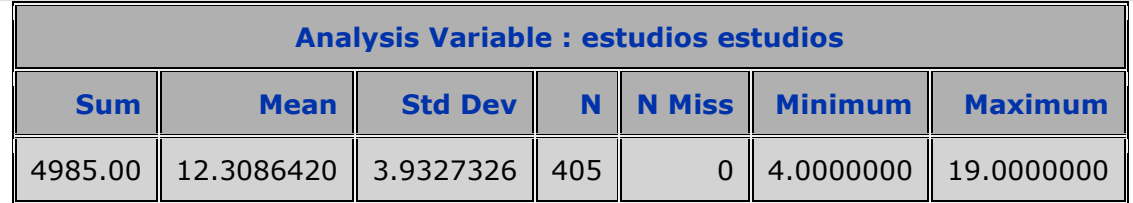

#### **VIIc3. Método de puntuación de la propensión.**

Consideremos la matriz ya vista *R* en donde  $r_{ij} = 0$  representa la observación perdida la cual puede ser imputada mediante el modelo logístico. Ahora consideremos la observación  $x_{ij}$  y las observaciones  $x_{i1}, x_{i2}...x_{ij-1}$ ; se llama puntuación de la propensión a:

$$
s_{ij} = P(r_{ij} = 0 / x_{i1}, x_{i2} ... x_{ij-1})
$$

Para resolver el problema de la imputación formulamos el siguiente modelo:

1.  $\ln(s_{ij}/(1-s_{ij})) = \beta_0 + \beta_1 X_1 + \beta_2 X_2 + ... + \beta_{j-1} X_{j-1}$ 

Una vez obtenidos los valores de los estimadores de los parámetros obtenemos los valores ajustados de las puntuaciones de propensión

2. 
$$
\hat{s}_{ij} = \exp(\beta^* \cdot \beta_1^* X_1 + \beta^* \cdot X_2 + ... + \beta^* \cdot \beta_{j-1}^* X_{j-1})/(1 + \exp(\beta^* \cdot \beta_1^* X_1 + \beta^* \cdot X_2 + ... + \beta^* \cdot \beta_{j-1}^* X_{j-1}))
$$

Luego todas las observaciones son asignadas dentro de g estratos de acuerdo a los cuantiles de las puntuaciones de propensión ajustadas. Dentro cada estrato se crea un pool de "donadores" aplicando el Bootstrap Bayesiano<sup>6</sup>, esto consiste en que en cada estrato se obtiene una muestra aleatoria con reemplazo de los valores observados, de esta muestra se selecciona aleatoriamente una cantidad igual a los valores perdidos para ser asignados a los mismos. Esto se repite m veces, así resulta que cada observación perdida se le ha asignado m valores aleatoriamente.

Es importante considerar que el modelo relaciona el indicador de valores perdidos  $r_{ij}$  con  $X_1, X_2, ... X_{j-1}$  y no los valores perdidos de  $X_j$  con los valores de las variables  $X_1, X_2, ... X_{j-1}$  . Por tanto, aunque el modelo anterior puede ser un buen ajuste entre  $r_{ij}$  y  $X_1, X_2, ... X_{j-1}$ no necesariamente lo es para *X j* y  $X_1, X_2, ... X_{j-1}$ .

Ejemplo 10.

 $\overline{a}$ 

Para este ejemplo emplearemos el archive "monótono1" Las variables a imputar son estudios (años de escolaridad) y edad.

```
proc mi data=sasuser.monotono1 seed=899603 simple out=ccc2 mu0=30 14 28;
       monotone propensity; 
       var ingreso estudios edad; 
    run;
```
Las tablas siguientes dan cuenta del método que se está empleando, el número de imputaciones, la semilla y la estructura de los datos perdidos.

- 1. Se selecciona n números aleatorios de una distribución uniforme definida en el intervalo  $\vert 0,1 \vert$  y se ordenan de menor a mayor  $a_o$ ,  $a_1$ ,  $a_2$ ... $a_n$  y tal que  $a_o = 0$  y  $a_n = 1$
- 2. De la muestra bootstrat  $X^b = \{x_1^b, x_2^b, \ldots, x_n^b\}$  $X^b = \{x_1^b, x_2^b, \ldots, x_n^b\}$  se selecciona una muestra de tamaño n con probabilidades:  $a_1 - a_0$ ,  $a_2 - a_1$ ,... $a_n - a_{n-1}$ , esto es , se selecciona n veces un número uniforme  $u$  y se tona a  $x_i$  si  $a_{i-1} < u \le a_i$

<sup>&</sup>lt;sup>6</sup> Bootstrap Bayesiano. Cada muestra bootstrat se selecciona aleatoriamente con reemplazamiento siguiendo los siguientes pasos:

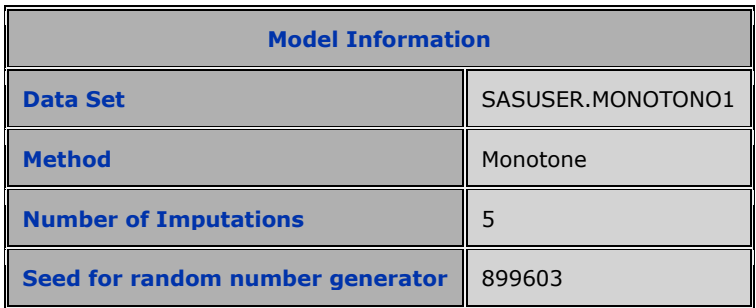

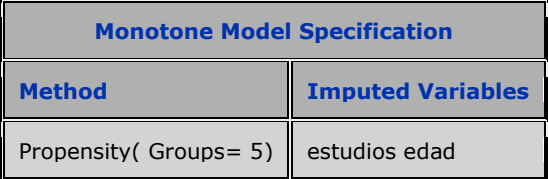

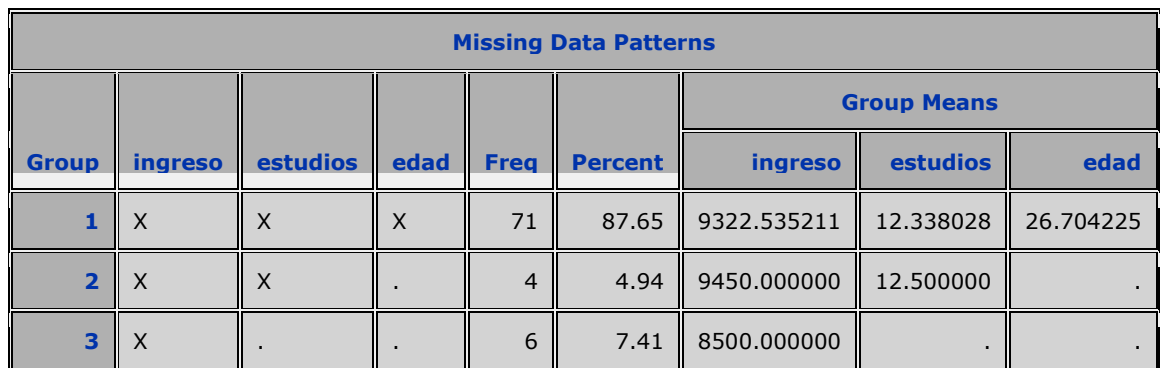

En este ejemplo se ha empleado la opción "simple" para obtener directamente los estadísticos básicos y la matriz de correlación de los datos originales (antes de la imputación).

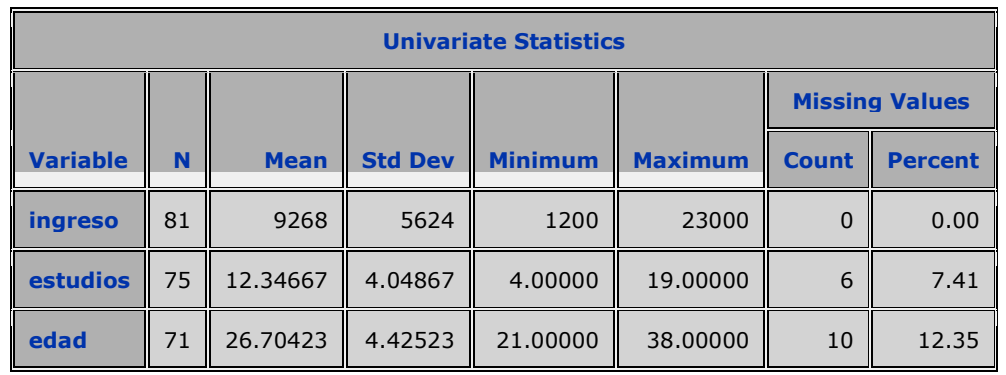

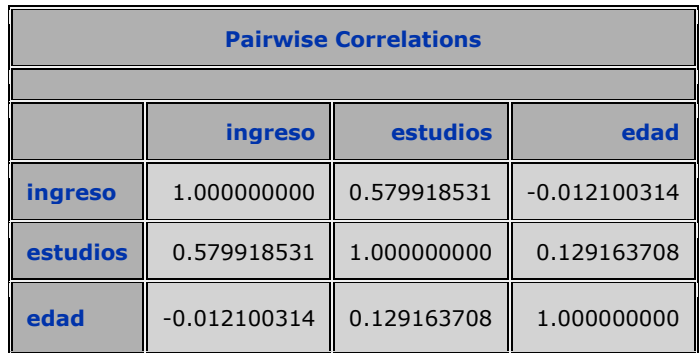

Las siguientes tablas tienen la misma interpretación que los ejemplos anteriores.

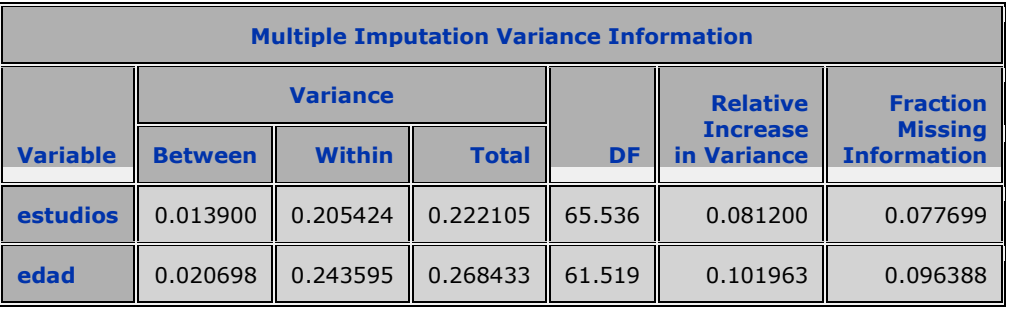

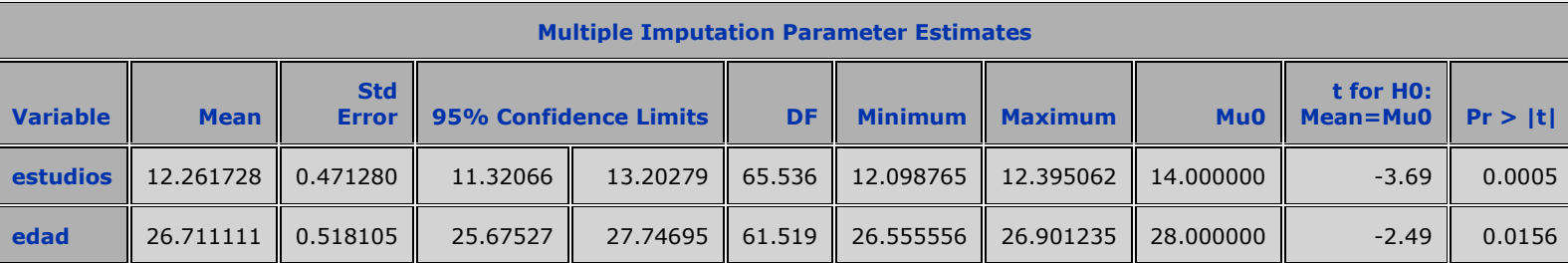

## **Vic4.-Regresión logística.**

La regresión logística se emplea para imputar datos categóricos. Consideremos el caso:  $p_{ij} = P(r_{ij} = 1 / x_{i1}, x_{i2}...x_{ij-1})$  es la probabilidad de que  $r_{ij}$  tome el valor 1 dadas las observaciones de las variables  $X_1, X_2,..X_k$  El modelo logit es:

$$
\log it(p_j) = \beta_0 + \beta_1 X_1 + \beta_2 X_2 + ... + \beta_k X_k
$$

Una vez obtenidos los estimadores  $\beta^* = (\beta_0^*, \beta^*, \beta^*, \beta^*, \beta^*, \beta^*)$ 0  $\beta^* = (\beta_0^*, \beta^*_{1}, \beta^*_{2}...\beta^*_{k})$ y la matriz de varianza covarianza  $\sigma^{*2}(X_{obs}^T X_{obs})^{-1}$  $\sigma^{*2}(X_{obs}^T X_{obs})^{-1}$ obtenemos para cada imputación  $j = 1, 2...m$ tal como en el caso de regresión lo siguiente:

1. 
$$
\beta_{+} = (\beta_{+0}, \beta_{+1}, \beta_{+2}... \beta_{+k}) = (\beta_{0}^{*}, \beta_{1}^{*}, \beta_{2}^{*}... \beta_{k}) + V_{hj}^{T}Z
$$

Estimamos la probabilidad de que la variable a imputar  $Y_j = 1$ , tome el valor 1, esto es: *Y<sub>j</sub>* = 1, mediante la relación conocida

2.  $p_j = \exp(\mu_j)/(1 + \exp(\mu_j))$ 

La imputación es para cada j:

3. 
$$
Y_j^* = \beta_{+0} + \beta_{+1}X_1 + \beta_{+2}X_2 + ... + \beta_{+k}X_k
$$
.

Ejemplo 11.

Consideremos el archivo que estamos usando con los últimos ejemplos y estudiaremos tres variables: sexo, tipo de vehículo y tipo de vivienda.

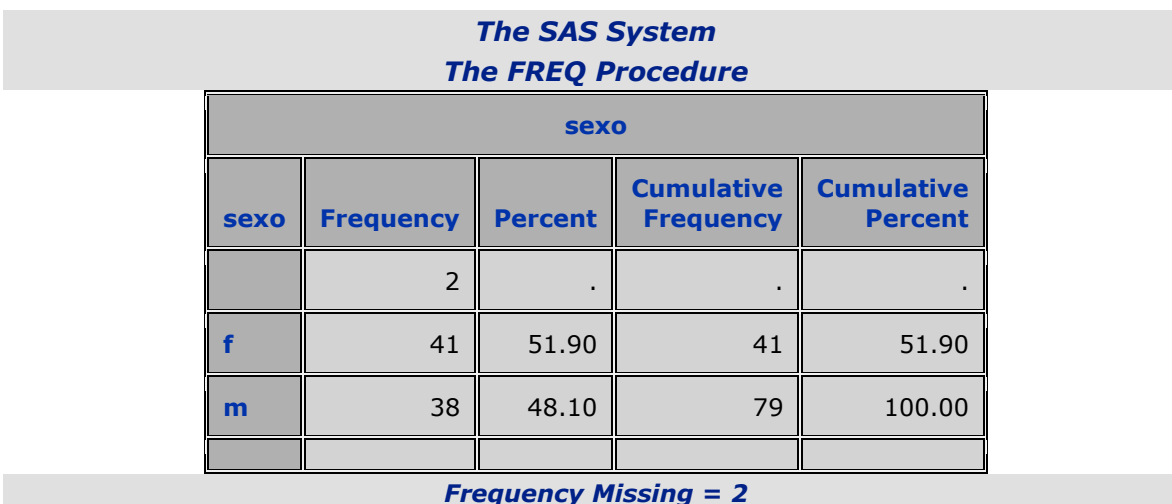

| vehiculo                 |                  |                |                                       |                                     |  |  |  |  |
|--------------------------|------------------|----------------|---------------------------------------|-------------------------------------|--|--|--|--|
| vehiculo                 | <b>Frequency</b> | <b>Percent</b> | <b>Cumulative</b><br><b>Frequency</b> | <b>Cumulative</b><br><b>Percent</b> |  |  |  |  |
|                          | 2                |                |                                       |                                     |  |  |  |  |
| $\Omega$                 | 17               | 21.52          | 17                                    | 21.52                               |  |  |  |  |
|                          | 44               | 55.70          | 61                                    | 77.22                               |  |  |  |  |
| $\overline{\phantom{a}}$ | 15               | 18.99          | 76                                    | 96.20                               |  |  |  |  |
|                          | 3                | 3.80           | 79                                    | 100.00                              |  |  |  |  |

*Frequency Missing = 2*

| casa                    |                  |                |                                       |                                     |  |  |  |  |
|-------------------------|------------------|----------------|---------------------------------------|-------------------------------------|--|--|--|--|
| casa                    | <b>Frequency</b> | <b>Percent</b> | <b>Cumulative</b><br><b>Frequency</b> | <b>Cumulative</b><br><b>Percent</b> |  |  |  |  |
| ٠                       | 3                |                |                                       |                                     |  |  |  |  |
|                         | 31               | 39.74          | 31                                    | 39.74                               |  |  |  |  |
| $\overline{\mathbf{2}}$ | 20               | 25.64          | 51                                    | 65.38                               |  |  |  |  |
| 3                       | 12               | 15.38          | 63                                    | 80.77                               |  |  |  |  |
| 4                       | 15               | 19.23          | 78                                    | 100.00                              |  |  |  |  |

*Frequency Missing = 3*

Imputaremos la variable sexo que es una variable medida en escala nominal y además, los datos perdidos tienen un patrón monótono. La imputación se efectúa mediante el modelo de regresión logístico donde la variable exógena es el ingreso

```
proc mi data=sasuser.monotono1 seed=1305417 out=andres4;
       class sexo;
     monotone logistic( sexo= ingreso / details);
       var ingreso sexo ; 
    run;
```
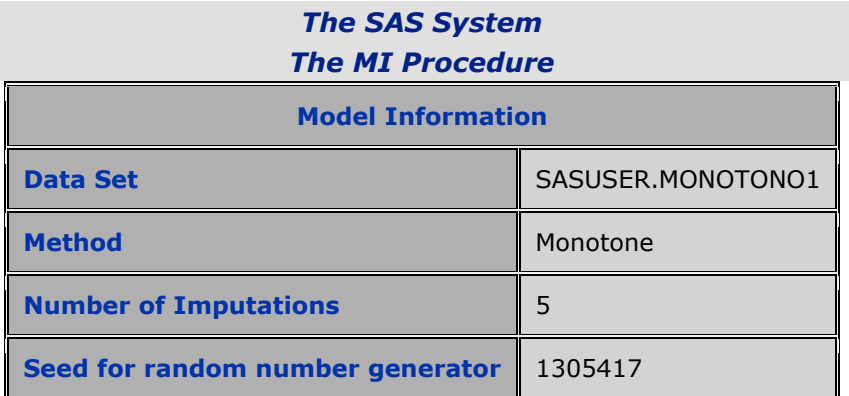

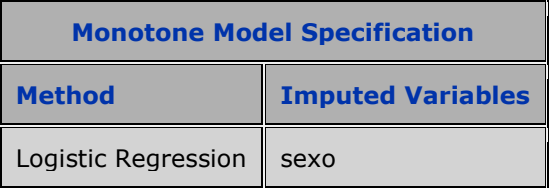

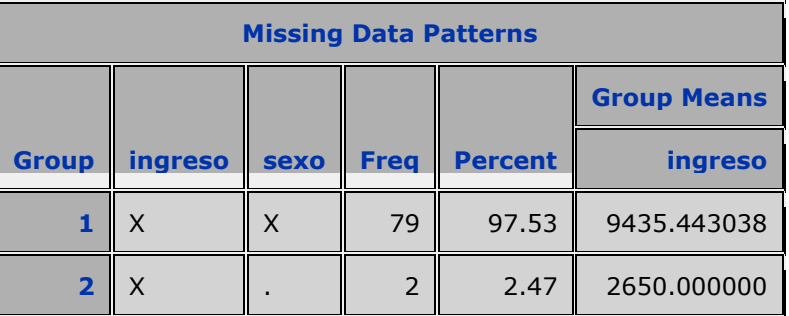

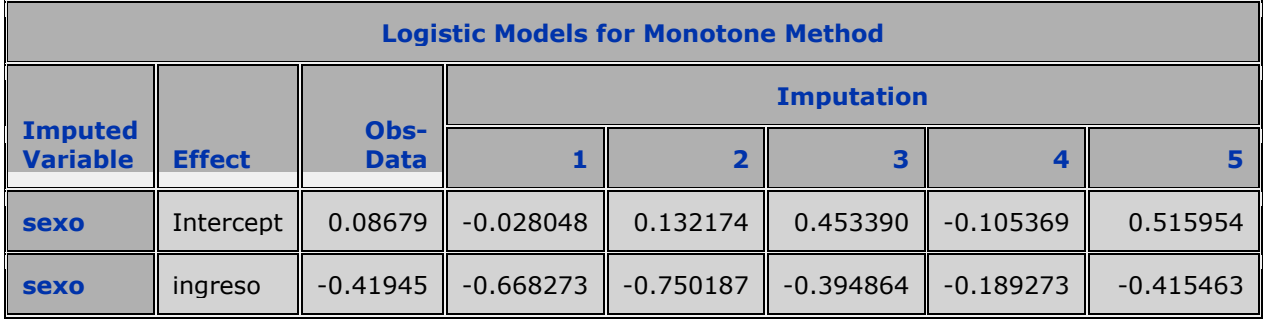

El resultado de la imputación es:

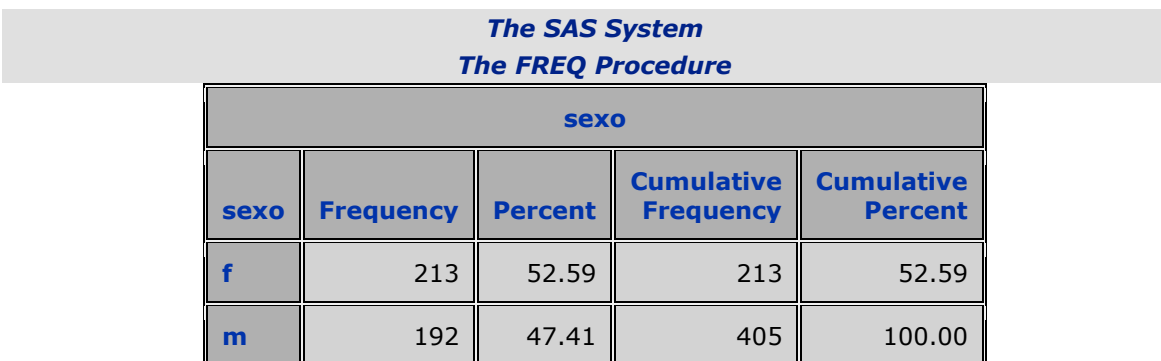

#### **VIc5.-Discriminante.**

La imputación mediante discriminante se emplea para datos medidos en escala nominal con dos o más categorías y para ello se emplea la sentencia CLASS en el código SAS. Se asume que dentro de cada grupo formado por las categorías de tamaño  $n_i$  las variables:  $X_1, X_2, ... X_k$ tienen aproximadamente una distribución normal multivariante y con matriz de varianza covarianzas iguales. Para aplicar el algoritmo de imputación múltiple se genera un poul de matrices de varianza covarianza para cada grupo  $S_i$  y los respectivos vectores de medias  $\mu_i^*$ , de sus distribuciones posteriores dadas por:

$$
\Sigma/X \approx W^{-1}(n - G, (n-1)S)
$$

Donde  $W^{-1}$  es la función inversa de la distribución de Wishart<sup>7</sup>.

$$
\mu_i / (\Sigma, \mu_i^*) \approx N(\mu_i^*, \frac{1}{n_i} \Sigma)
$$

La probabilidad a priori de que un individuo pertenezca a algún grupo puede ser igual o proporcional. Estas son las dos opciones más frecuentes, sin embargo SAS añade a estas dos opciones las siguientes: JEFFREYS y RIDGE.

$$
f_V(v; \Theta) = \frac{c|V|^{(n-p-1)/2}}{\left|\sum\limits_{j=1}^{n/2} \exp\left(\frac{1}{2}tr\sum\limits_{j=1}^{n/2} V\right) \text{ donde } V > 0, \sum > 0 \text{ y:}
$$
  

$$
c = \left[2^{np/2} \pi^{p(p-1)/4} \prod_{j=1}^{p} \Gamma\left(\frac{n+1+j}{2}\right)\right]^{-1} \text{ (James Press S.(1972) Applied Multivariate Analysis Cap 5 pag)}
$$

100 y siguientes. HRW New York)

 $\overline{a}$  $<sup>7</sup>$  La distribución de Wishart es la generalización de la distribución univariante gamma y se define como:</sup> Dada la matriz V de orden pxp simétrica y definida positiva. La matriz aleatoria V se dice que sigue una distribución p dimensional no singula de Wishart si su función de densidad es:

Los pasos de la imputación son los siguientes:

- 1. Seleccionar aleatoriamente una matriz *S* del pool de matrices obtenidas de la distribución  $\Sigma / X \approx W^{-1}(n - G, (n-1)S)$ .
- 2. Seleccionar para cada grupo un vector de media  $\mu_i^*$  y la matriz de varianza covarianza  $S_i$
- 3. Definir la probabilidad a priori.
- 4. Con los vectores de medias y matrices de covarianza obtenido en el punto 2 obtener:

$$
p_i(x) = \exp(-d^2(x, G_i)) / \sum (1 + \exp(-d^2(x, G_i))
$$

 $f^2(x; G_i) = (x - \mu_i^*)^T S_i^{-1} (x - \mu_i^*) - 2 \log P(G_i)$  $i \left( x - \mu_i \right) - 2 \log I \left( \sigma_i \right)$  $d^{2}(x; G_{i}) = (x - \mu_{i}^{*})^{T} S_{i}^{-1}(x - \mu_{i}^{*}) - 2 \log P(G_{i})$ 

5. Realizar la imputación de acuerdo a la siguiente regla, se selecciona un número aleatoriamente de una distribución uniforme 0,1 la observación a imputar se le asigna uno si  $p_i(x)$  es menor que este valor y dos si es igual o mayor pero menor que  $p_1(x) + p_2(x)$  y así sucesivamente.

Ejemplo 12:

Repetiremos el caso expuesto en el ejemplo anterior pero usando discriminante.

```
proc mi data= sasuser.monotono1 seed=6755407 nimpute=6 out=pp5;
       class sexo;
       monotone reg(ingreso)
               discrim( sexo= ingreso / details);
       var ingreso sexo; 
    run;
```
#### *The SAS System The MI Procedure*

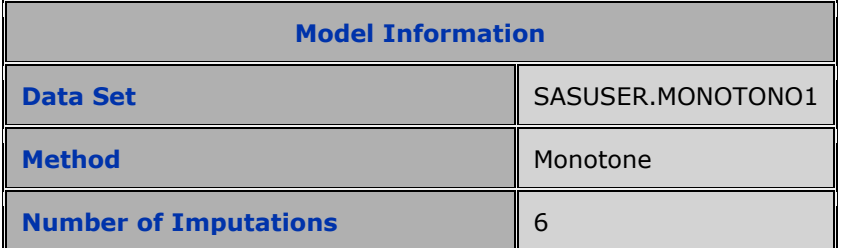

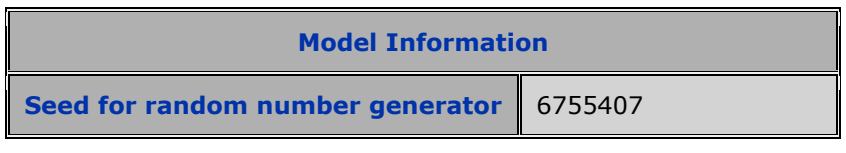

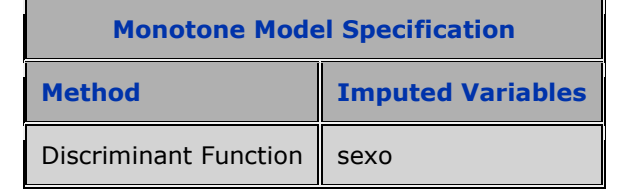

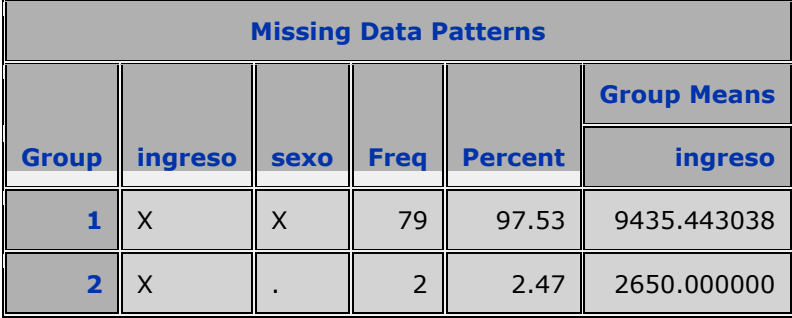

En este cuadro se presenta las simulaciones de los estimadores de las funciones discriminantes.

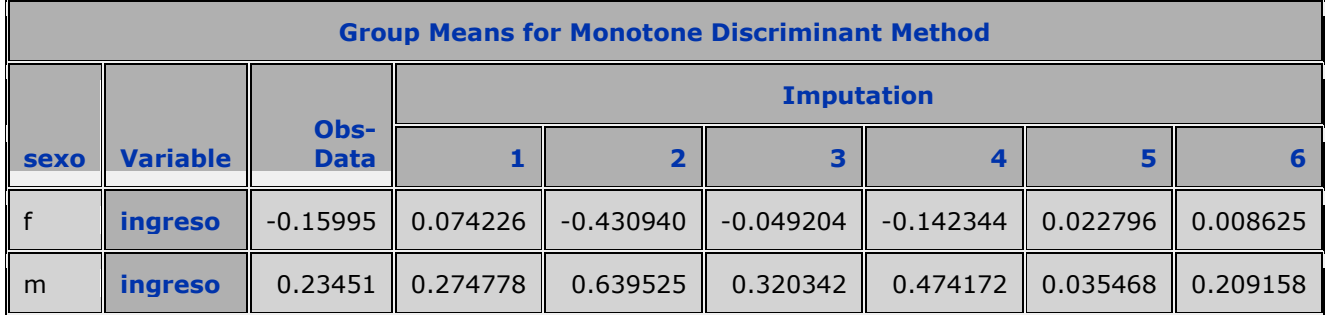

## **VII. Análisis conjunto.**

Para hacer el análisis conjunto con el procedimiento MIANALIZE se ha debido seleccionar previamente algunos de los métodos de imputación múltiple con el procedimiento MI guardando los resultados en un archivo temporal o permanente.

Con este archivo se efectúa un análisis de cada imputación para estudiar por separado cada una de ellas. Luego se usa el procedimiento MIANALIZE

Ejemplo 13.

Con el siguiente ejemplo se ilustra los pasos para hacer el análisis conjunto. En primer lugar se selecciona las variables y el método de imputación que se empleará. Las varables a imputar son: estatura, peso, edad, ingreso y puntos. El método de imputación es MCMC bajo una estuctura monótona. Las matrices obtenidas se guardan en un archivo temporal o permanente. Sobre este archivo se definen los procedimientos de SAS que de acuerdo a los intereses del investigador seleccione. En este ejemplo se usó el procedimiento PROC UNIVARIATE por cada imputación por separado. Finalmente se empléo el procedimiento MIANALIZE cuyos resulados comentaremos más adelante.

```
**********************************;
*paso 1;
proc mi data=sasuser.bancarios3 seed=17655417 out=letty; 
mcmc impute=monotone; 
var estatura peso edad ingreso puntos;
run; 
*paso 2;
proc univariate data=LETTY ; 
     var estatura PESO edad ingreso puntos;
      output out=LETTY1 mean=estatura_ PESO edad ingreso puntos
                       stderr=Sestatura SPESO Sedad Singreso Spuntos;
     by Imputation ;
    run;
*paso 3;
proc mianalyze data=LETTY1 theta0= 1.70 78 34; 
var estatura PESO edad ingreso puntos;
stderr Sestatura SPESO Sedad Singreso Spuntos;
run;
```
El siguiente cuadro muestra el método de imputación empleado: MCMC para estructura monótona, usando como valores iniciales de estimación los aportados por el algoritmo EM.

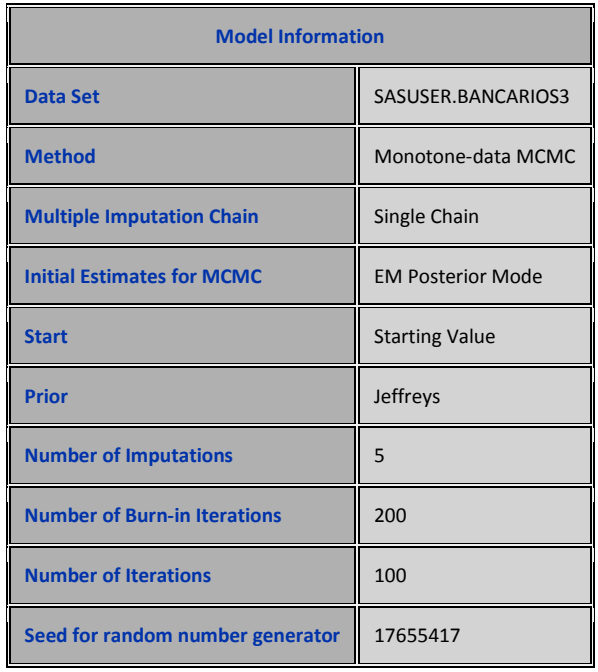

El cuadro indica la estructura de los datos perdidos divididos en siete grupos. El primer grupo tiene las bservaciones completas y representa el 88,43%, por tanto tiene las medias de todas las variables. El segundo grupo tiene obsevaciones que le faltan datos en la variable edad, por tanto se presenta las medias de todas las variables menos en la variable edad y así sucesivamente.

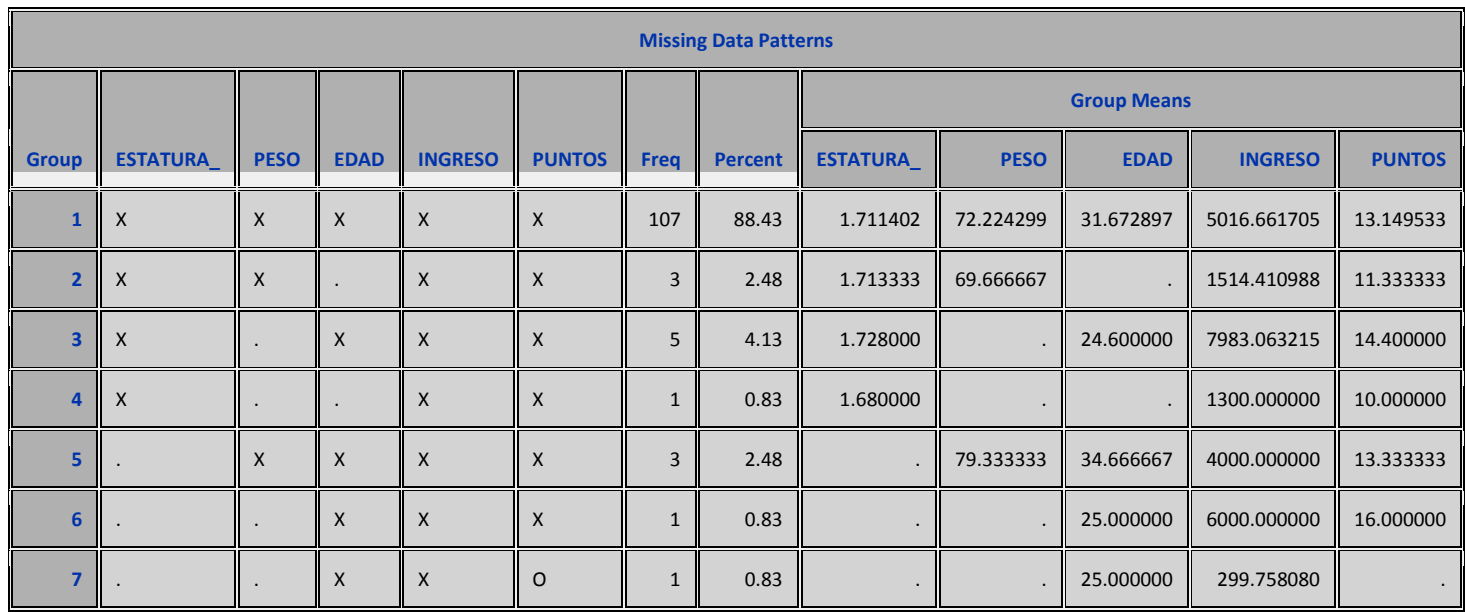

El siguiente cuadro muestra el vector de media y la matriz de varianza covarianza obtenido por el algoritmo EM que sirve de base para obtener el correspondiente pool y realizar las imputaciones.

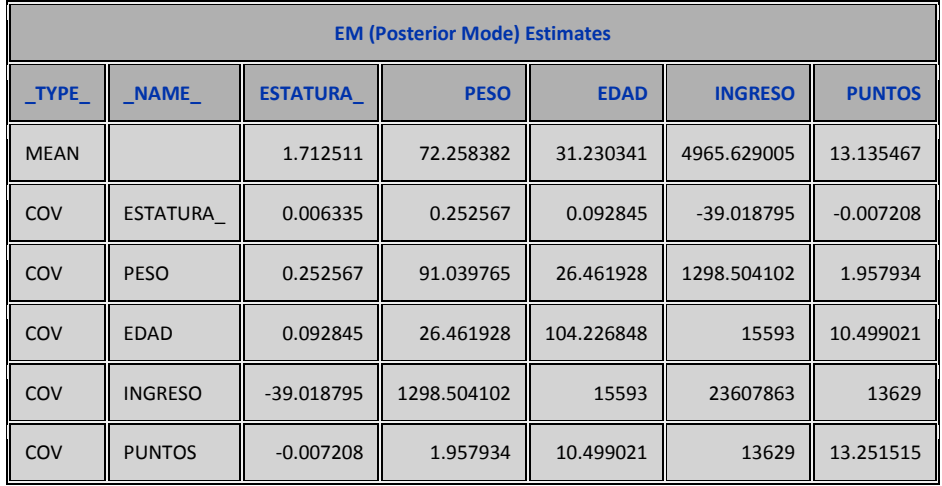

Una vez realzadas las imputacines se aplica el procedimiento UNIVARIATE para obtener diferentes estadísticos por cada variable en cada imputación de lo que sólo se muestra una pequeña parte de la salida completa

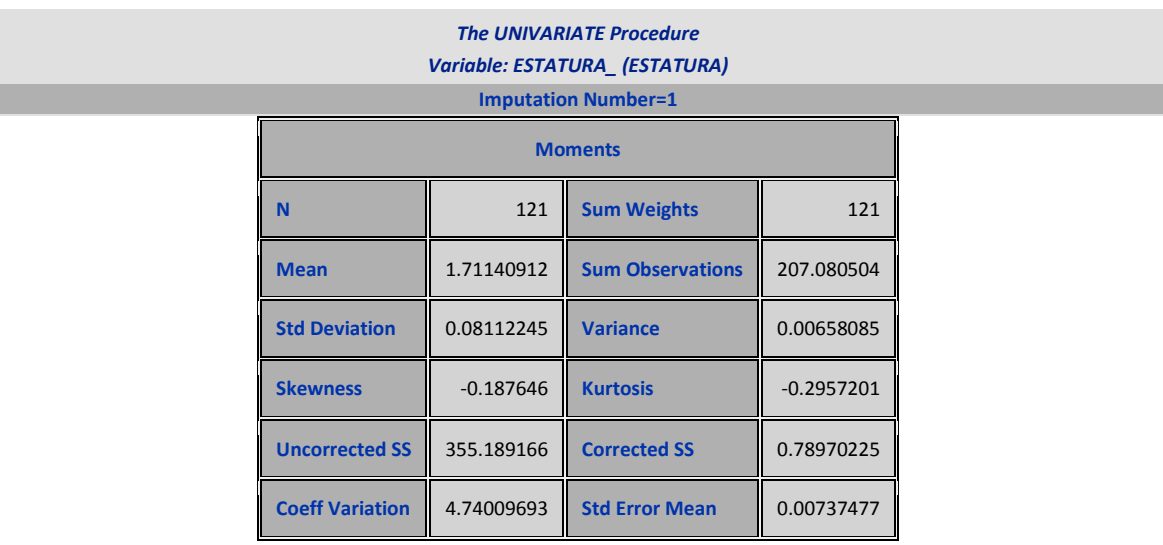

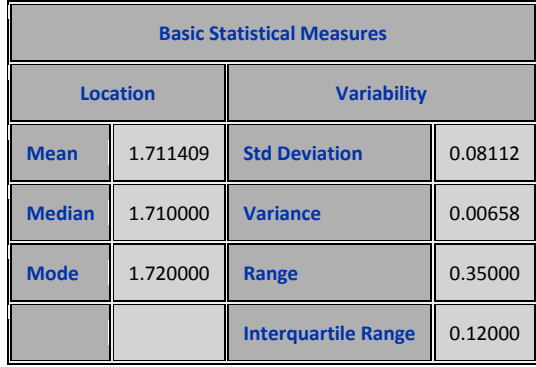

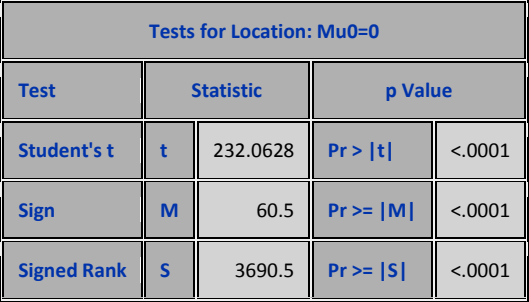

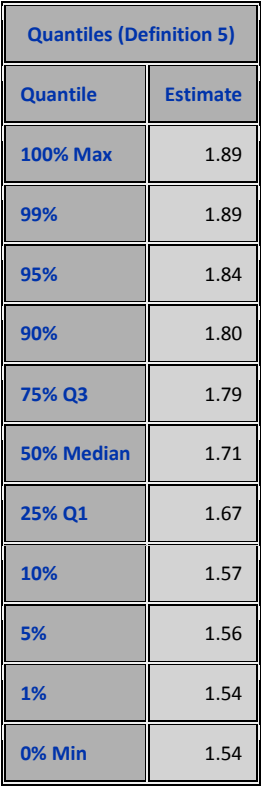

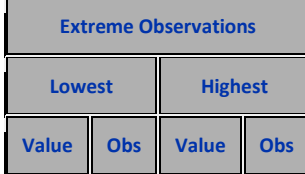

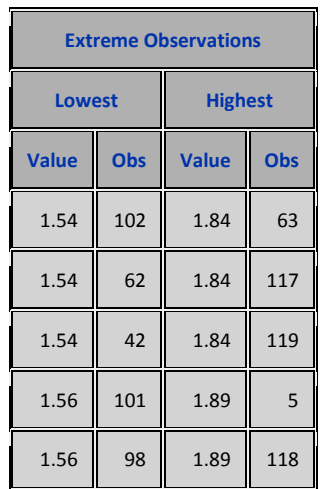

Finalmente se analiza los resultados de las cinco imputaciones como sigue: La primera información relevante es la descomposición de la varianza total de cada varable en variación debida a la existente entre imputaciones y la debida a la variación dentro de las imputaciones. La otra información al incremento relativo y la fración de información perdida de cada uno de los parámetros

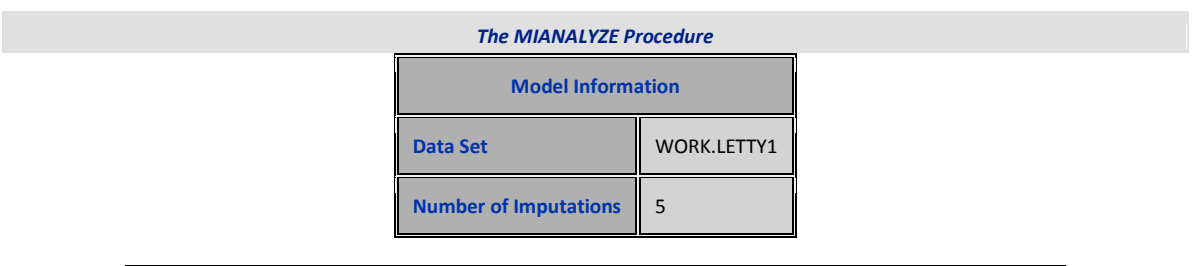

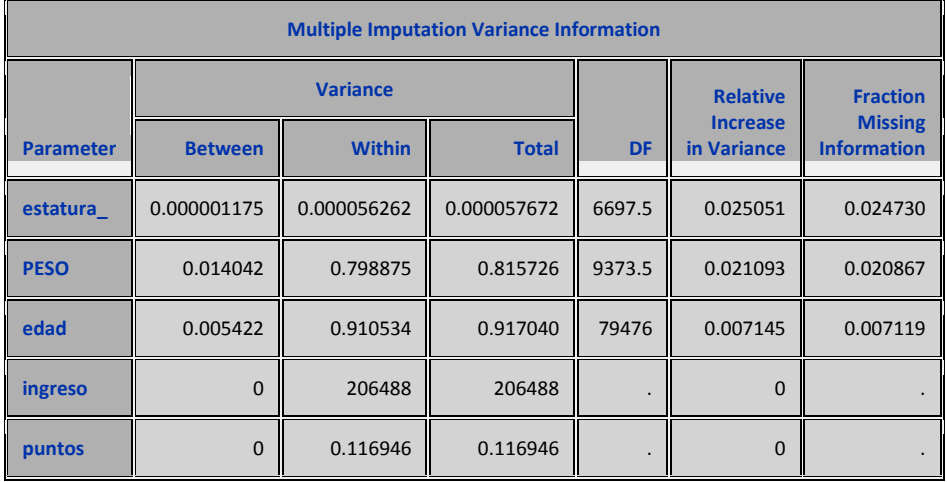

Luego se obtiene las estimaciones de los parámetros con error estándar, los límtes de confianza al 95%, los valores máximos y mínimos y los contrastes de hipótesis.

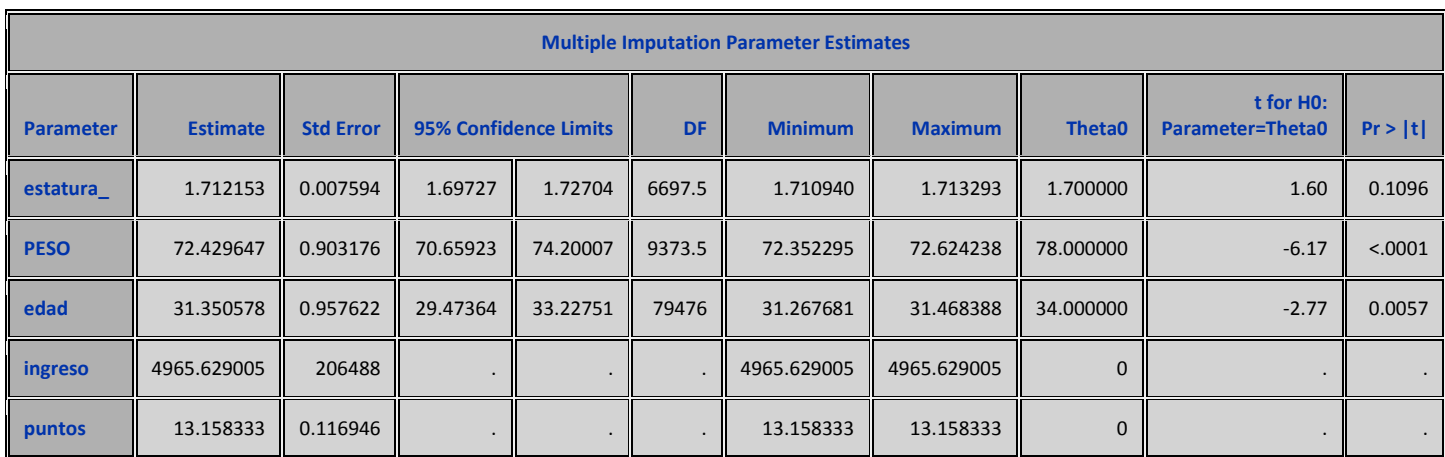

Ejemplo 14.

Este ejemplo es simlar al anterior, lo que varía es que en vez de analizar las estimaciones de los parámetros básicos, se analiza los parámetros de un modelo de regresión tal cual como se especifica en la sentencia model del procedimento  $\textsf{REG. } \textit{peso} = \beta_0 + \beta_1 \textit{estatura} + \beta_2 \textit{edad} + \varepsilon$ 

```
proc mi data=sasuser.bancarios3 seed=17655417 out=letty; 
mcmc impute=monotone; 
var estatura peso edad ingreso puntos;
run; 
proc reg data=letty outest=outreg covout noprint;
       model peso=estatura_ edad;
      by Imputation ;
    run;
    proc print data=outreg(obs=8);
       var _Imputation_ _Type_ _Name_
          Intercept estatura_ edad;
    run;
 proc mianalyze data=outreg edf=28;
     modeleffects Intercept estatura edad;
    run;
```
A continuación se muestra sólo dos conjuntos de estimaciones de los parámetros: vectores de medias y de sus matrices de varianza y covarianza del total de cinco que se obtiene del programa al fijar cinco imputaciones por defecto.

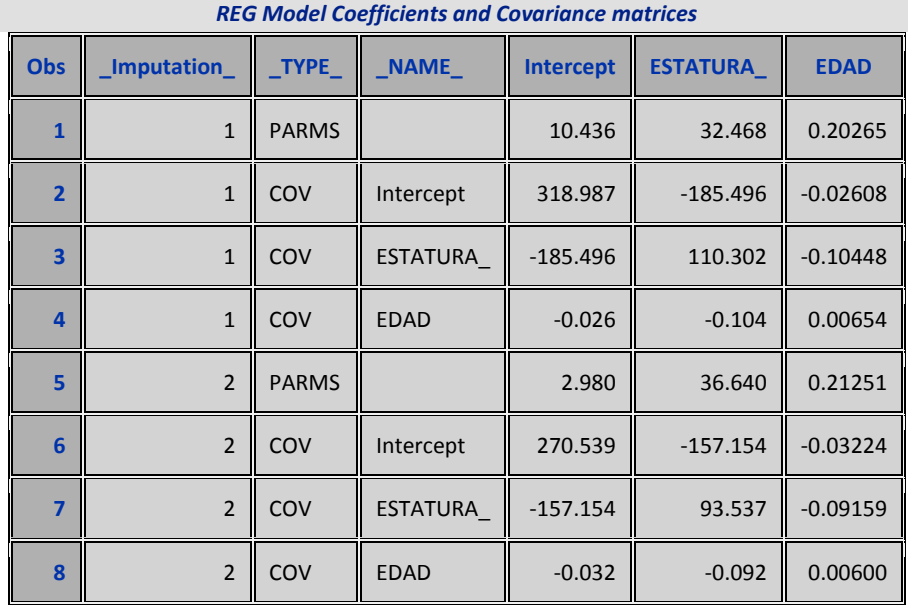

#### *REG Model Coefficients and Covariance matrices The MIANALYZE Procedure*

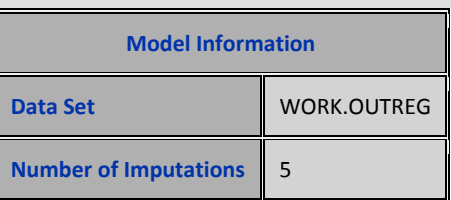

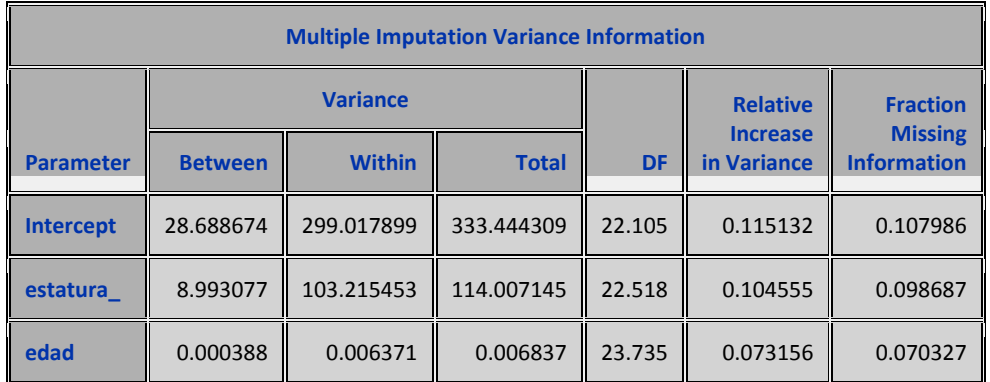

El cuadro siguiente presenta las estimaciones de los parámetros del modelo de regresión con sus correspondientes errores estándar, los límites de confianza etc.

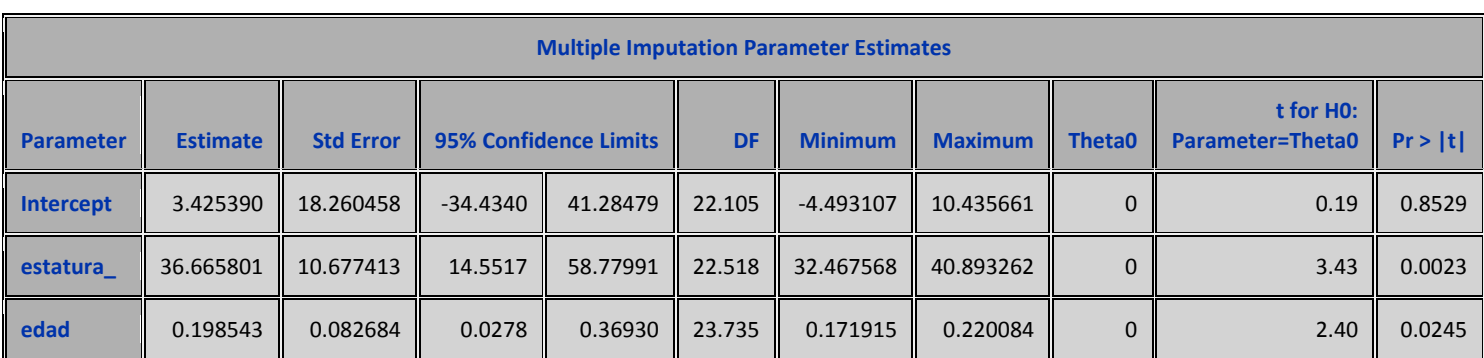

El modelo obtenido es  $peso = 3.4253 + 36.6658$ *estatura* + 0,1985*edad*. El contraste de hipótesis para cada parámetro es:  $H_0$  :  $\beta_j = 0$  y  $H_1$  :  $\beta_j \neq 0$ .

Con el procedimiento MYANALIZE pueden plantearse test más generales, con la sentencia TEST. Por ejemplo para el modelo lineal general se puede establecer los siguientes conjuntos de hipótesis.

 $H_0$  :  $L\beta = c$ 

 $H_0$ :  $L\beta \neq c$ 

Donde Les la matriz de coeficientes asociados a los parámetros,  $\beta$  es el vector de parámetros asociados a un modelo lineal y finalmente *c* es un vector de constantes.

Ejemplo 15.

Consideremos el problema anterior donde el modelo es:

 $peso = \beta_0 + \beta_1$ estatura +  $\beta_2$ edad +  $\varepsilon$ 

El contraste es:

 $\overline{\phantom{a}}$  $\overline{\phantom{a}}$  $\overline{\phantom{a}}$  $\rfloor$  $\overline{\phantom{a}}$  $\mathbf{r}$ L L L  $=$  $\overline{\phantom{a}}$  $\overline{\phantom{a}}$  $\overline{\phantom{a}}$ J  $\overline{\phantom{a}}$  $\mathsf{L}$  $\overline{a}$  $\overline{ }$ L  $\overline{ }$  $\overline{\phantom{a}}$  $\overline{\phantom{a}}$  $\overline{\phantom{a}}$ J  $\overline{\phantom{a}}$ L  $\mathsf{L}$  $\mathsf{L}$ L  $\mathbf{r}$ 0,5 36 0 0 0 1 0 1 0 1 0 0 2 1 0  $\beta_z$  $\beta_1$  $\beta_{\scriptscriptstyle (}$ 

Aplcando el procedimiento MIANALIZE y usando la sentencia TEST codificamos el siguiente programa:

```
proc mianalyze data=outreg edf=28;
      modeleffects Intercept estatura edad;
        test Intercept=0/bcov tcov wcov; 
 test estatura_ =36/ bcov tcov wcov;
test edad=0.5/bcov tcov wcov;
    run;
```
El programa es similar al anterior pero se le añadió varias sentencias TEST para realizar el contraste propuesto, por tanto sólo se comentará de la nueva salida el resultado de aplcar dicha sentencia.

Para comprender la salida seleccionada de este programa basta con comentar el primer caso.

La primera salida da el primer vector fila de la columna de la matriz L y el primer componente del vector *c* .

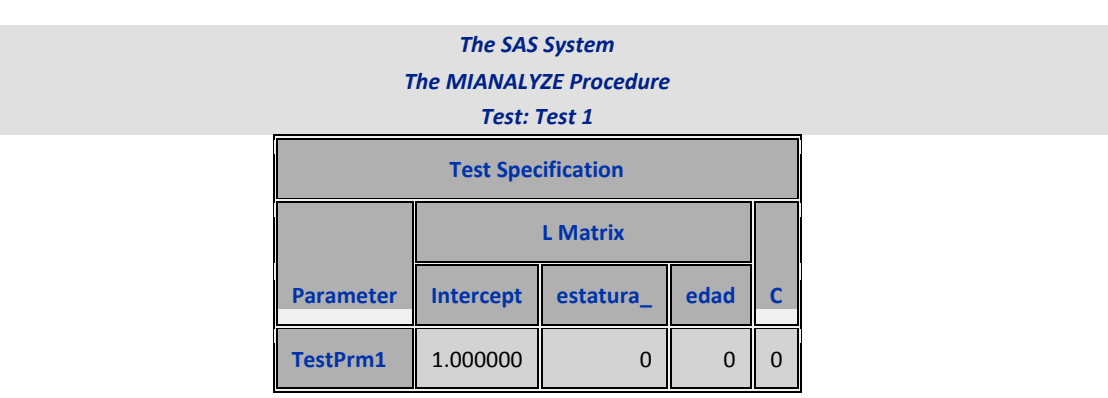

La construcción de un test trae consecuencias en la variación dentro y entre imputaciones y dentro de las imputaiones tal como muestra en el cuadro siguiente.

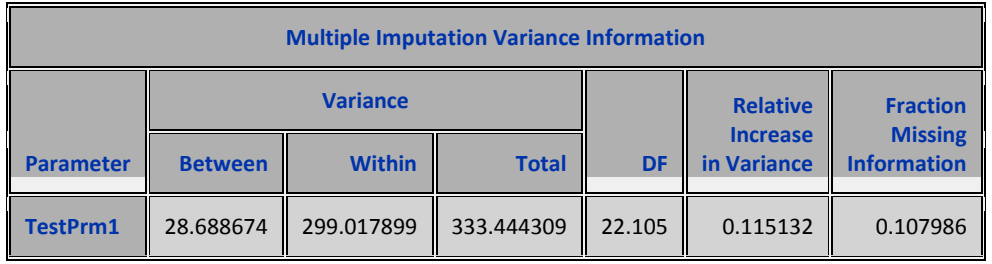

El cuadro siguiente da la siguiente información: La hipótesis nula es  $H_0$ : $\beta_0$  = 0 y la hipótesis altena:  $H_1: \beta_0 \neq 0$ . La estimación obtenida del parámetro es  $\beta_0^* = 3,42539$ , además muestra el valor de la estimación del error estándar, el intevalo de confianza y el resultado del test.

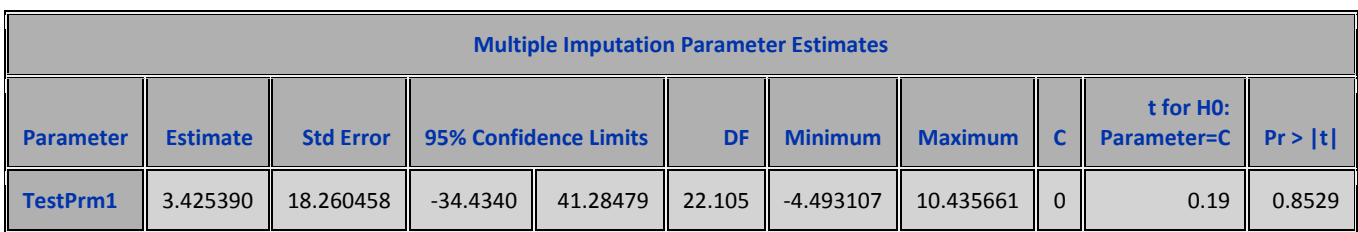

La información siguiente es la misma que la vista anteriormente. Si en el test hubiese estados varios parámetros (una sóla sentencia) tendríamos las matrices de covarianzas descompuestas en la asociada a dentro de las imputaciones y entre imputaciones. Pero los tres test están formado cada uno por un solo parámetro.

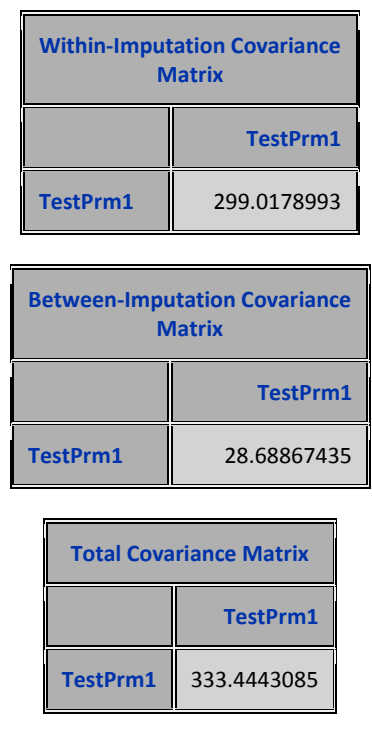

Los comentarios anteriores son extensivos a las siguientes saldas

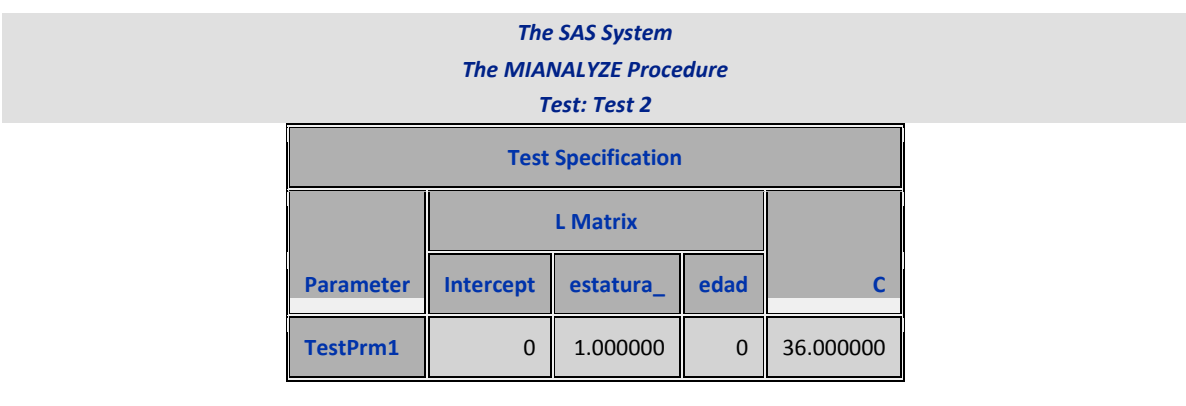

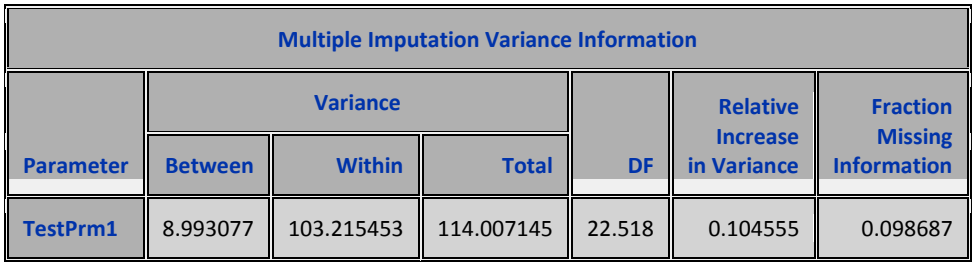

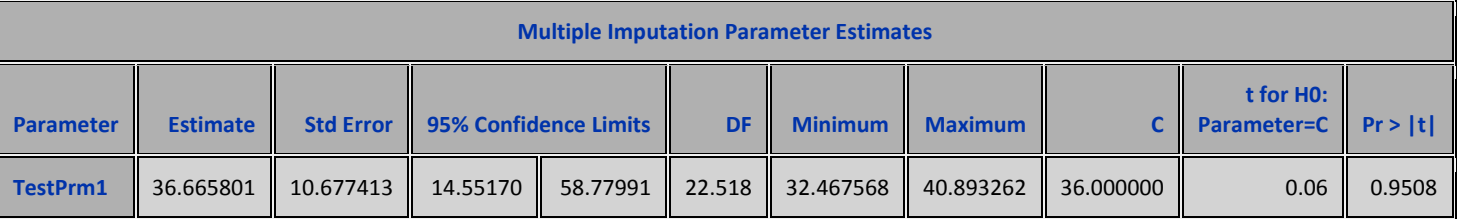

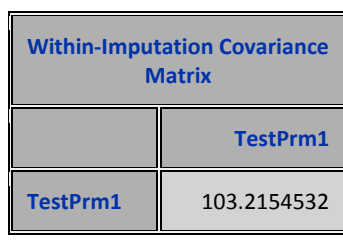

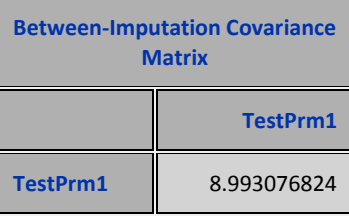

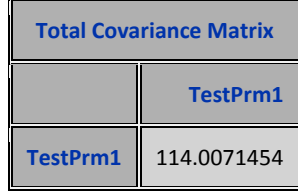

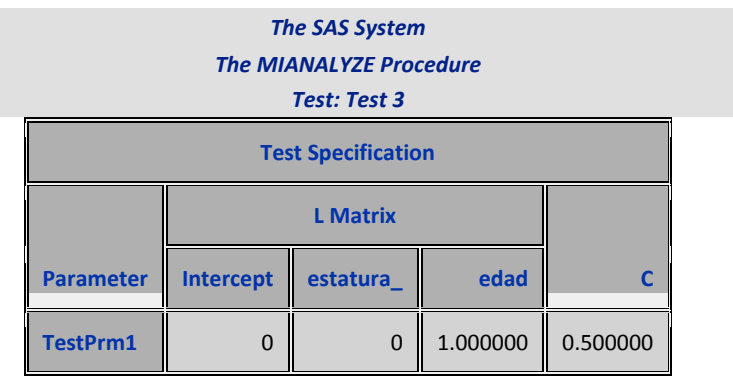

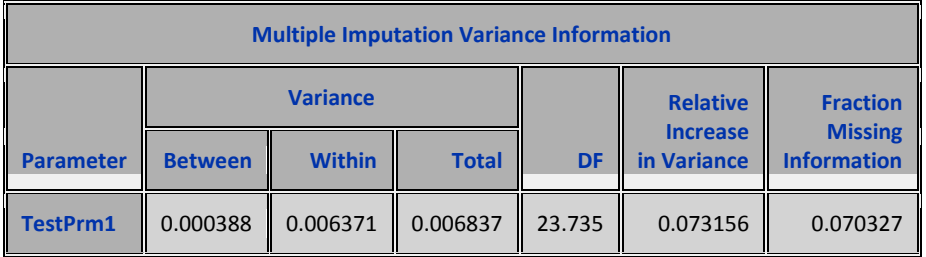

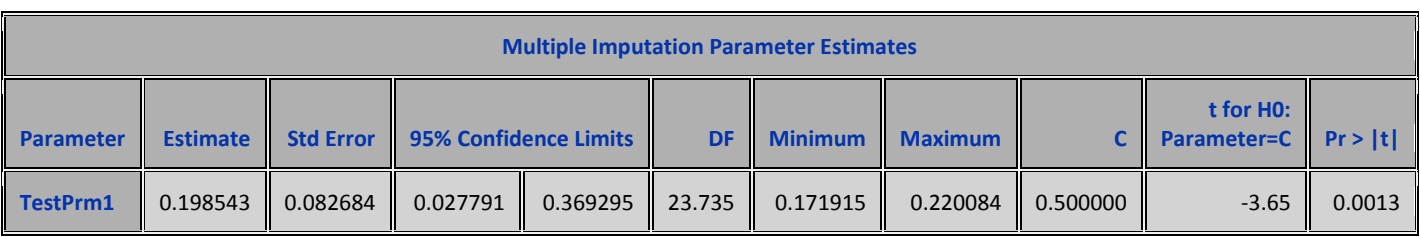

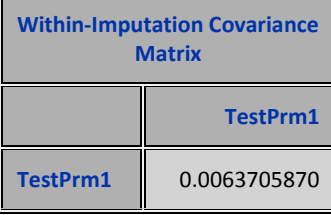

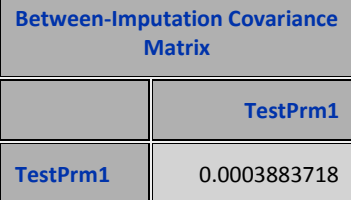

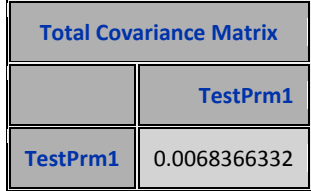

Compare las variaciones entre y dentro obtenido en este ejemplo y el anterior.

Ejemplo 16.

En este ejemplo veremos una variante del caso anterior, en donde se hace el contraste de los parámetros en una sóla sentencia:

```
proc mianalyze data=outreg edf=28;
      modeleffects Intercept estatura_ edad;
        test Intercept=0/bcov tcov wcov; 
test Intercept=0, estatura_ =36,edad=22.5 / bcov tcov wcov;
```
**run**;

La diferencia entre esta corrida y la anterior es la forma que presenta los resultados con respecto a los test.

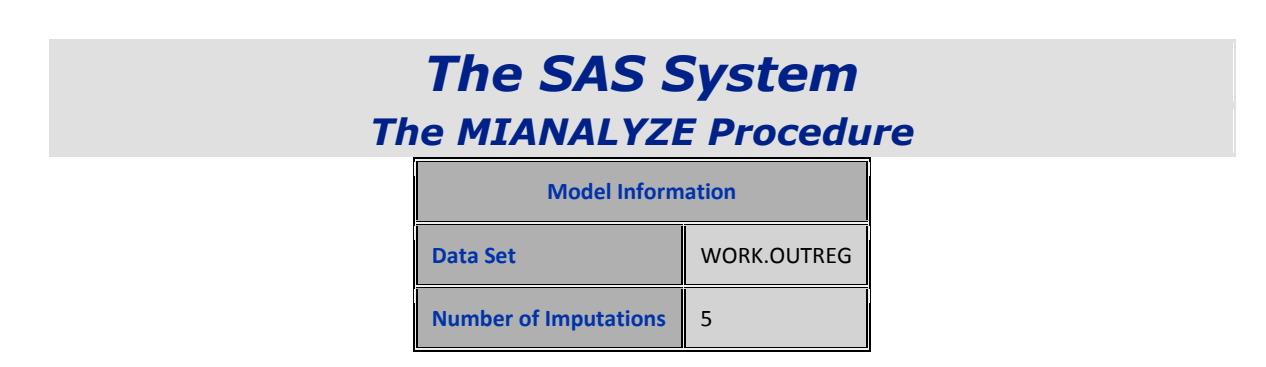

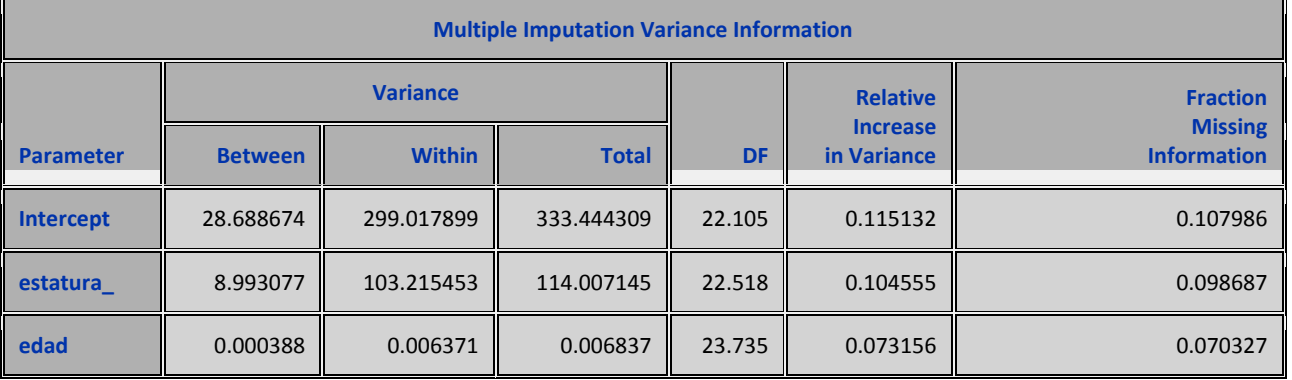

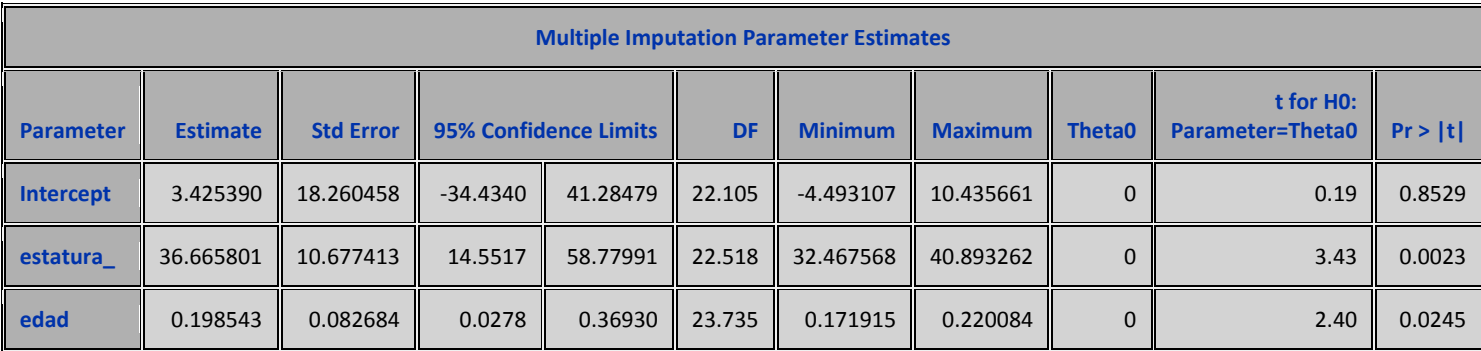

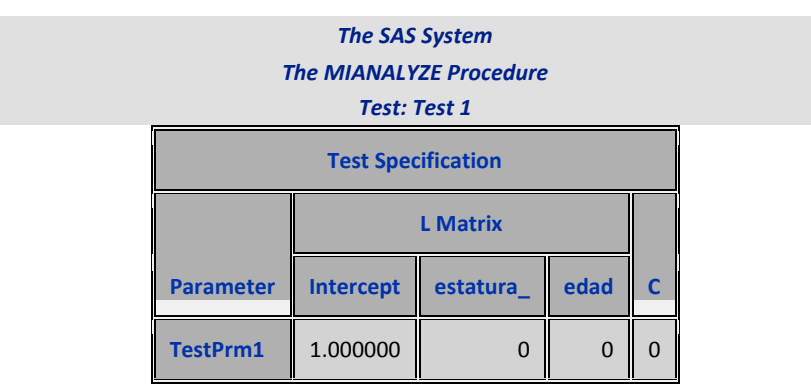

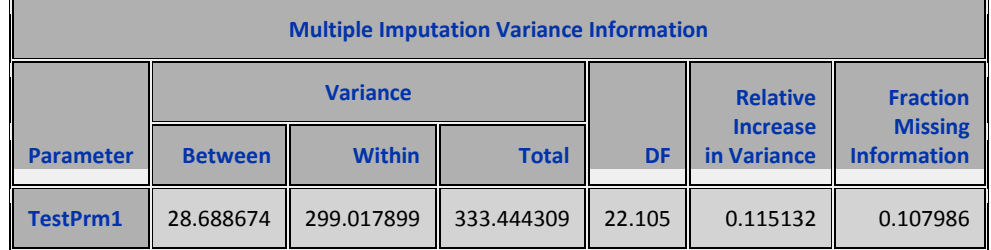

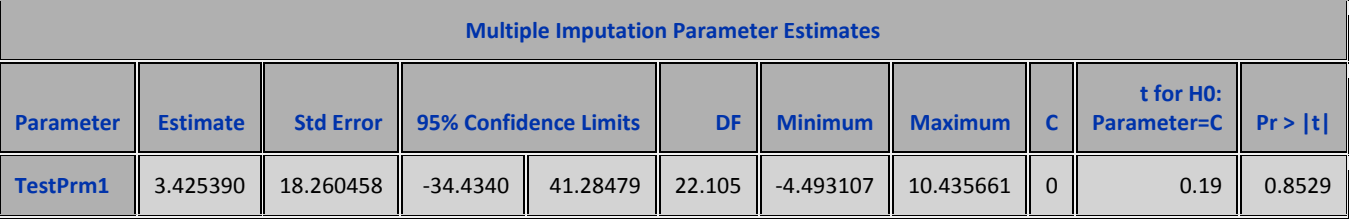

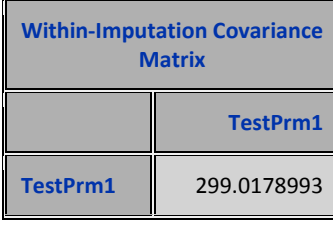

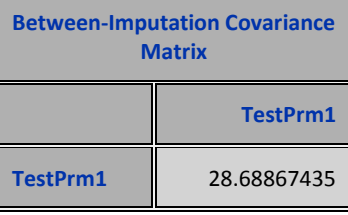

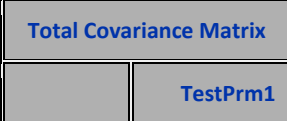

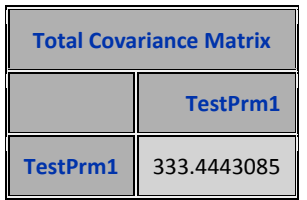

La siguiente matriz L corresponde al segundo test en donde se especifica la hipótesis nula test Intercept=**0**, estatura\_ =**36**,edad=**22.5.** Esto es: se ha colocado en una sóla sentencia el contraste para cada uno de los parámetros. De esta forma, a diferencia del ejemplo anterior, se muestra la matriz completa de una vez.

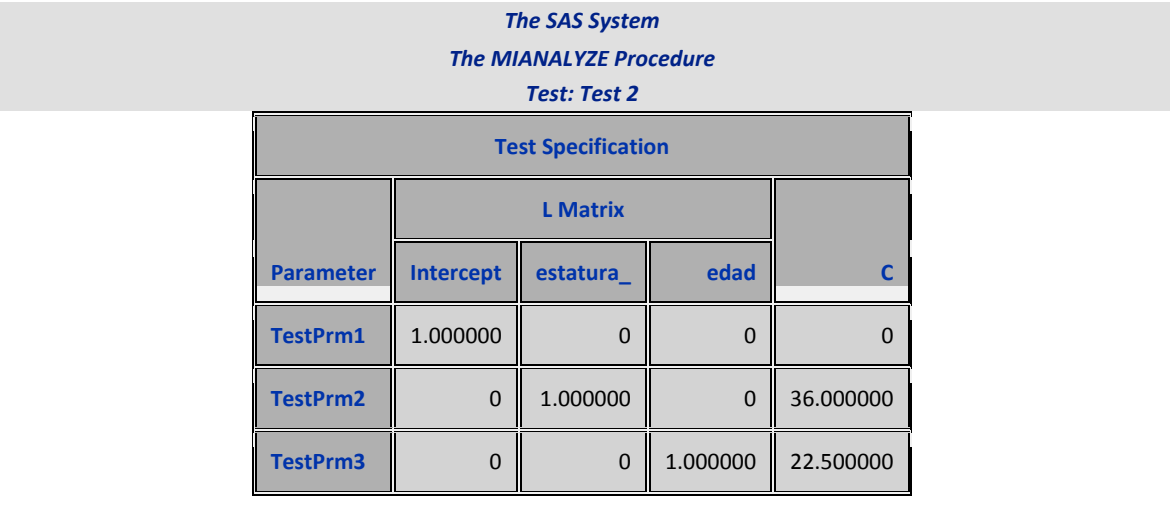

La información que sigue de los cuadros ya se conoce, la interpretación de los cuadros es la misma de los ejemplos anteriores. Como ya se indicó con anterioridad, ella permite comparar sus resultados con los obtenidos con otro método de imputación.

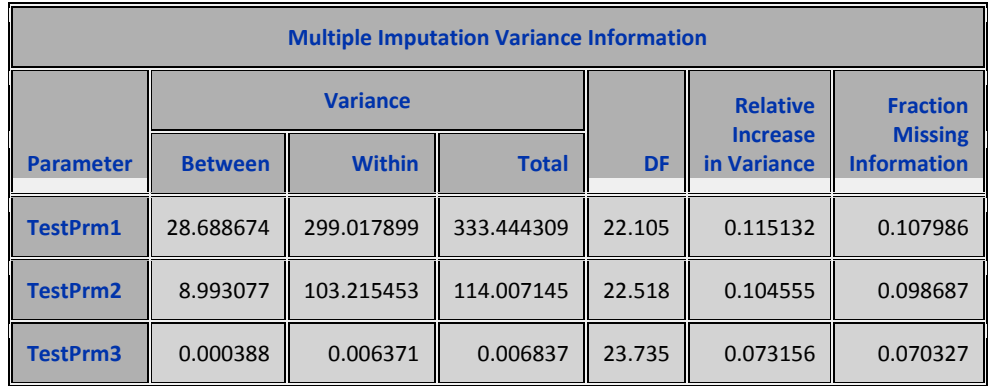

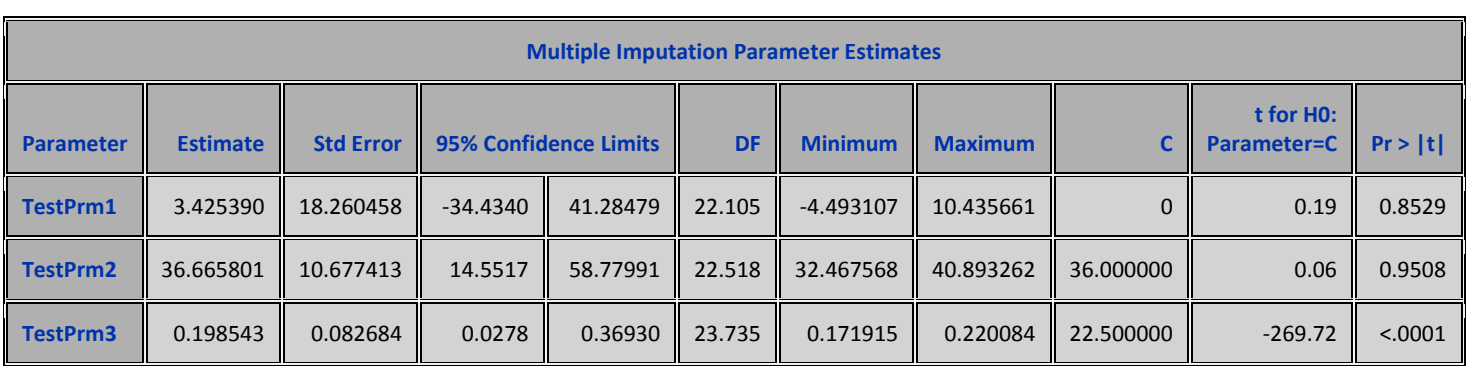

Los cuadros siguientes pueden ser útiles para comparar varios métodos de imputación, tomando en cuenta la variación dentro y entre las imputaciones dado los contrastes de hipótesis.

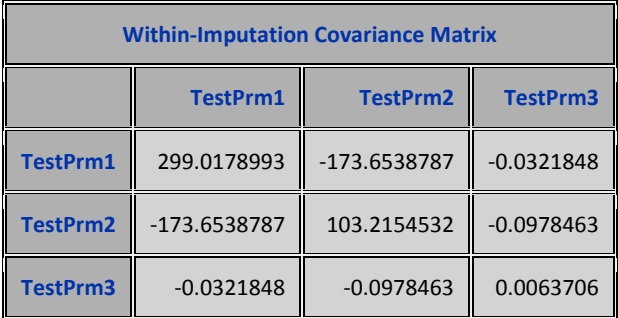

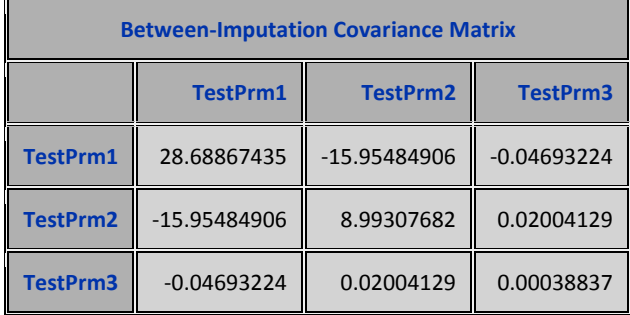

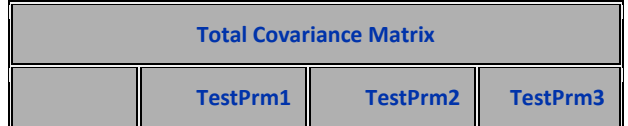

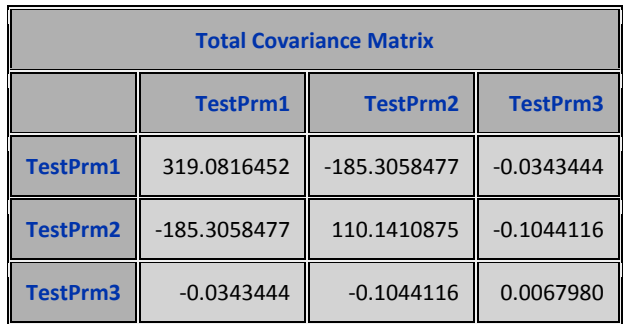

## **OBSERVACIONES GENERALES.**

Ahora haremos algunas observaciones a manera de síntesis de lo visto en cuanto al problema de imputación se refiere, sin limitarnos al software empleado.

- En primer lugar no siempre las técnicas existentes de imputación son las mejores soluciónes cuando se puede recuperar información con revisitas en el caso de datos faltantes o, se pueden corregir los valores atípicos producto de errores humanos.
- El recuperar información o la corrección de lo mismos pueden estar sujeto a los costos asociados a estas actividades y al tiempo previso, esto último es al horizonte donde la información recabada es pertinente.
- Una limitación importante que es común a cualquier técnica que se quiera emplear para imputar los datos faltantes, es la proporción de los mismos en las observaciones obtenidas en la investigación. Como se indicó en su momento la importancia de ese porcentaje está ligado al uso que se hará a la información.
- Toda imputación debe estar presedida por el uso de métodos estadísticos que den cuenta de la presencia tanto de datos perdidos como atípicos, estos métodos en algunos casos podrán dar alguna luz sobre las causas de la presencia de los mismos.
- Los datos que se detecten como atípicos deberán considerarse como perdidos siempre y cuando su presencia no se justifique desde el punto de viata de la ley de la población de origen.
- Algo similar al caso de los datos atípicos, puede ocurrir con distribuciones censuradas. Thomas Büttner y Susanne Rässler (2006) presentan un trabajo donde utilizan la imputación sobre datos censurados, concretamente

sobre censura establecida a los salarios. Ellos emplean la técnica MCMC con algunas modificaciones apropiadas para el caso que estudian.

- Para imputar los datos perdidos debe considerarse varios elementos: la escala de medición de la variable que será imputada y la escala de medición de aquellas que formaran parte del modelo estadístico que servirá para realizar la imputación.
- Todo modelo, tales como regresión, discriminante etc que se esté empleando para realizar la imputación, debe ser plenamente validados de acuerdo a los criterios propios de cada modelo.
- Aunado con los dos puntos anteriores está la estructura o patrón que siguen la presencia de datos perdidos: monótona o arbitraria. Además debe considerarse el comportamiento aleatorio de los datos perdidos. En la mayoría de los métodos de imputación y en todos en el caso de SAS versión 9.0 se asume que el comportamiento probabilístico es MAR.
- Decidir entre usar imptación simple o imputación múltiple está ligado a varios aspectos: uno de ellos es el tipo de investigación que se realiza y el otro a la disponibilidad de memoria ran que tienen los equipos. En el caso de una base de datos de más de 100000 observaciones, si no se posee equipos de PC con una alta capacidad de procesamiento, posiblemente se tenga problema a la hora de aplicar imputación multiple.
- Un método prometedor dentro la imputación simple es aquel que esté construidos sobre los vecinos más próximos, en donde la distancia es multivariante. Esto se puede lograr usando la idea de conglomerados. El problema está en decidir cual de los diferentes métodos de construcción de conglomerados seleccionar y cual es el número de conglomerado a elegir. La respuesta queda en mano del investigador.
- De acuerdo a la bibliografía consultada para realizar esta breve monografía y alguna experiencia que tiene el que suscribe sobre este tópico, el uso de la imputación múltiple reduce el efecto incertidumbre sobre la presencia de datos faltantes y, abre un abanico para facilitar el análisis de los datos. Se puede analizar cada imputación por separado y en su conjunto.
- En todo caso, es recomendable usar diferentes herramientas estadística para efectuar la imputación. Tan válida puede ser una imputación simple

con regresión logística o discriminante como una múltiple usando MCMC. La decisión final dependerá de los expertos que adelantan el estudio.

- Hay que diferenciar claramente el modelo que se emplea para realizar la imputacón, obtendo para cada imputación por simulación y, el mismo modelo que sirve para hacer el análisis de los datos completados con las imputaciones.
- Los métodos de imputación vistos aquí no son los únicos pero si son de los más populares. Se ha empleado otras técnicas como regression tree para hacer imputaciones sobre datos no métricos.
- De los métodos de imputación que ofrece SAS y que parecieran los más versátiles son para el caso de imputación simple el que está contruido con el análisis de conglomerado no jerarquico y que se resuelve con el procedimiento FATCLUS y de imputación múltiple el MCMC que sirve tanto para datos con estructura arbitraria como monótona.
- En la selección del método de imputación múltiple hay que tomar en cuenta varios elementos. El primero tiene que ver con el concepto de imputación razonable, esto quire decir: si la imputación coincide con el valor que espera el investigador dada la naturaleza de los datos. El otro criterio o criterios es el resultado de la descomposición de la varianza total en dentro de imputaciónes y entre imputaciones, además, del incremento relativo de la varianza y la fracción de pérdida de información por la presencia de datos perdidos.
- El procedimento MIANALIZE permite construir cualquier modelo, si se acompaña con el código adecuado, y ver la descomposición de la varianza, los contrastes de hipótesis, la construcción de intervalos asociado a las estimaciones de los parámetros.
- En el caso de imputación quedan por resolver varios problemas. Uno de ellos es contar con test que permitan diferenciar entre un MAR y cualquier otro. Una posible solución es usar el test no paramétrico de las rachas.
- Finalmente, una vez imputado los datos por cualquiera de los métodos que se seleccione siempre se tendrá la ventaja sobre datos no imputados, bien sea para construir modelos multivariantes o para otros fines. Claro, tomando en cuenta las lmitaciones de cada caso.

## **AGRADECIMIENTO.**

Mi agradecimiento al colega y amigo Luis Guerrero que se molestó revisando esta monografía. Cualquier error que se encuentre en la misma es de mi entera responsabilidad.

## **BIBLIOGRAFÍA.**

Andrieu et al (2005). On the efficiency of adaptive MCMC algorithms. portal.acm.org/citation.cfm?id=1190150

Allison Paul D. Imputation categorical data. University of Pennsylvania, Philadelphia, PA

Barnes H el al (2006) Multiple imputation of missing data in the 2001 South African Census. Center for the analysis of South African social Policy. University of Oxfort.

Bor-Chung Chen. CANCEIS Experiments of Edit and Imputation with 2006 Census Test Data. Statistical Research Division U.S. Census Bureau Washington, DC 20233 Report.

Büttner T and Rässler S(2006) Multiple Imputation of Right-Censored Wages in the German IAB Employment Register Considering Heteroscedasticity. q2008.istat.it/sessions/paper/28Buttner.pdf

Cea D´Ancona M.A (2004) Análisis Multivariante.-Teoría y Práctica en la Investigación Social. Editoral Síntesis. Madrid. España

Chernozhukov, V et al(2003) An MCMC approach to classical estimation. Journal of Econometrics 115 pag 293-346

Cohen M.(1997) The Bayesian Bootstrap and Multiple Imputation for uniqual probability sample designs.

[www.anstat.](http://www.anstat/) Org

Dempster. A.P., N.M. Lair and D.B. Rubin (1977) Maximum Likelihood from Incomplete Data via EM Algorithm. Jounal of the Royal Statistical Society, Serie B, 39.

Fay Robert. E (1996) Alternative Paradigms for the Analysis of Imputed Survey Data. JASA Vol 91 Nº 434 pag 490-498

Greene. W,H (2000) Análisis Econométrico. Prentice Hall.-Tercera Edición. Madrid. España.

Gomez García J et al (2006) Métodos de Inferencia Estadística con datos faltantes. Estudio de simulación sobre los efectos de las estimaciones. Estadística Española Vol 48. Num 162, pags 241 a 270.

Gujarati, D.N (2004) Econometría 4ª Edición. McGraw Hill-México.

Jagannathan G et al(2008) Privacy-preserving imputation of missing data. www.sciencedirect.com

Khattree R y Naik D.(2000) Multivarate Data Reduction and Discrimination with SAS software. SAS institute. Inc.

Little. R(1976) Iference abaut means incomplete multivariate data. Biometrika. 63,3 pag:593-604

Little. R(1988) A Test of Missing Completely at Randon for Multivariate Data With Missing Values. JASA Vol 83 Nº 404 pag. 1198-1202

Little. R(1995) Modeling the Drop-Out Mechanism in Repeated-Measures Studies. JASA, Vol 70, Nº 431.

Littell. R; Stroup. W,W: Freund. R.J (2002) SAS for Linear Models SAS institute. Inc.

Medina F et al (2007) Imputación de datos: teoría y práctica. CEPAL.

Peña D (2002) Análisis de Datos Multivarientes. McGraw Hill.

Rao J.N.K (1996) On variance Estimation with Imputed Survey Data. JASA Vol 91 Nº 434 pag 499-506.

Rubin D.B (1976). Inference and missing data. Biometrika 63, pag 581-592

\_\_\_\_(1988) An Overview of Multiple Imputation. JASA.

\_\_\_\_ (1996) Multiple Imputation after 18+ years. JASA Vol 91 Nº 434 pag 473-489.

Shafer, J.L and Olsen, M.K (1999) Modeling and imputation of semicontinous survey variables: The Pennsylvania State University.

 $(2002)$ Dealing with Missing Data *Res. Lett. Inf. Math. Sci.* (2002) **3**, 153-160

SAS/STAT (1999) Version 8 Vol 1-2 y 3. SAS institute. Inc.

Todd R. Williams. Imputing person age for the 2000 census short form: A Model Base Approach. Bureau of the Census, [twilliam@census.govE](mailto:twilliam@census.govE)

Tutorial SAS 9.0, SAS institute. Inc.

Yang C. Yuan. Multiple Imputation for Missing Data: Concepts and New Development SAS Institute. Inc. www.**sas**.com

Zhang L (1998) Likelihood Imputation. Statistics Norway. Oslo pag 147-152 [www.jstor.org/stable/4616510](http://www.jstor.org/stable/4616510)

Zhang P. (2003) Multiple Imputation: Theory and Method. International Statistical Review. Pag 581-592